*Corso di Laurea in Ingegneria Gestionale SAPIENZA Università di Roma Esercitazioni del corso di Basi di Dati Prof.ssa Catarci e Prof.ssa Scannapieco*

Anno Accademico 2012/2013

### 3 – SQL : Interrogazioni

Francesco Leotta

Ultimo aggiornamento : 20/03/2013

# SQL : Structured Query Language

- SQL non è un semplice linguaggio per le interrogazioni...
- ...ma si divide in 3 sotto-linguaggi :
	- **DDL (D**ata **D**efinition **L**anguage**) :** linguaggio che permette di creare\eliminare\modificare gli oggetti in un database
		- i comandi DDL definiscono la struttura del Database

 **DML (D**ata **M**anipulation **L**anguage**) :** linguaggio che permette di leggere\inserire\modificare\eliminare i dati di un database

 **DCL (D**ata **C**ontrol **L**anguage**) :** permette di gestire gli utenti ed i permessi

### **Le interrogazioni in SQL appartengono a DML**

2 3 – SQL : Interrogazioni Esercitazioni di Basi di Dati – A.A.12\13

# Interrogazione in SQL

- SQL esprime le interrogazioni in modo *dichiarativo* :
	- si specifica l'obiettivo dell'interrogazione e non il modo in cui ottenerlo.
- SQL si contrappone all'algebra relazionale, in cui l'interrogazione specifica i passi da compiere per estrarre le informazioni della base di dati.
- L'interrogazione SQL viene passata all'*ottimizzatore di interrogazioni* (*query optimizer*), un componente del DBMS che analizza l'interrogazione e ne costruisce una versione equivalente in un linguaggio procedurale interno al DBMS.

#### **NOTA BENE** : **Esistono molti modi diversi per esprimere un'interrogazione in SQL.**

 Il programmatore dovrà effettuare una scelta non basandosi sull'efficienza, bensì su caratteristiche come la leggibilità e la modificabilità dell'interrogazione.

# SQL : Alcune Notazioni

- Notazione utilizzata per specificare la sintassi dei comandi:
	- Le parentesi quadre **[ ]** indicano che il termine contenuto al suo interno è opzionale, ovvero può non comparire o comparire una sola volta
	- Le parentesi graffe **{ }** indicano che il termine racchiuso può non comparire o essere ripetuto un numero arbitrario di volte
	- Le barre verticali **|** indicano che deve essere scelto uno tra i termini separati dalle barre
	- Le parentesi tonde **( )** dovranno essere intese sempre come termini del linguaggio SQL e non come simboli per la definizione della grammatica

### Sintassi base delle interrogazioni in SQL

**SELECT** [DISTINCT] *listaAttributi* **FROM** *listaTabelle* [**WHERE** *condizione*]

- L'interrogazione SQL seleziona, tra le righe che appartengono al **prodotto cartesiano** delle tabelle elencate nella clausola **FROM**, quelle che soddisfano le condizioni espresse nell'argomento della clausola **WHERE**.
- Il risultato di un'interrogazione SQL è **una tabella** le cui colonne si ottengono dalla valutazione delle espressioni cha appaiono nella clausola **SELECT**.

### Valutazione di un interrogazione SQL

**SELECT** [DISTINCT] *listaAttributi* **FROM** *listaTabelle* [**WHERE** *condizione*]

- Un'interrogazione SQL può essere valutata analizzando i comandi che la compongono nel seguente ordine :
	- *1. listaTabelle* = lista di tabelle su cui calcolare il risultato.
	- *2. condizione* = espressioni booleane ottenute combinando gli operatori di confronto (<, <=, =, <>, >=, >) e gli operatori logici *AND, OR, NOT.*
	- *3. listaAttributi* = lista di colonne che definiscono il risultato.
		- DISTINCT = la tabella calcolata non deve contenere duplicati.

### 1.Clausola **FROM**

Per formulare un'interrogazione che coinvolge righe appartenenti a più di una tabella, si pone come argomento della clausola **FROM**  l'insieme di tabelle alle quali si vuole accedere.

### **SELECT** distinct *Impiegato* **FROM** *Impiegati, Reparti* **WHERE** *Impiegato = 'Neri'*

#### **Impiegati**

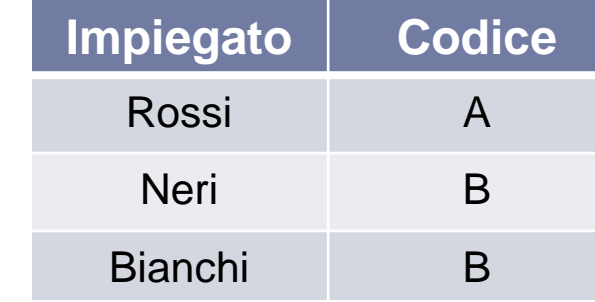

#### **Reparti**

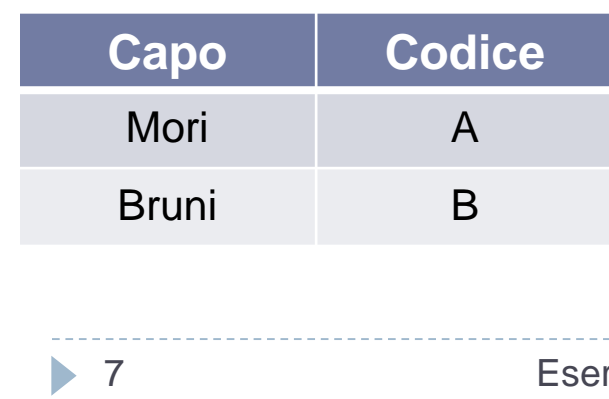

Il risultato *parziale* consiste nel **prodotto cartesiano** delle tabelle elencate nella clausola **FROM**.

#### **Impiegati X Reparti**

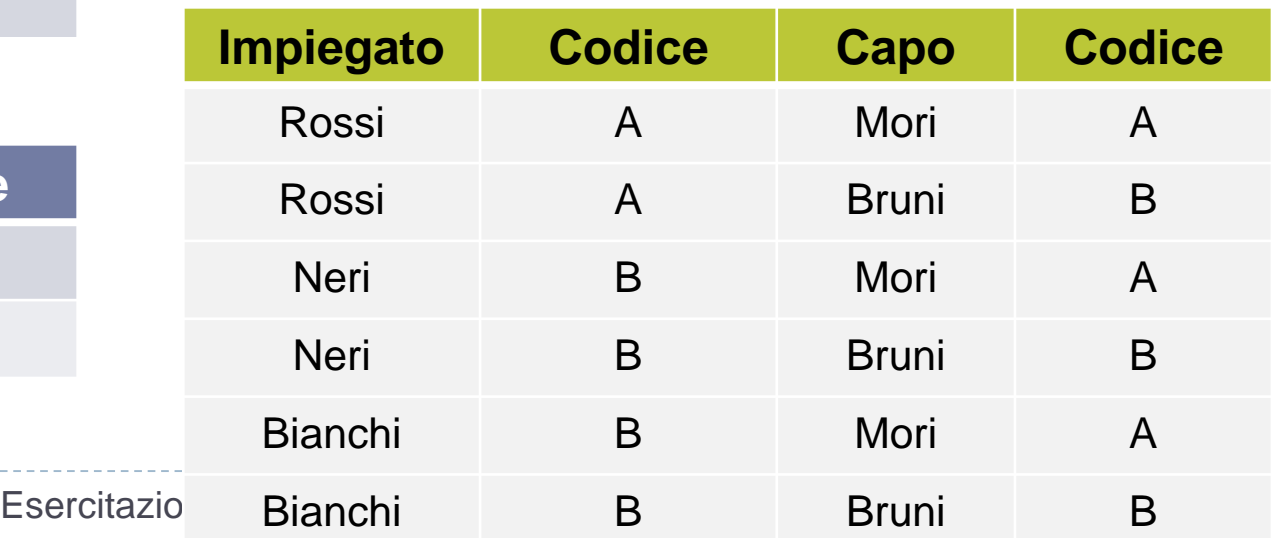

### 2.Clausola **WHERE**

**SELECT** distinct *Impiegato, Codice* **FROM** *Impiegati, Reparti* **WHERE** *Impiegato = 'Neri'*

#### **Impiegati X Reparti**

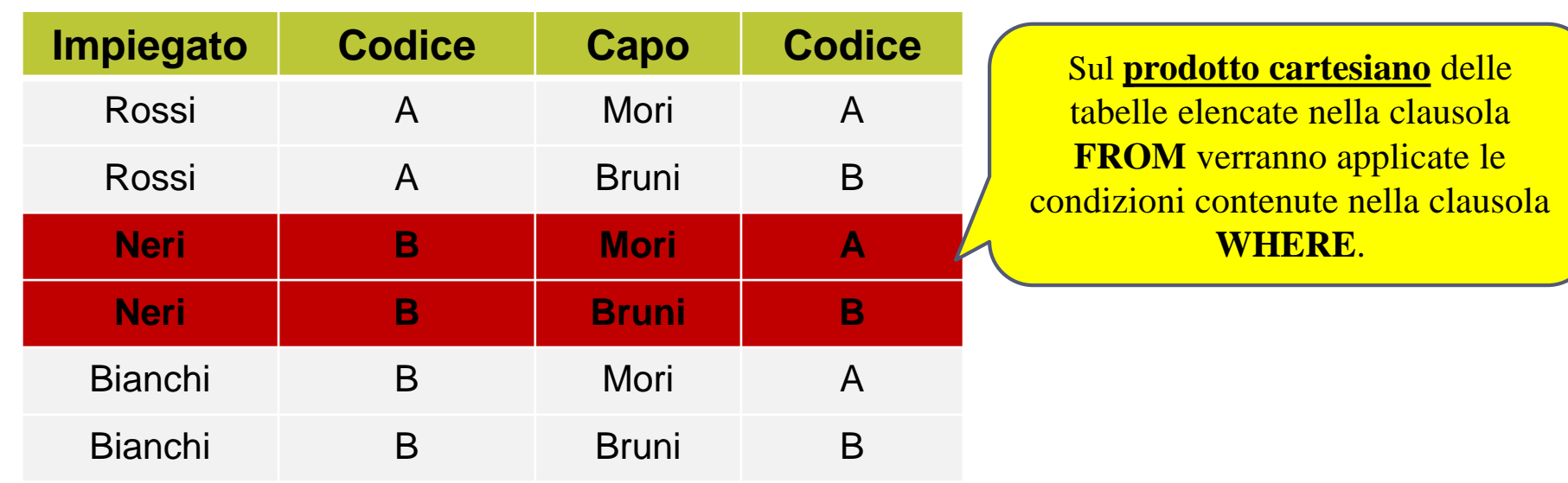

### 3.Clausola **SELECT**

La clausola **SELECT** specifica quali attributi faranno parte della tabella risultato.

**SELECT** distinct *Impiegato* **FROM** *Impiegati, Reparti* **WHERE** *Impiegato = 'Neri'*

#### **Impiegati X Reparti**

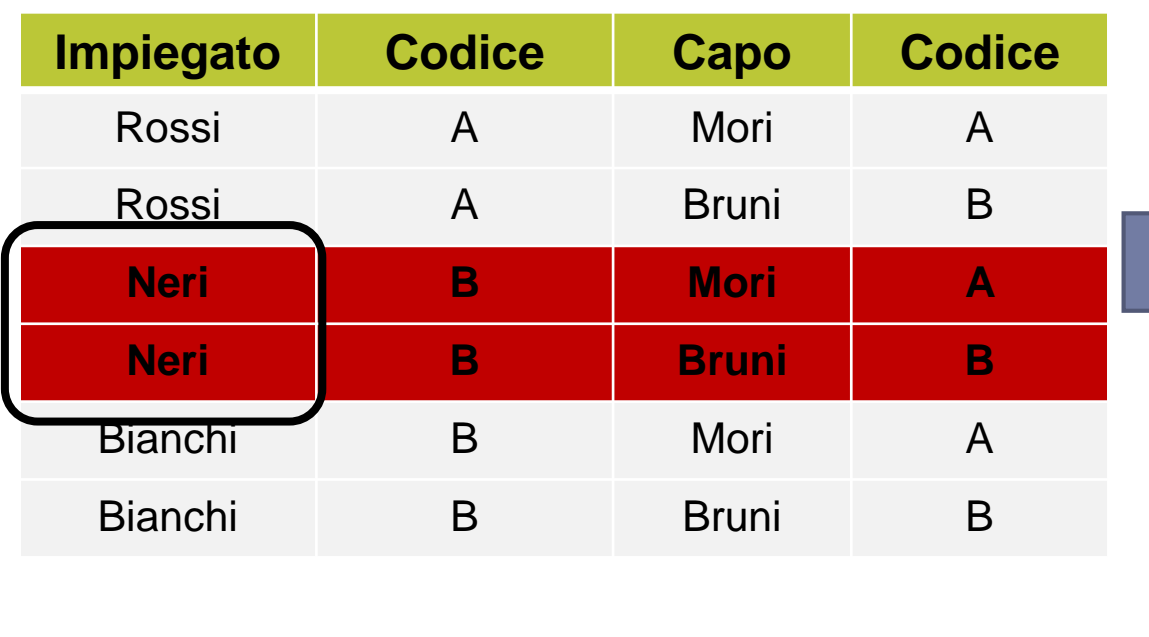

Il risultato di un'interrogazione SQL è un **multi-insieme**… se si desidera che la tabella calcolata **non contenga duplicati**, si deve includere la parola chiave *distinct.*

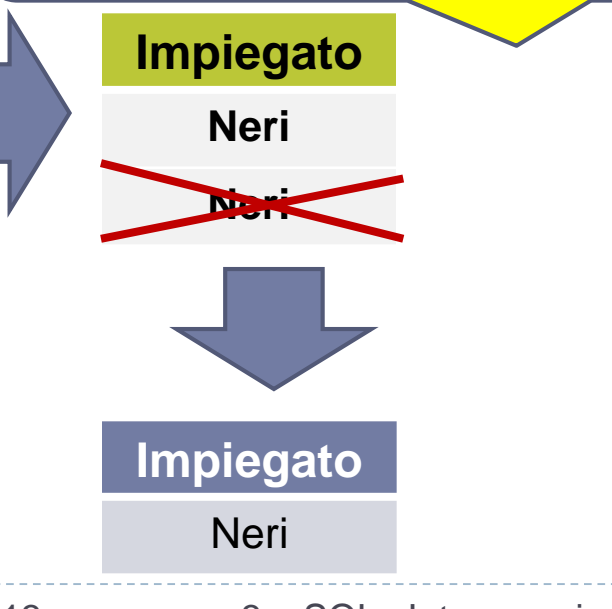

9 Esercitazioni di Basi di Dati – A.A.12\13 3 – SQL : Interrogazioni

### Proiezione e Select

#### **Impiegato**

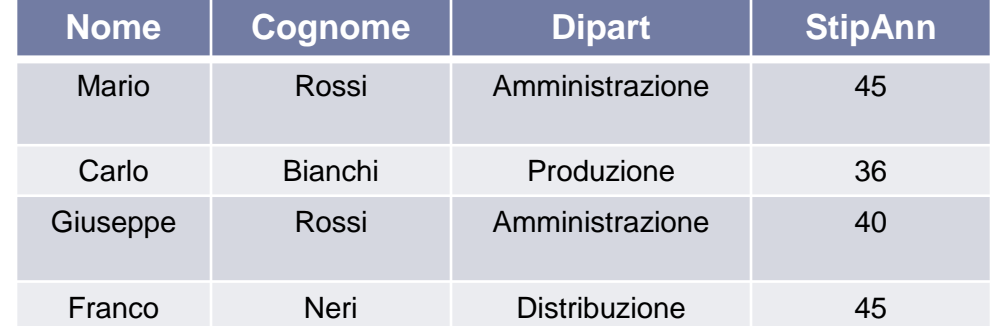

Il risultato di un'interrogazione SQL è un **multiinsieme**… se si desidera che la tabella calcolata **non contenga duplicati**, si deve includere la parola chiave *distinct.*

#### *ESERCIZIO* **:Estrarre cognome e dipartimento di tutti gli impiegati**

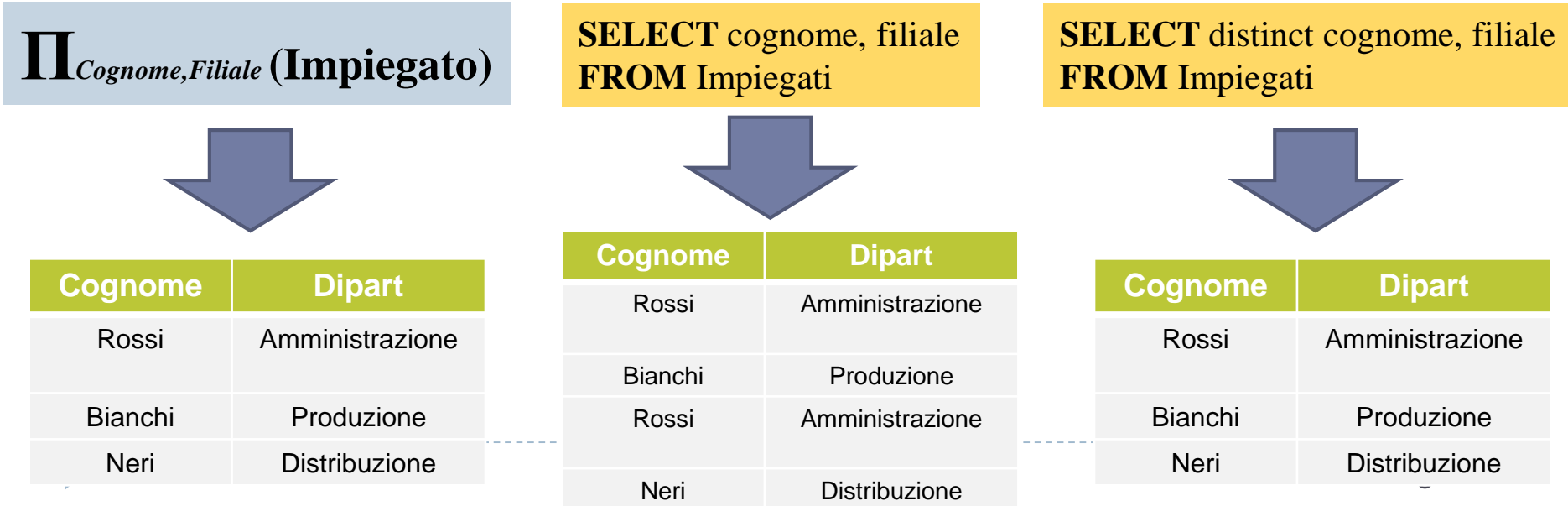

### Select \*

#### **Impiegato**

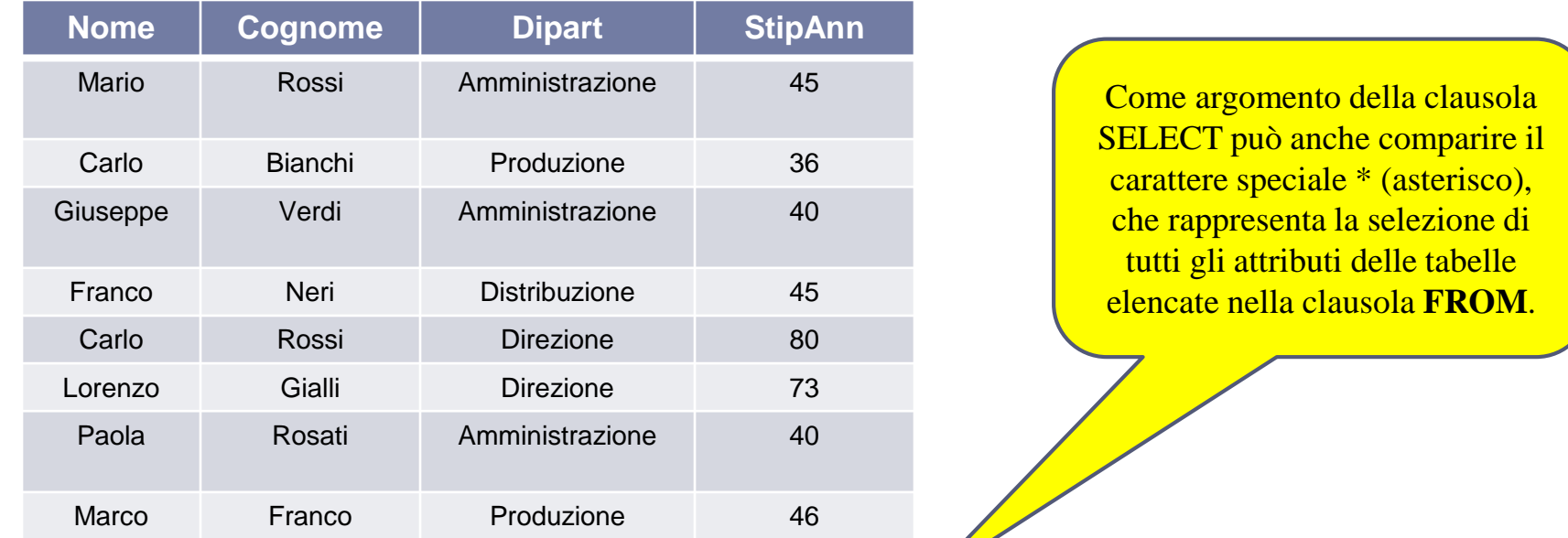

#### *ESERCIZIO* **:Estrarre tutte le informazioni degli impiegati di cognome "Rossi"**

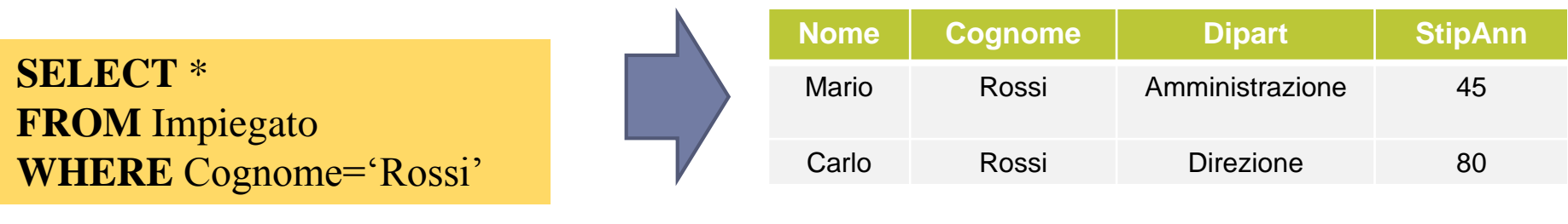

Esercitazioni di Basi di Dati – A.A.12\13

3 – SQL : Interrogazioni

### Ridenominazione

#### **Impiegato**

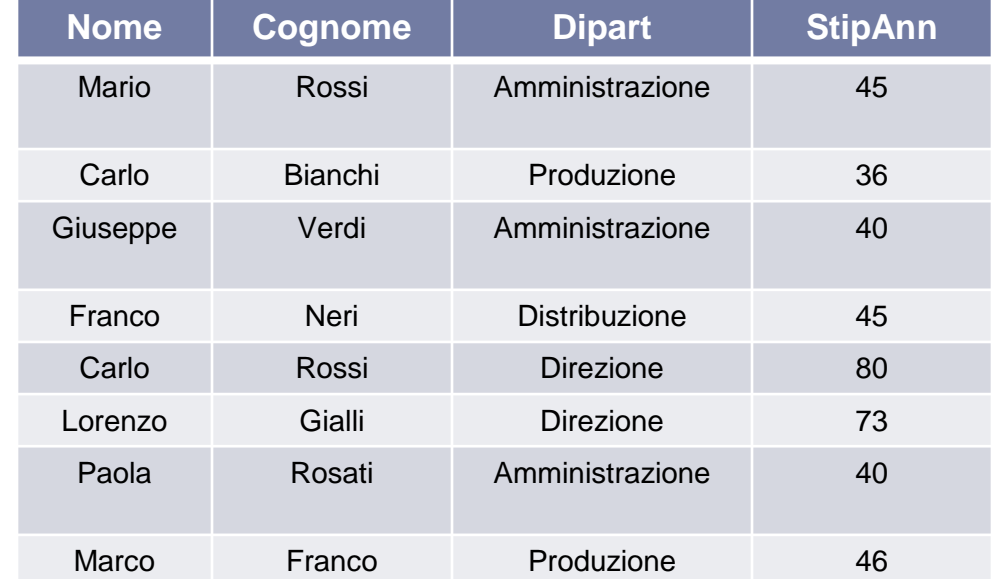

#### Ogni colonna del risultato può essere ridenominata con un *Alias*

#### **Dipartimento**

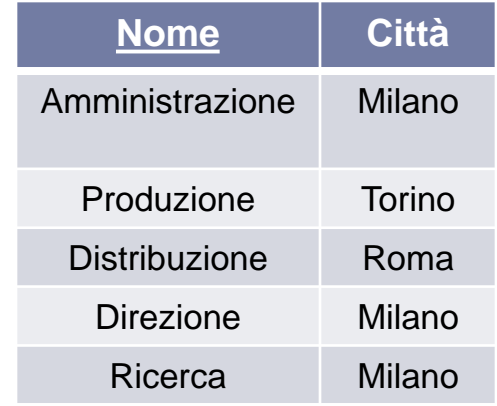

### *ESERCIZIO* **:Estrarre lo Stipendio (e ri-denominarlo come "Salario") degli impiegati**

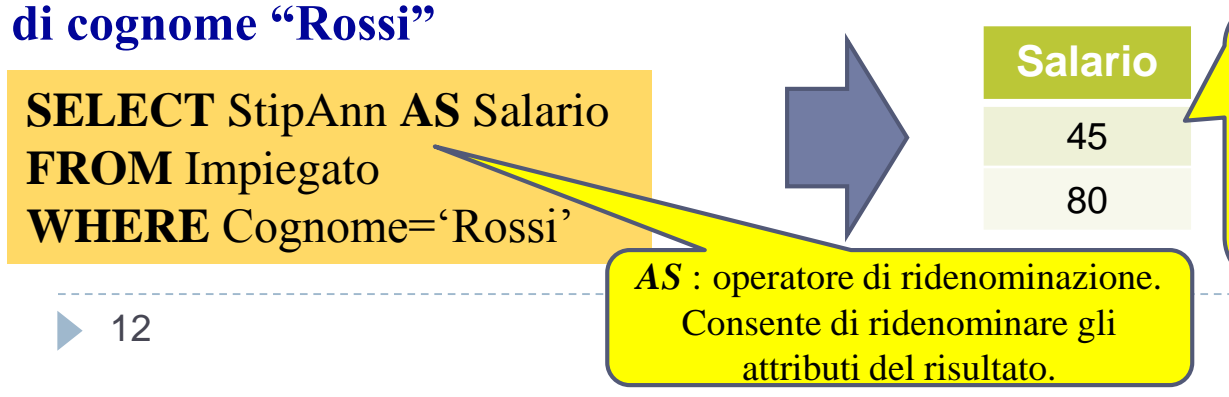

Se non vi fossero impiegati di cognome "Rossi", l'interrogazione restituirebbe un insieme vuoto…in questo caso vengono restituite tante righe quanti sono gli impiegati di cognome "Rossi".

3 – SQL : Interrogazioni

### Ridenominazione

#### **Impiegato**

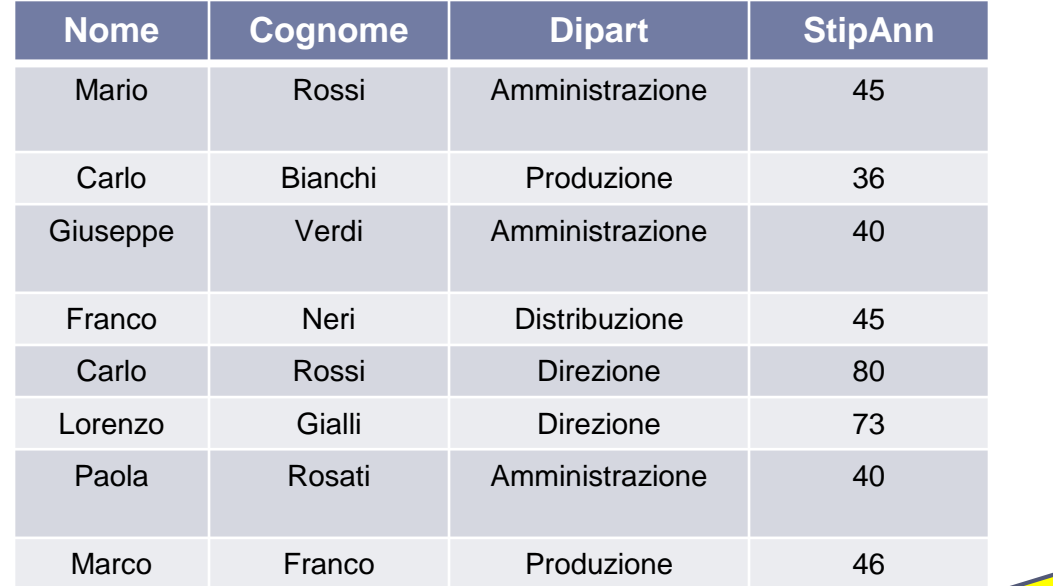

#### **Dipartimento**

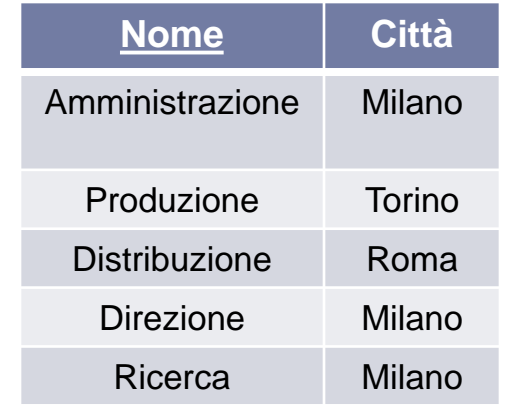

Nella clausola *SELECT* possono comparire generiche espressioni sul valore degli attributi di ciascuna riga selezionata

*ESERCIZIO* **:Estrarre lo stipendio mensile dell'impiegato di cognome "Bianchi"**

**SELECT** StipAnn/12 **AS** StipendioMensile **FROM** Impiegato **WHERE** Cognome='Bianchi'

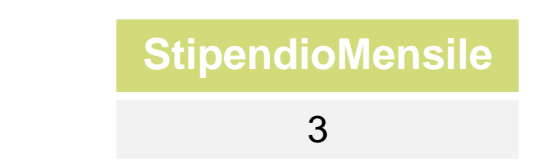

13

Esercitazioni di Basi di Dati – A.A.12\13 3 – SQL : Interrogazioni

## Convenzioni sui nomi

 Per evitare ambiguità, ogni nome di attributo è composto da *NomeTabella.NomeAttributo*

 Quando l'ambiguità non sussiste, si può omettere la parte *NomeTabella*

**SELECT** persone.nome, persone.reddito **FROM** persone **WHERE** persone.eta<30

### **si può scrivere come:**

**SELECT** nome, reddito **FROM** persone **WHERE** eta<30

# Variabili di range

#### **Impiegato**

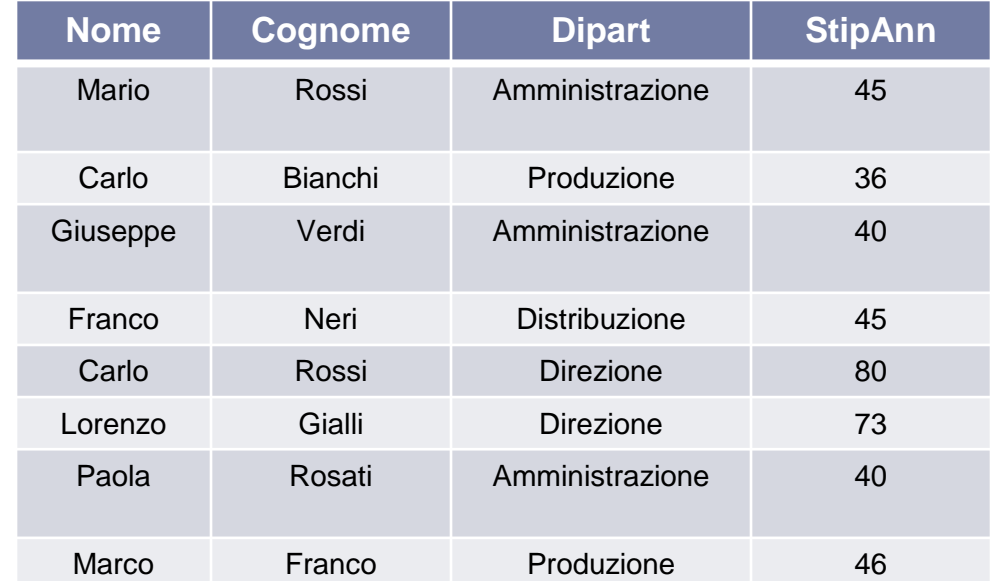

### *ESERCIZIO* **:Estrarre i nomi e i cognomi degli**

#### **Impiegati e le Città in cui lavorano**

**SELECT** I.Nome, Cognome, Città **FROM** Impiegato **AS** I, Dipartimento **AS** D **WHERE** Dipart=D.Nome

Per evitare ambiguità tra attributi aventi lo stesso nome in tabelle diverse, si possono anche utilizzare le *variabili di range*

Anche le tabelle nella clausola FROM possono essere ridenominate con un *Alias*

#### **Dipartimento**

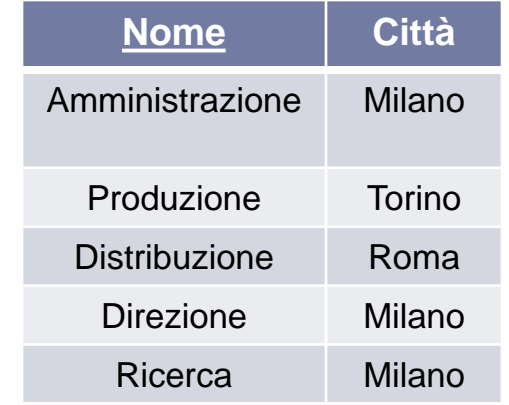

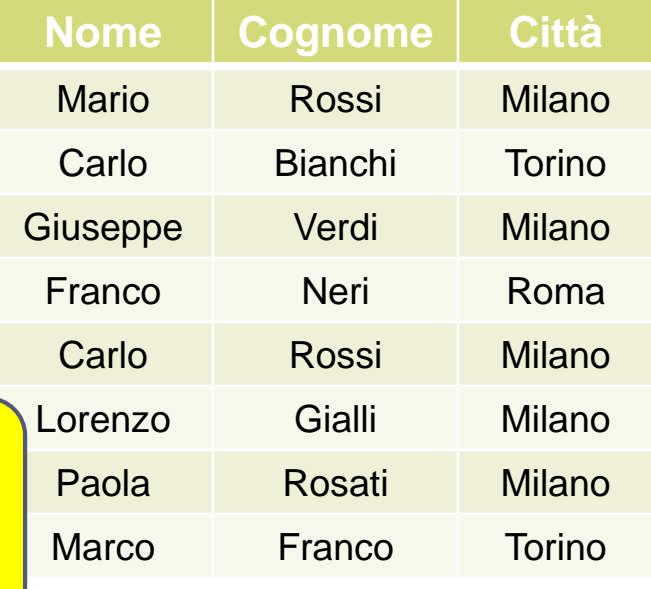

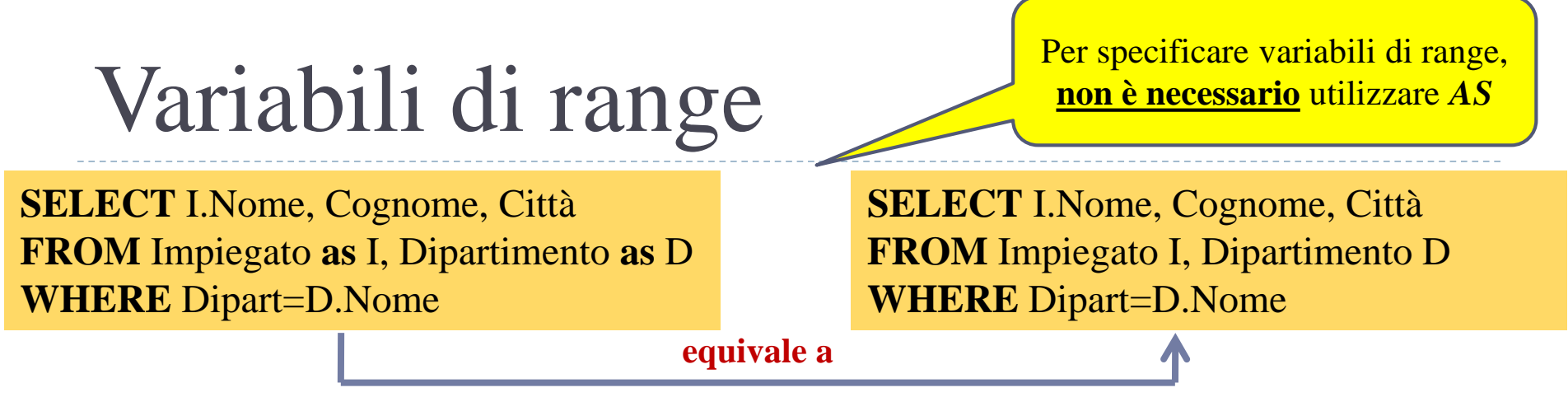

 Le variabili di range possono essere anche utilizzate per disporre di un "duplicato" di una tabella, utile ai fini di un'interrogazione.

**I1** *ESERCIZIO* **:Estrarre il cognome degli Impiegati con lo stesso Nome che lavorano in reparti differenti.**

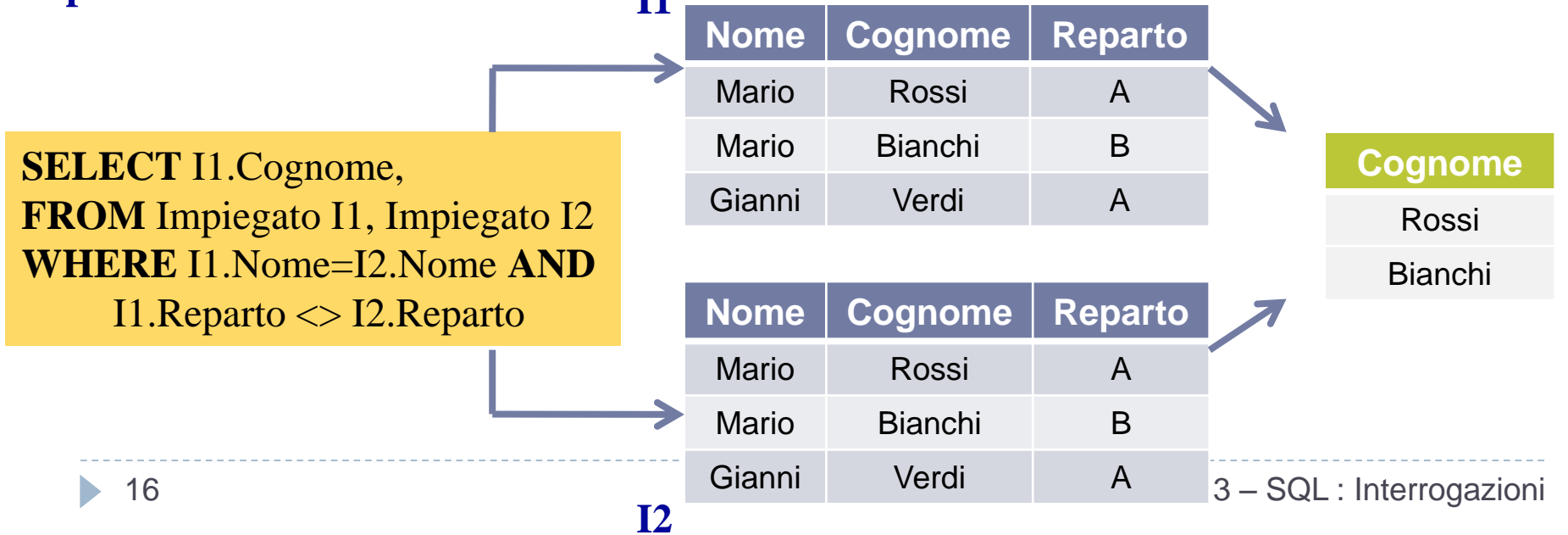

# NOT, AND, OR

Mario Rossi Amministrazione 45

Carlo Bianchi Produzione 36

Giuseppe Verdi Amministrazione 40

Franco Neri Distribuzione 45 Carlo Rossi Direzione 80 Lorenzo Gialli Direzione 73 Paola Rosati Amministrazione 40

Marco Franco Produzione 46

**Impiegato**

La clausola **WHERE**  ammette come argomento un'espressione booleana costruita combinando predicati semplici con gli operatori **AND, OR** e **NOT**

Ciascun predicato semplice usa gli operatori =,  $\langle \rangle$ ,  $\langle \rangle$ ,  $\langle \rangle$ =, >, >= per **confrontare da un lato un'espressione costruita a partire dai valori degli attributi per la riga**, e **dall'altro un valore costante o un'altra espressione**

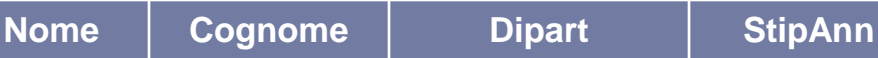

#### **Dipartimento**

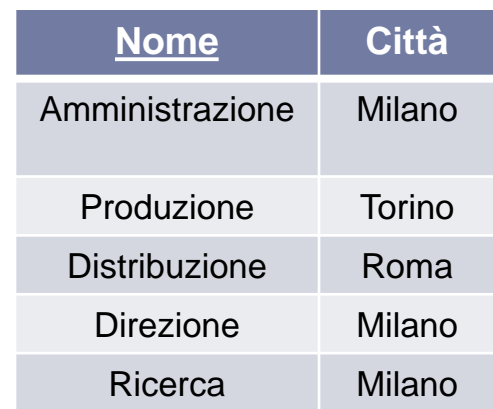

*ESERCIZIO* **:Estrarre il nome ed il cognome degli Impiegati che lavorano nel dipartimento Amministrazione ed hanno stipendio maggiore di 70**

17 **AND** StipAnn > 70 **SELECT** Nome,Cognome **FROM** Impiegato **WHERE** Dipart = 'Amministrazione'

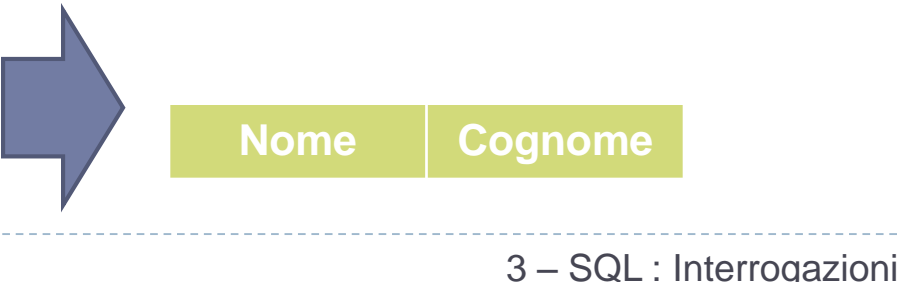

## NOT, AND, OR

#### **Impiegato**

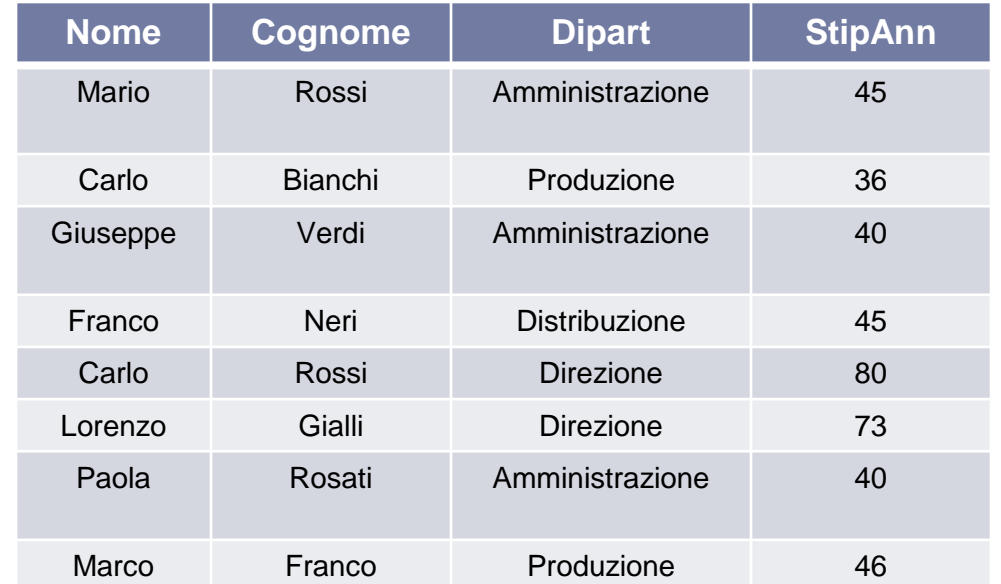

#### **Dipartimento**

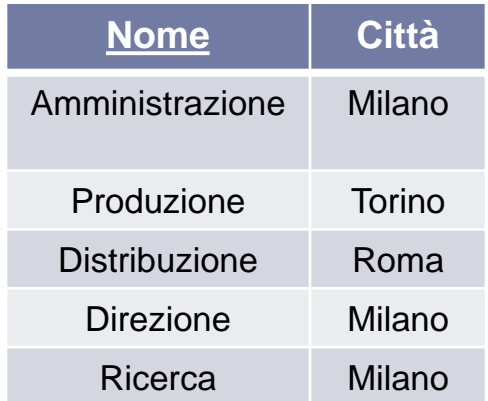

*ESERCIZIO* **:Estrarre i nomi degli Impiegati di cognome "Rossi" che lavorano nei dipartimenti Amministrazione o Produzione**

18 (Dipart = 'Amministrazione' **OR SELECT** Nome **FROM** Impiegato **WHERE** Cognome='Rossi' **AND** Dipart = 'Produzione')

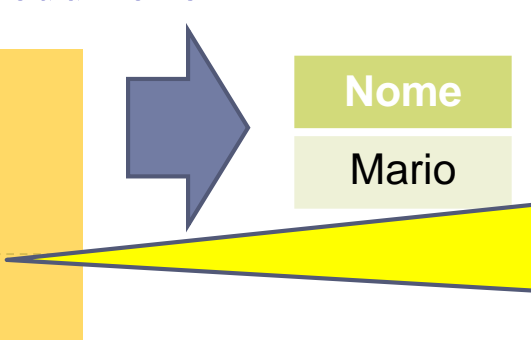

orume ur variatazione uegi **ATTENZIONE :** in SQL l'**AND** e l'**OR hanno la stessa priorità** (mentre il **NOT** ha **priorità maggiore** rispetto ad entrambe). Conviene esplicitare l'ordine di valutazione degli operatori **mediante parentesi** 

### Esercizio

 Calcolare la tabella ottenuta dalla tabella **persone**  selezionando solo le persone con reddito tra 20 e 30, aggiungendo al risultato un attributo che ha, in ogni tupla, lo stesso valore dell'attributo **reddito**.

Mostrare il risultato dell'interrogazione.

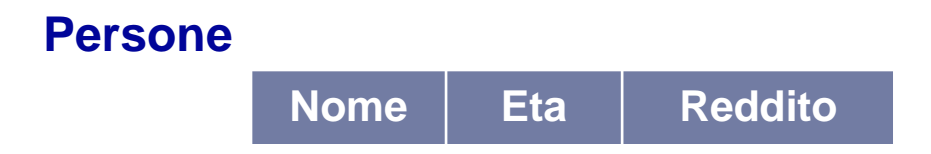

## Soluzione Esercizio

#### **SELECT** nome, eta, reddito, reddito **AS** ancoraReddito **FROM** Persone **WHERE** Reddito  $>= 20$  **AND** Reddito  $<= 30$

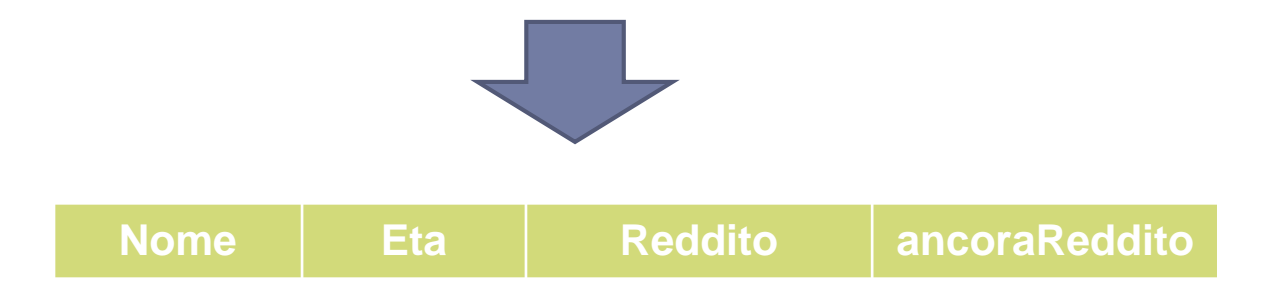

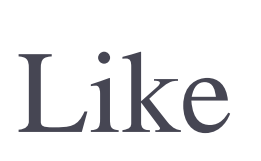

SQL mette a disposizione un ulteriore operatore *like* per il confronto fra stringe.

#### **Impiegato**

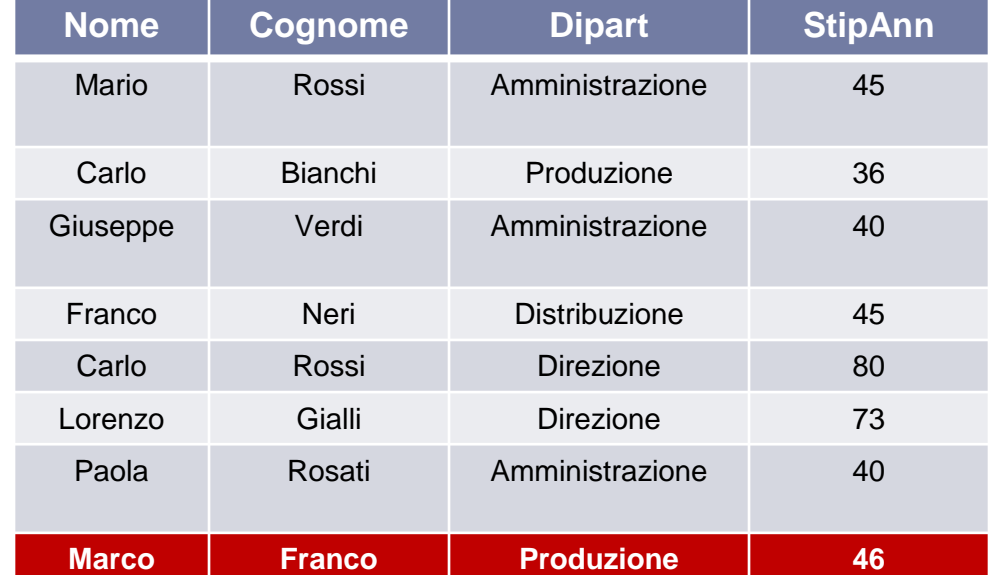

#### **Dipartimento**

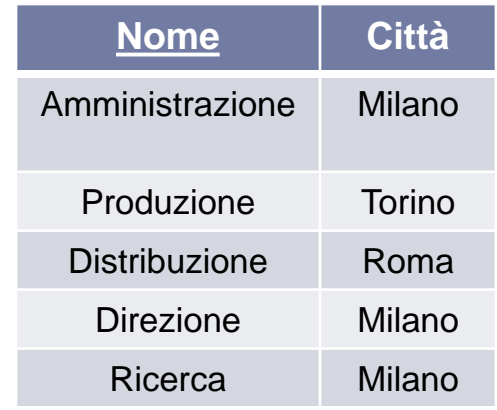

*ESERCIZIO* **:Estrarre gli Impiegati con un nome che comincia una "m" e che ha la coppia di caratteri "rc" in penultima posizione**

**SELECT** \* **FROM** Impiegato **WHERE** Nome **LIKE** 'm%rc\_' Il carattere **\_** rappresenta un confronto con un carattere arbitrario, mentre **%** rappresenta un confronto con una stringa di lunghezza arbitraria (eventualmente nulla)

# Gestione dei valori nulli

#### **Impiegato**

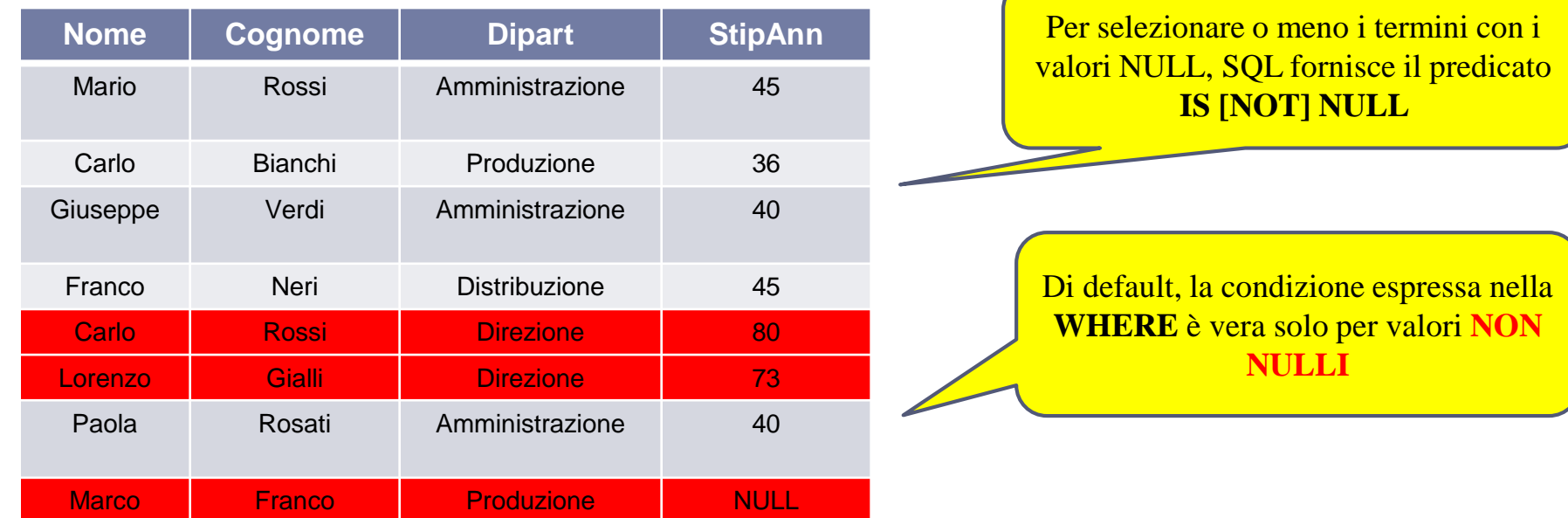

#### *ESERCIZIO* **:Estrarre gli Impiegati la cui età potrebbe essere maggiore di 70**

Stessa interrogazione espressa in algebra relazionale

#### **SELECT** \* **FROM** Impiegato **WHERE** Eta>70 or Eta IS NULL

#### **σ***Età>70 OR Età IS NULL* **(Impiegato)**

22

Esercitazioni di Basi di Dati – A.A.12\13 3 – SQL : Interrogazioni

## Esercizio

- Calcolare la tabella ottenuta dalla tabella **impiegato**  selezionando solo quelli delle filiali di Roma e Milano, proiettando i dati sull'attributo **stipendio,** ed aggiungendo un attributo che ha, in ogni tupla, il valore doppio dell'attributo **stipendio**.
- Mostrare il risultato dell'interrogazione.

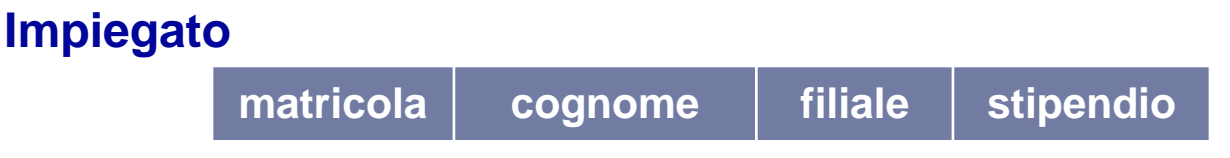

## Soluzione Esercizio

#### **SELECT** stipendio, stipendio\*2 **AS** stipendiobis **FROM** Impiegati **WHERE** Filiale = 'Milano' **OR** Filiale = 'Roma'

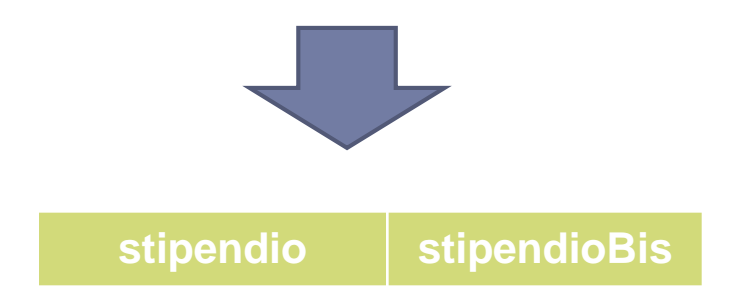

### Interpretazione formale delle interrogazioni SQL

- E' possibile costruire una corrispondenza tra le interrogazioni SQL ed equivalenti interrogazioni espresse in algebra relazionale.
- Date le relazioni: **R1(A1,A2)** e **R2(A3,A4)** la semantica della query :

**SELECT** R1.A1, R2.A4 **FROM** R1, R2 **WHERE** R1.A2 = R2.A3

- si può descrivere in termini di :
	- prodotto cartesiano (**from**)
	- selezione (**where**)
	- proiezione (**select**)

Sarebbe possibile mostrare una tecnica per tradurre ogni interrogazione SQL in un'equivalente interrogazione in algebra relazionale

 $\Pi$ *A1,A4*  $($ **O***A2=A3*(R1 $\triangleright$  $\triangleleft$ R2)</sub> $)$ 

25 Esercitazioni di Basi di Dati – A.A.12\13 3 – SQL : Interrogazioni

### Esercizio

- Si supponga di disporre di una tabella **Persone** e di una tabella **Paternità**. Sia l'attributo **padre** che l'attributo **figlio** sono legati da un vincolo di *foreign key* verso **Persone.nome**.
- Mostrare in SQL e in Algebra Relazionale i padri di persone che guadagnano più di 20 milioni.

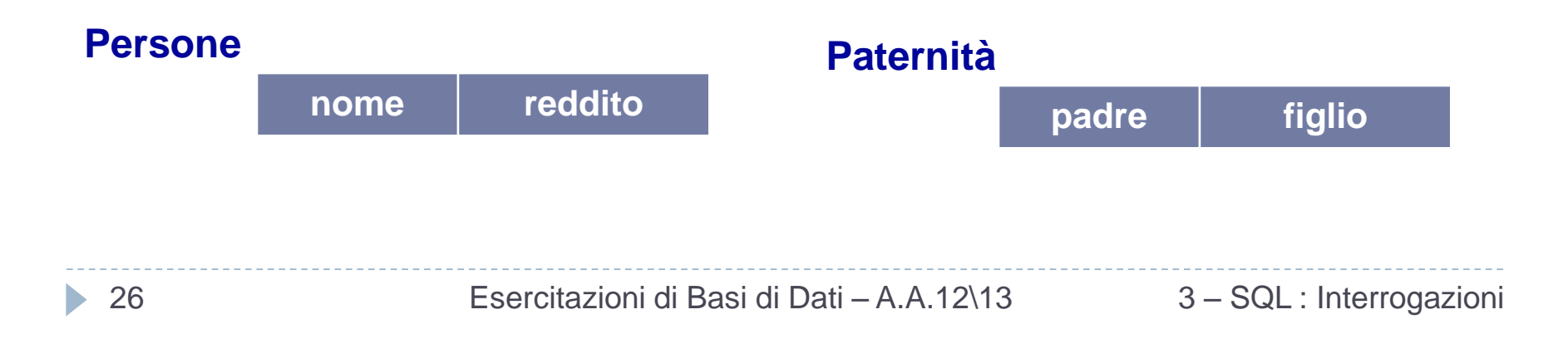

## Soluzione Esercizio

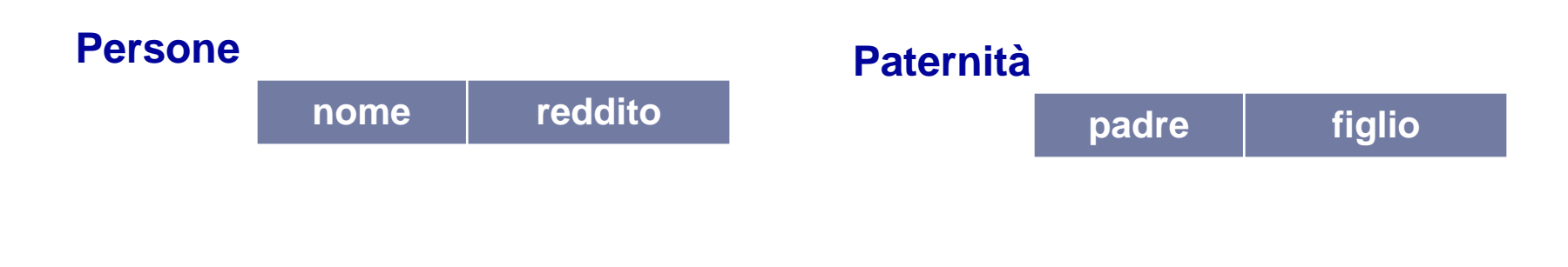

**SELECT** distinct Paternità.padre **FROM** Persone, Paternità **WHERE** Paternità.figlio = Persone.nome AND Persone.reddito > 20

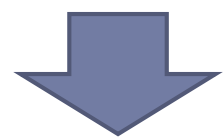

**Π***Padre (paternità* **∆***figlio=nome* **(σ***reddito>20***(persone)) ) ∆**

## Esercizio

- Si supponga di disporre di una tabella **Persone,** di una tabella **Paternità** e di una tabella **Maternità**. L'attributo **padre** e l'attributo **figlio** della tabella **Paternità**, l'attributo **madre** e l'attributo **figlio** della tabella **Maternità** sono legati da un vincolo di *foreign key* verso **Persone.nome**.
- Mostrare in SQL e in Algebra Relazionale i padri e le madri di ogni persona.

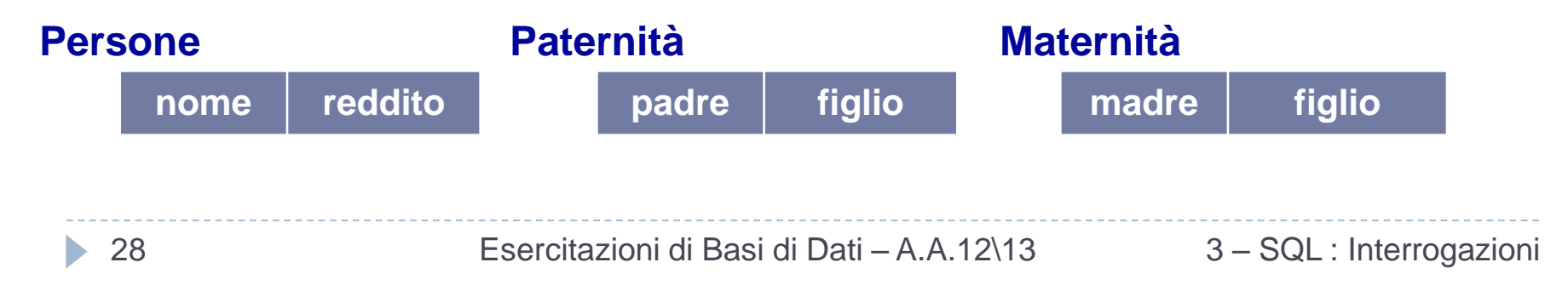

## Soluzione Esercizio

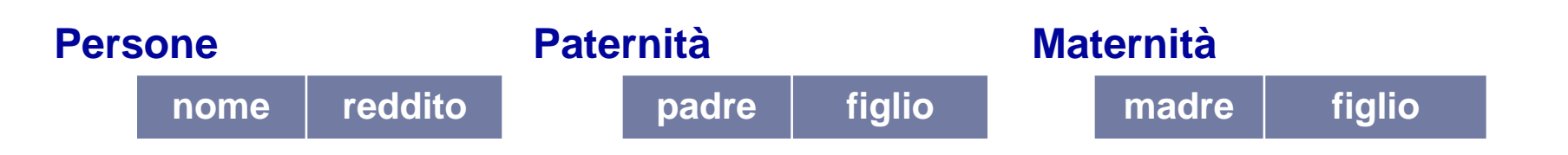

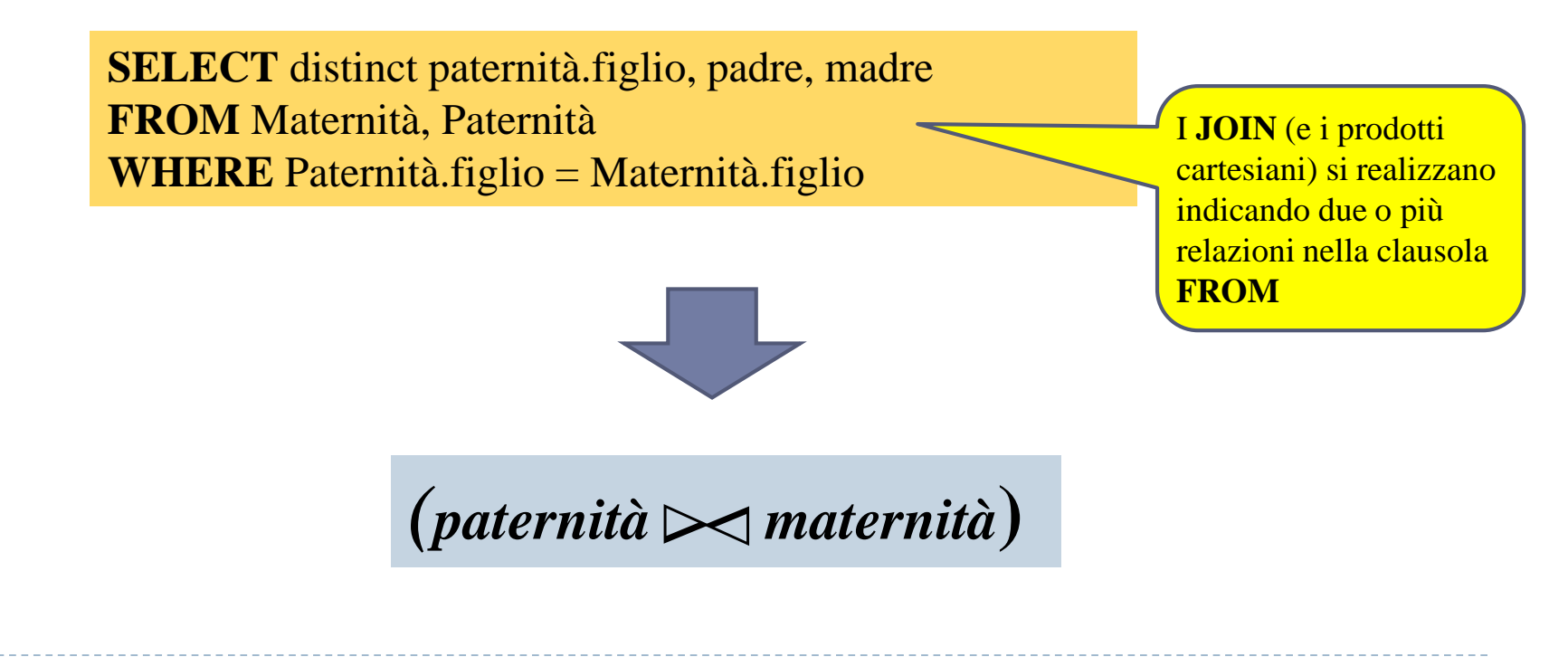

### Esercizio

- Si supponga di disporre di una tabella **Persone** e di una tabella **Paternità**. Sia l'attributo **padre** che l'attributo **figlio** sono legati da un vincolo di *foreign key* verso **Persone.nome**.
- Mostrare in SQL le persone che guadagnano più dei rispettivi padri, mostrando nome e reddito della persona e reddito del padre.

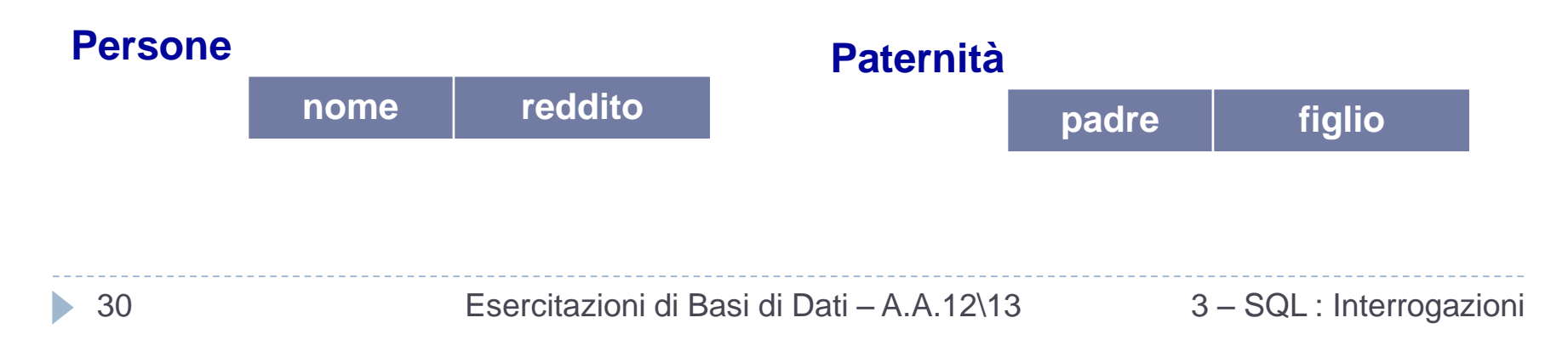

## Soluzione Esercizio

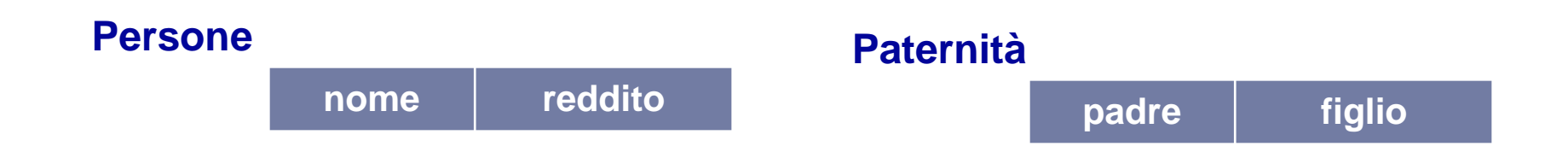

**SELECT** f.nome, f.reddito, p.reddito **FROM** Persone p, Paternità t, Persone f **WHERE** p.nome = t.padre **AND**  t.figlio = f.nome **AND** f.reddito>p.reddito

# JOIN Esplicito

 Una sintassi alternativa per la specifica dei JOIN permette di distinguere, tra le condizioni che compaiono nell'interrogazione, quelle che rappresentano condizioni di JOIN e quelle che rappresentano condizioni di selezioni fra le righe.

```
SELECT listaAttributi
FROM Tabella {JOIN AltraTabella ON CondDiJoin}
[WHERE Altracondizione]
```
 Mediante questa sintassi la condizione di **JOIN non compare**  come argomento della clausola **WHERE**, ma viene spostata invece nell'ambito della clausola **FROM,** associata alle tabelle che vengono coinvolte nel **JOIN**.

# JOIN Esplicito - Esempio

Mostrare in SQL i padri e le madri di ogni persona.

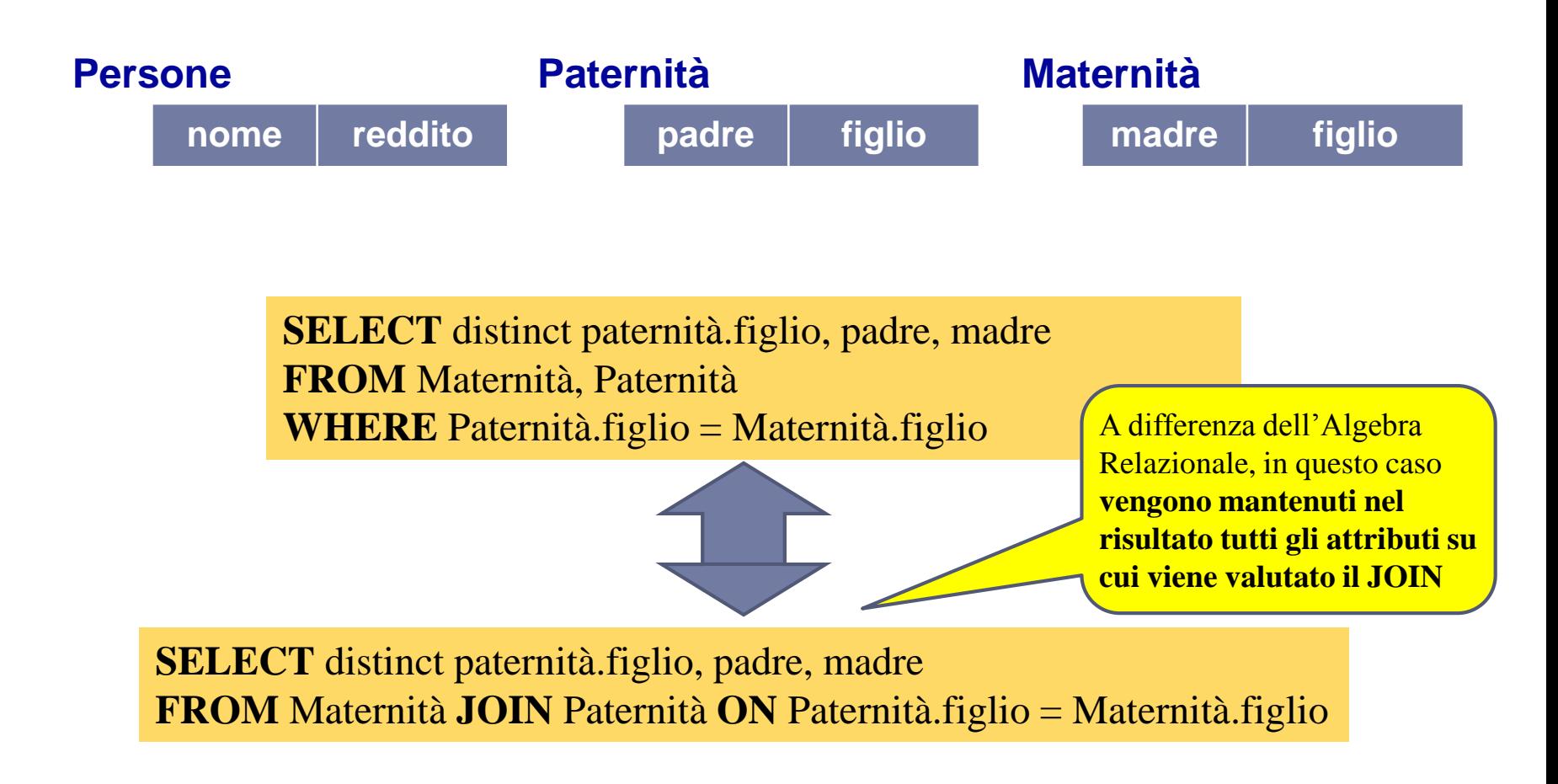

# JOIN Esplicito - Esempio

**nome reddito**

 Mostrare in SQL le persone che guadagnano più dei rispettivi padri, mostrando nome e reddito della persone e reddito del padre. **Persone Paternità**

**padre figlio**

**SELECT** f.nome, f.reddito, p.reddito **FROM** Persone p, Paternità t, Persone f **WHERE** p.nome = t.padre **AND** t.figlio = f.nome **AND** f.reddito>p.reddito

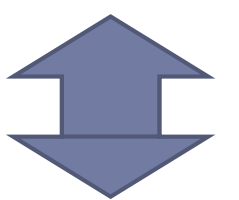

**SELECT** distinct paternità.figlio, padre, madre **FROM** Persone p **JOIN** Paternità t **ON** p.nome = t.padre **JOIN** Persone f **ON** t.figlio=f.nome **WHERE** f.reddito>p.reddito

34 Esercitazioni di Basi di Dati – A.A.12\13 3 – SQL : Interrogazioni

# JOIN Naturale

 In SQL è possibile esprimere anche la condizione di **JOIN naturale**, anche se è un comando poco diffuso.

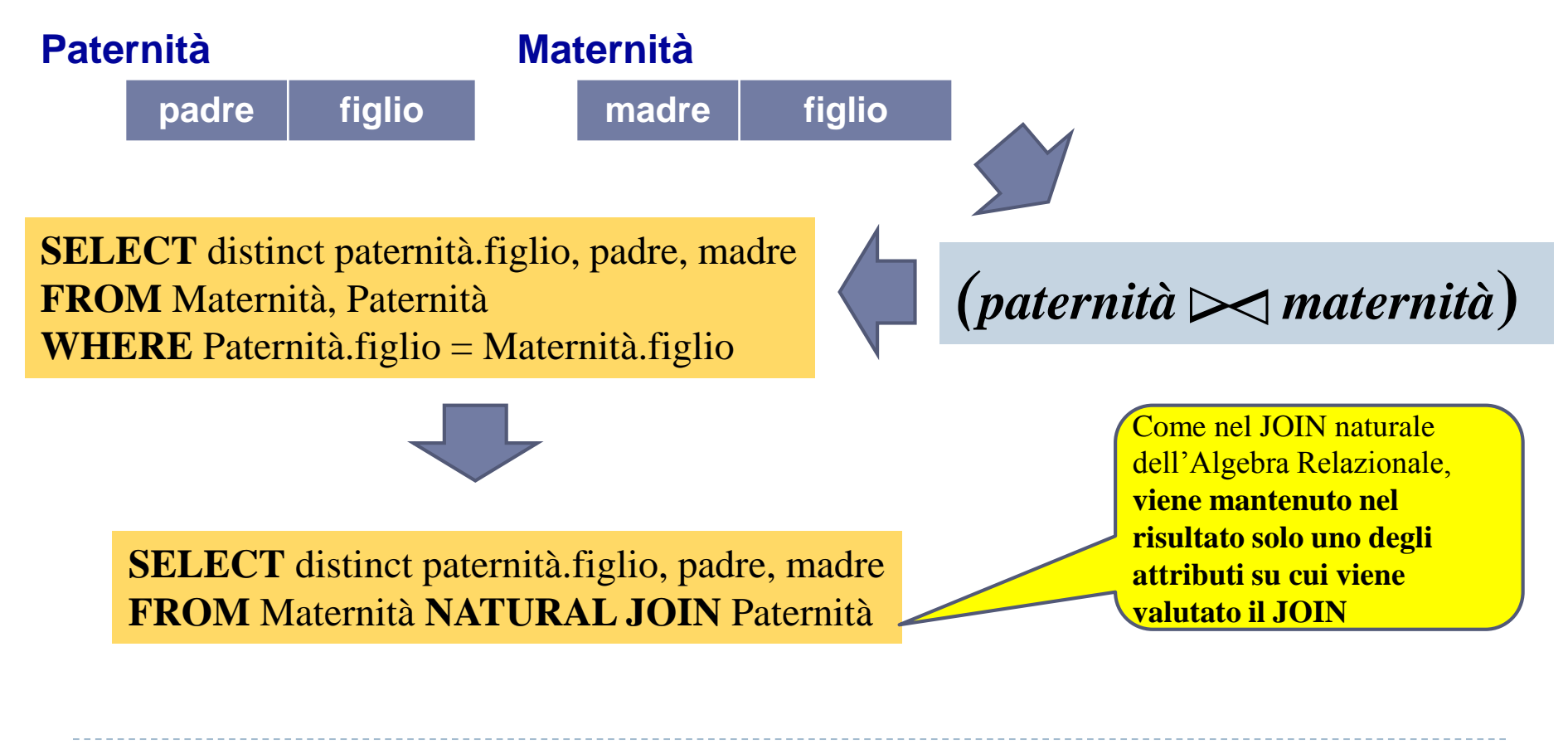

# JOIN Esterni

- La caratteristica dell'operatore di JOIN è di "tralasciare" le tuple di una relazione che non hanno controparte nell'altra.
- In alcuni casi ciò può portare ad omettere informazioni rilevanti.

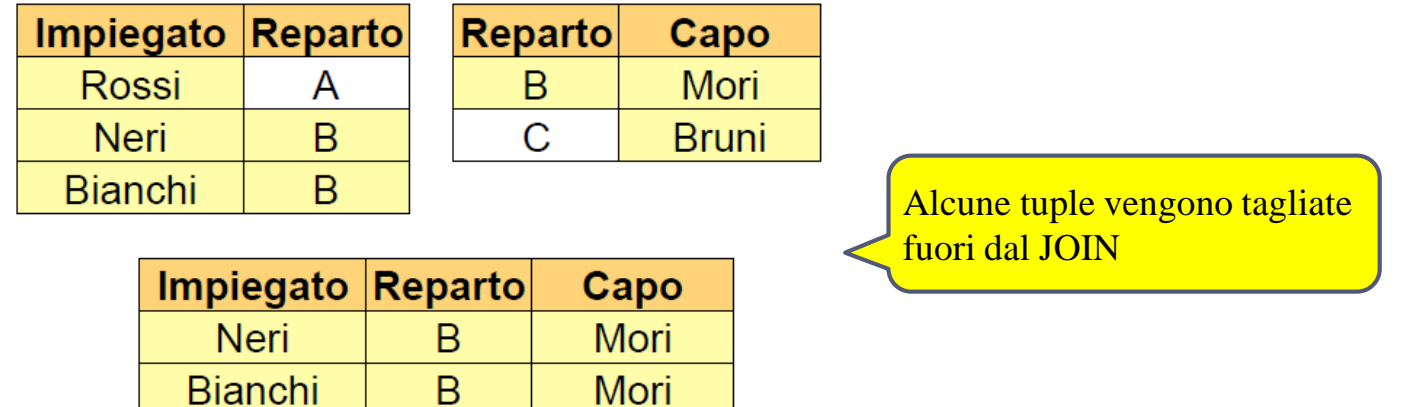

- Il join esterno estende, con valori nulli, le tuple che verrebbero tagliate fuori da un join (interno). Esiste in tre versioni:
	- **sinistro**: mantiene tutte le tuple del primo operando, estendendole con valori nulli, se necessario
	- **destro**: ... del secondo operando ...
	- **completo**: … di entrambi gli operandi ...

36 Esercitazioni di Basi di Dati – A.A.12\13 3 – SQL : Interrogazioni
## JOIN Esterno Sinistro

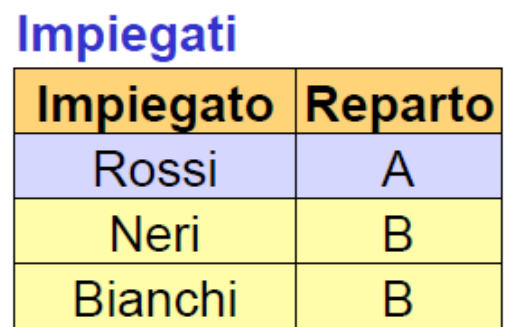

#### **Reparti**

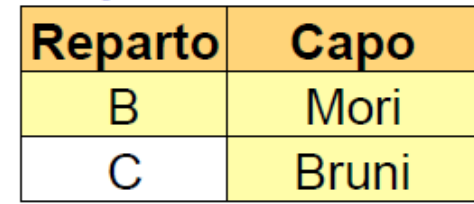

### **Impiegati JOINLEFT Reparti**

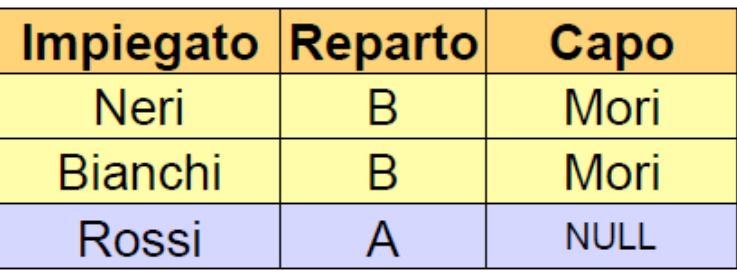

**mantiene tutte le tuple del primo operando**, estendendole con valori nulli, se necessario

### **SELECT** Impiegato, Reparto, Capo **FROM** Impiegati I **LEFT JOIN** Reparti R

**ON** I.Reparto = R.Reparto

37 Esercitazioni di Basi di Dati – A.A.12\13 3 – SQL : Interrogazioni

### JOIN Esterno Destro

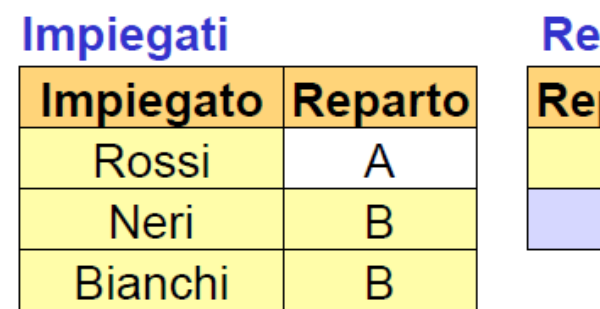

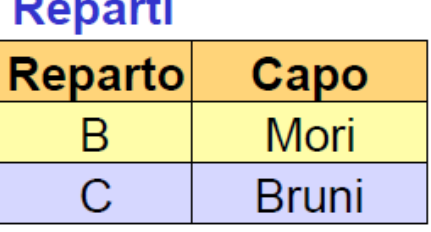

**Contract Contract** 

**Impiegati JOINRIGHT Reparti** 

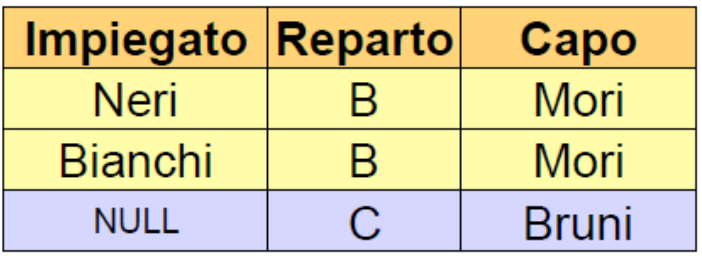

**mantiene tutte le tuple del secondo operando**, estendendole con valori nulli, se necessario

**SELECT** Impiegato, Reparto, Capo **FROM** Impiegati I **RIGHT JOIN** Reparti R **ON** I.Reparto = R.Reparto

### JOIN Esterno Completo

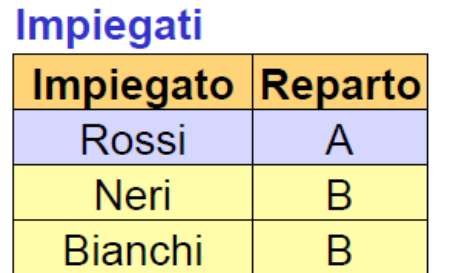

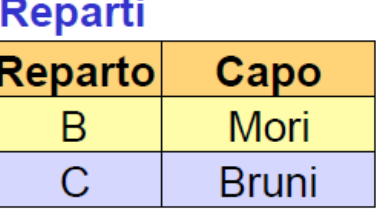

**Impiegati JOINFULL Reparti** 

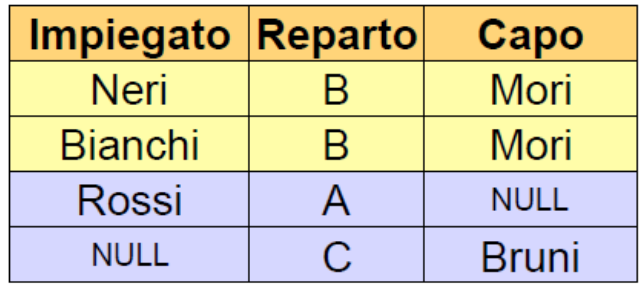

**mantiene tutte le tuple di entrambi gli operandi**, estendendole con valori nulli, se necessario

### **SELECT** Impiegato, Reparto, Capo **FROM** Impiegati I **FULL JOIN** Reparti R

**ON** I.Reparto = R.Reparto

39 Esercitazioni di Basi di Dati – A.A.12\13 3 – SQL : Interrogazioni

# Il comando ORDER BY

- Una relazione è costituita da un insieme non ordinato di tuple. Nell'uso reale delle basi di dati sorge spesso il bisogno di costruire un ordine sulle righe delle tabelle.
- SQL permette di specificare un ordinamento sulle righe del risultato di un'interrogazione tramite la clausola *ORDER BY*

**ORDER BY** *AttrDiOrdinamento* [ASC|DESC] {, *AttrDiOrdinamento* [ASC|DESC] }

- *le righe vengono ordinate in base al primo attributo nell'elenco*
- *per righe che hanno lo stesso valore dell'attributo, si considerano i valori degli attributi successivi in sequenza*
- *l'ordine degli attributi può essere ascendente o discendente, a seconda che si usi il qualificatore ASC o DESC (se il qualificatore è omesso, si assume un ordinamento ASC)*

### ORDER BY

#### **Impiegato**

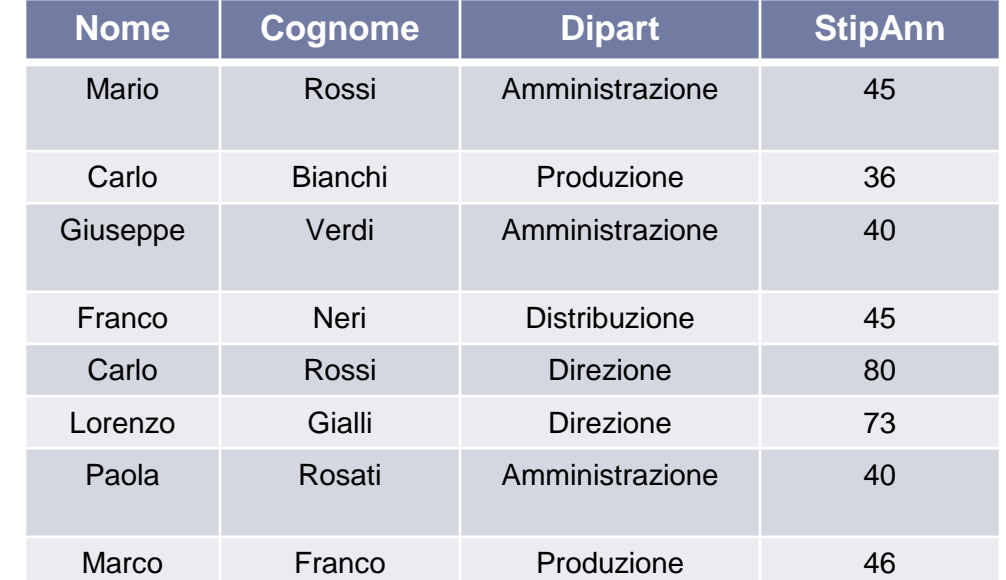

#### **Dipartimento**

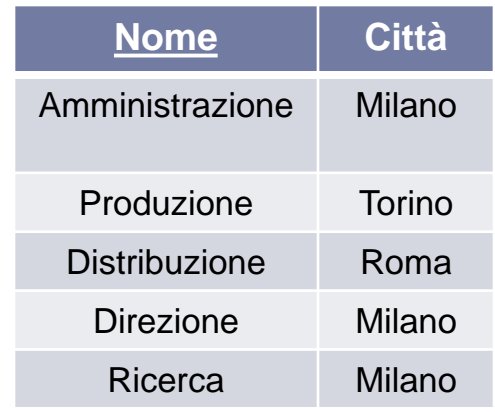

Ordinamento ascendente per *Nome* e *Cognome*. Prima vengono ordinati i valori contenuti in *Nome*.

*ESERCIZIO* **:Estrarre nome e cognome degli impiegati che lavorano** 

#### **in Amministrazione, in ordine alfabetico di nome e cognome**

41 **SELECT** Nome,Cognome **FROM** Impiegato **WHERE** Dipart='Amministrazione' **ORDER BY** Nome, Cognome **Nome Cognome** Giuseppe Verdi Mario Rossi Paola Rosati Successivamente, per righe che hanno lo stesso valore in *Nome*, si ordinano i valori di *Cognome*

- Gli operatori aggregati costituiscono una delle più importanti estensioni di SQL rispetto all'Algebra Relazionale.
- In Algebra Relazionale tutte le condizioni vengono valutate su una tupla alla volta, indipendentemente da tutte le altre.
- Spesso nei contesti reali viene però richiesto di valutare proprietà che dipendono da insiemi di tuple.
- SQL permette di inserire nelle espressioni della target list espressioni che calcolano valori a partire da insiemi di tuple.
	- **conteggio, minimo, massimo, media, totale**

#### **Impiegato**

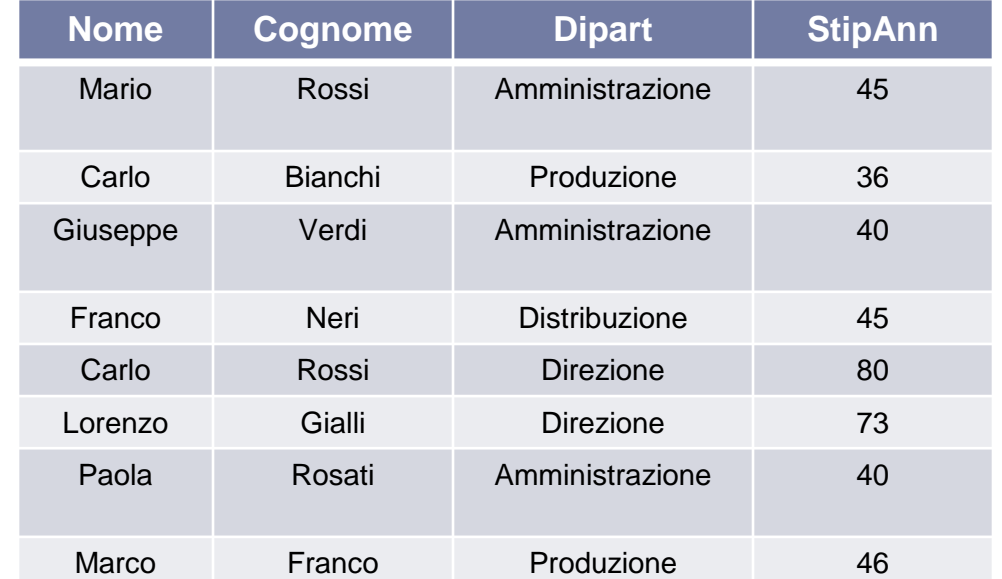

#### **Dipartimento**

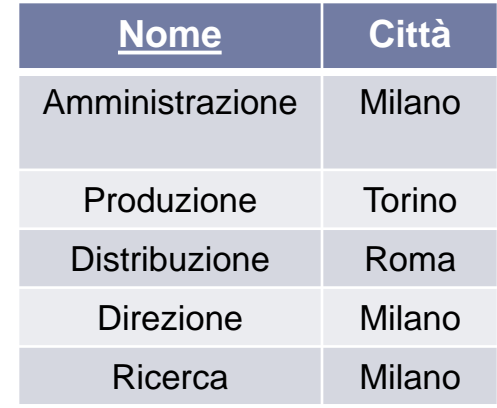

### *ESERCIZIO* **:Estrarre il numero di Impiegati del dipartimento Produzione**

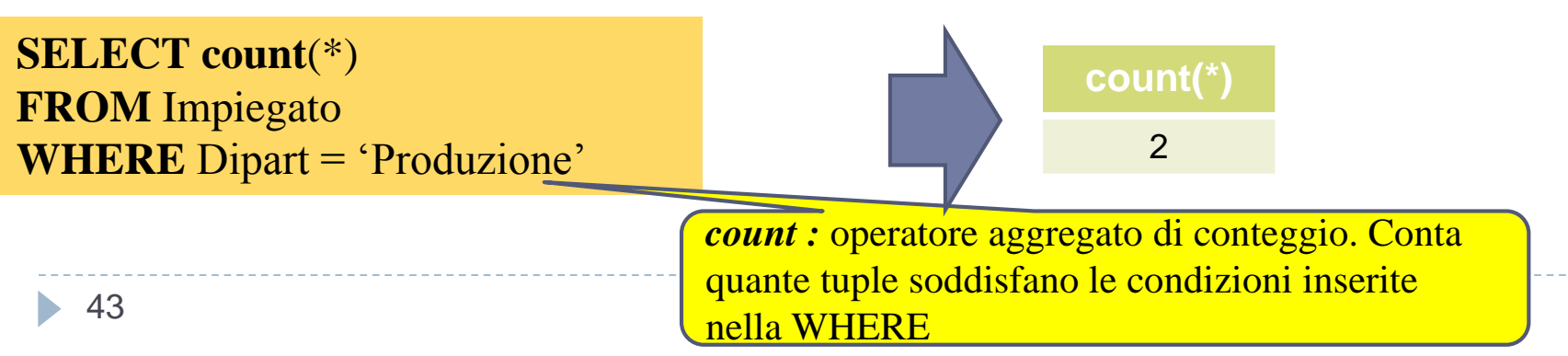

### Operatori aggregati – come gestirli

- Gli operatori aggregati vengono gestiti come un'estensione alle normali interrogazioni.
	- Prima di tutto viene normalmente eseguita l'interrogazione, considerando solo le parti *from* e *where.*
	- L'operatore aggregato viene poi applicato alla tabella contenente il risultato dell'interrogazione.

#### *ESEMPIO* **:Estrarre il numero di Impiegati del dipartimento Produzione**

 Prima si costruisce la tabella che contiene tutte le righe di Impiegato che hanno "Produzione" come valore dell'attributo *Dipart.*

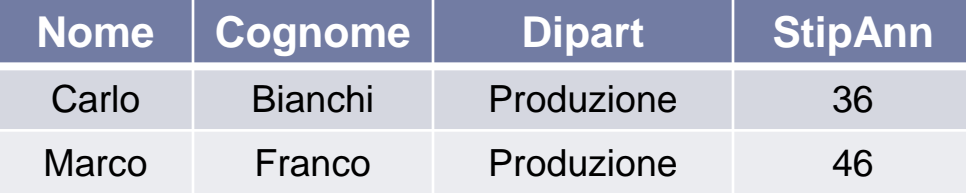

**SELECT count**(\*) **FROM** Impiegato **WHERE** Dipart = 'Produzione'

 Successivamente si conta il numero di righe che compongono la tabella (in questo caso 2)

### Operatore Count - Sintassi

### **COUNT \* | [distinct|all]** *ListaAttributi*

- L'opzione \* restituisce il numero di righe.
- L'opzione **distinct** restituisce il numero di diversi valori degli attributi in *ListaAttributi.*
- L'opzione **all** (di default) restituisce invece il numero di attributi che possiedono valori diversi dal valore nullo per gli attributi in *ListaAttributi.*

#### **Impiegato**

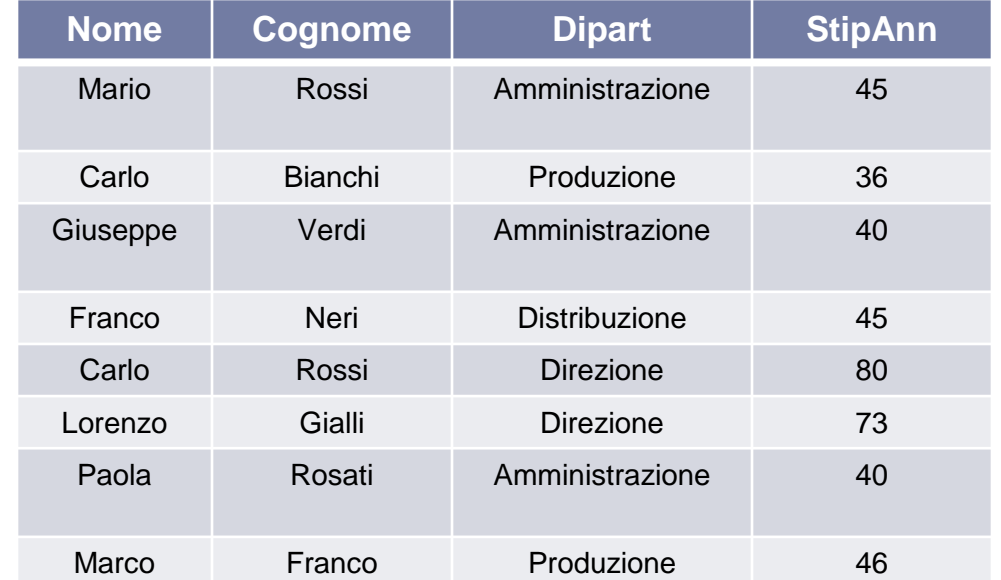

#### **Dipartimento**

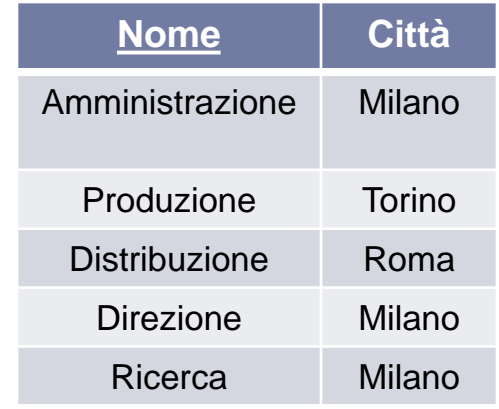

*ESERCIZIO* **:Estrarre il numero di diversi valori dell'attributo Stipendio fra tutte le righe di Impiegato**

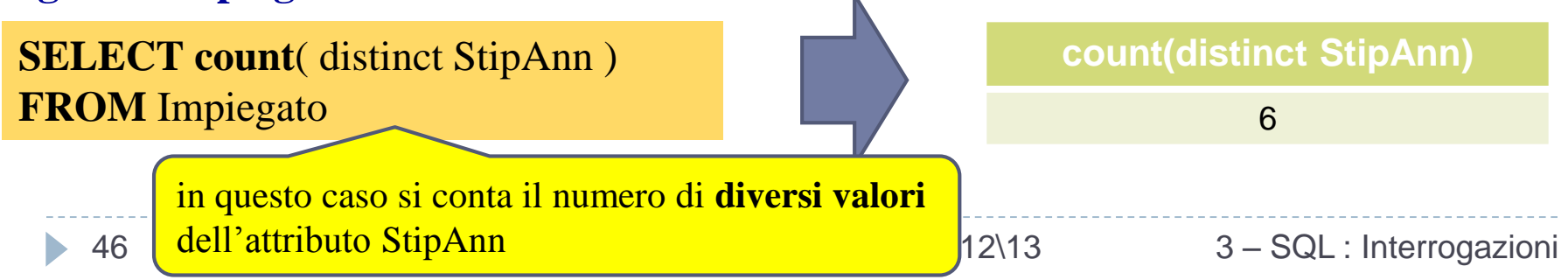

### Count e valori nulli

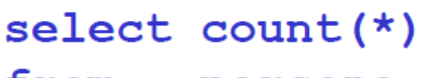

trom persone

select count (reddito)

from persone

select count (distinct reddito) from persone

Risultato = numero di ennuple  $= 4$ 

Risultato = numero di valori diversi da NULL 3 =

Risultato = numero di valori distinti (escluso **NULL** 

 $= 2$ 

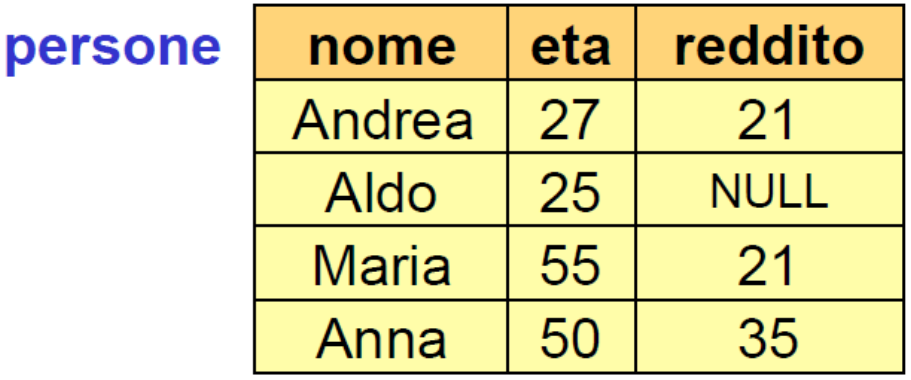

h.

### Altri operatori aggregati

### **SUM|AVG|MAX|MIN [distinct|all]** *AttriEspr*

- ammettono come argomento un attributo o un'espressione **(ma non "\*")**
- **ignorano i valori NULL**
- **sum** : restituisce la somma dei valori posseduti dall'espressione.
	- accetta argomenti numerici o tempo.
- **avg**: restituisce la media dei valori
	- accetta argomenti numerici o tempo.
- **max** e **min**: restituiscono rispettivamente il valore massimo e minimo di attributi su cui è definito un ordinamento.

#### **Impiegato**

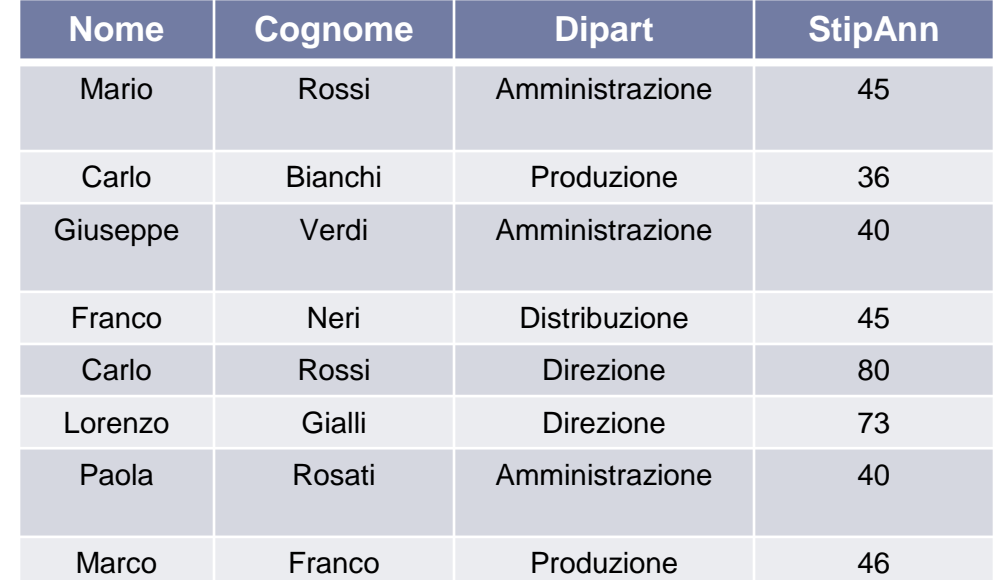

#### **Dipartimento**

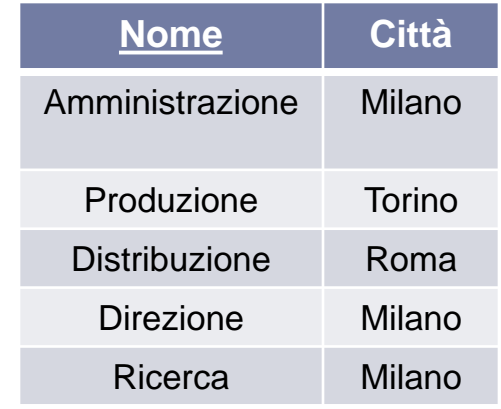

#### *ESERCIZIO* **:Estrarre la somma degli Stipendi del dipartimento Amministrazione**

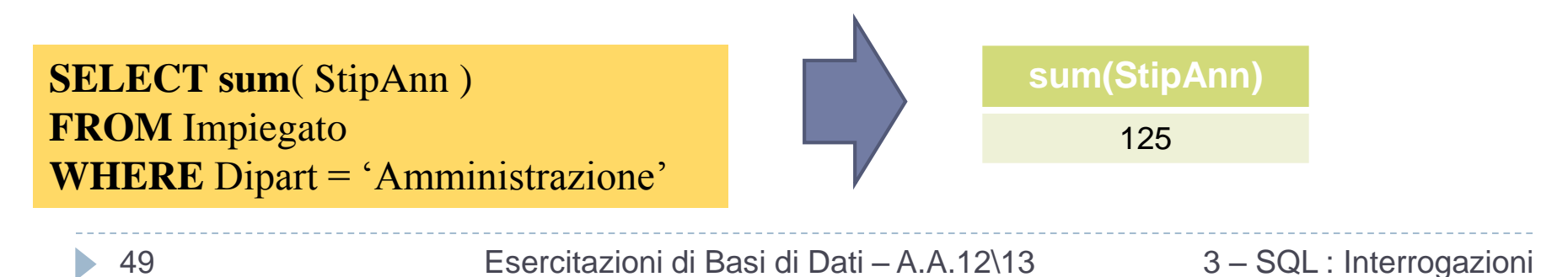

#### **Impiegato**

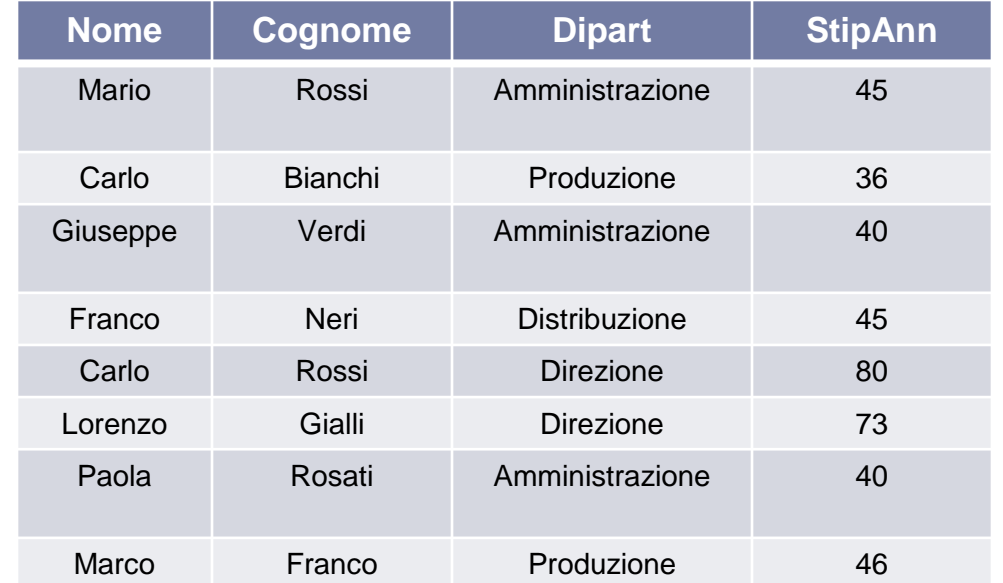

#### **Dipartimento**

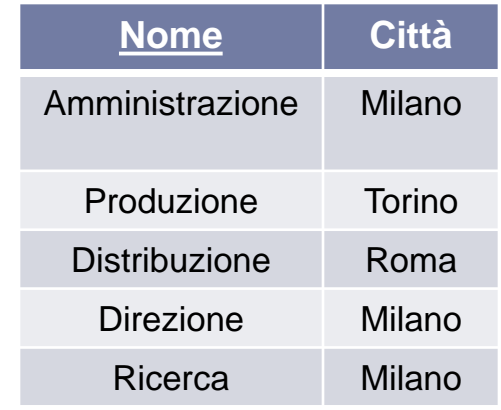

*ESERCIZIO* **:Estrarre il massimo stipendio tra quelli degli impiegati che lavorano in un dipartimento con sede a Milano**

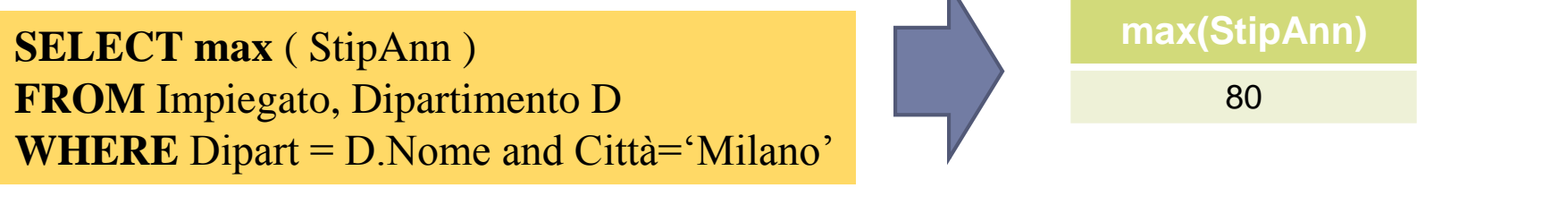

Esercitazioni di Basi di Dati – A.A.12\13 3 – SQL : Interrogazioni

#### **Impiegato**

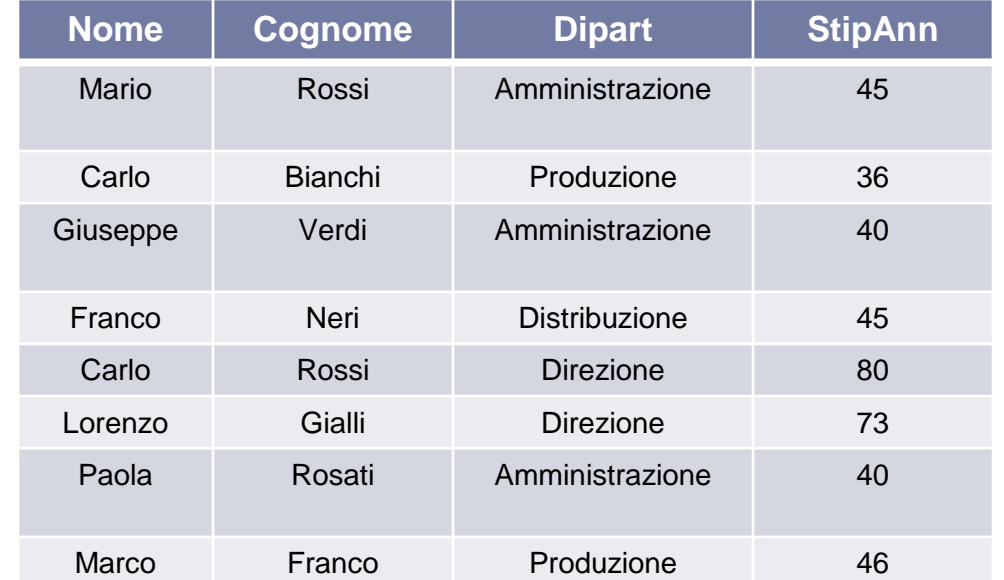

#### **Dipartimento**

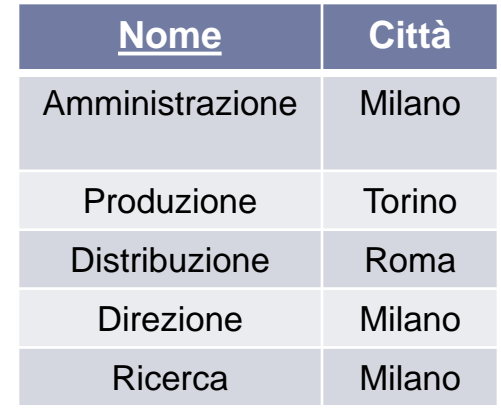

*ESERCIZIO* **:Estrarre gli stipendi minimo, massimo e medio fra quelli di tutti gli impiegati**  $\mathbf{K}$ 

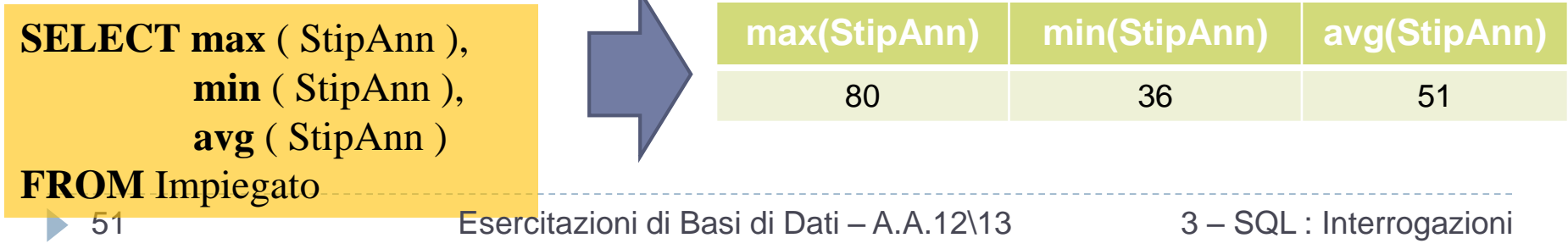

### ATTENZIONE

### *ATTENZIONE = Questa interrogazione è corretta?*

**SELECT** Nome, Cognome, max (StipAnn) **FROM** Impiegato **WHERE** Dipart='Amministrazione' **ORDER BY** Nome, Cognome

 $NO \rightarrow$ gli operatori aggregati **non rappresentano un meccanismo di selezione**, ma solo funzioni che restituiscono un valore quando sono applicate ad un insieme di righe

*potrebbe sorgere l'esigenza di applicare l'operatore aggregato a sotto-insiemi di righe...in questi casi si utilizza la clausola GROUP BY, che permette di specificare come dividere la tabella in sotto-insiemi aventi caratteristiche comuni*

Esercitazioni di Basi di Dati – A.A.12\13 3 – SQL : Interrogazioni

### Interrogazioni con raggruppamento

**GROUP BY** *listaAttributi*

- Abbiamo caratterizzato gli operatori aggregati come operatori che vengono applicati su tutte le righe che vengono prodotte come risultato dell'interrogazione.
- Spesso sorge l'esigenza di applicare l'operatore aggregato separatamente a sottoinsiemi di righe.
- SQL mette a disposizione la clausola **GROUP BY** , che permette di specificare come dividere la tabella in sottoinsiemi.

### GROUP BY

#### **Impiegato**

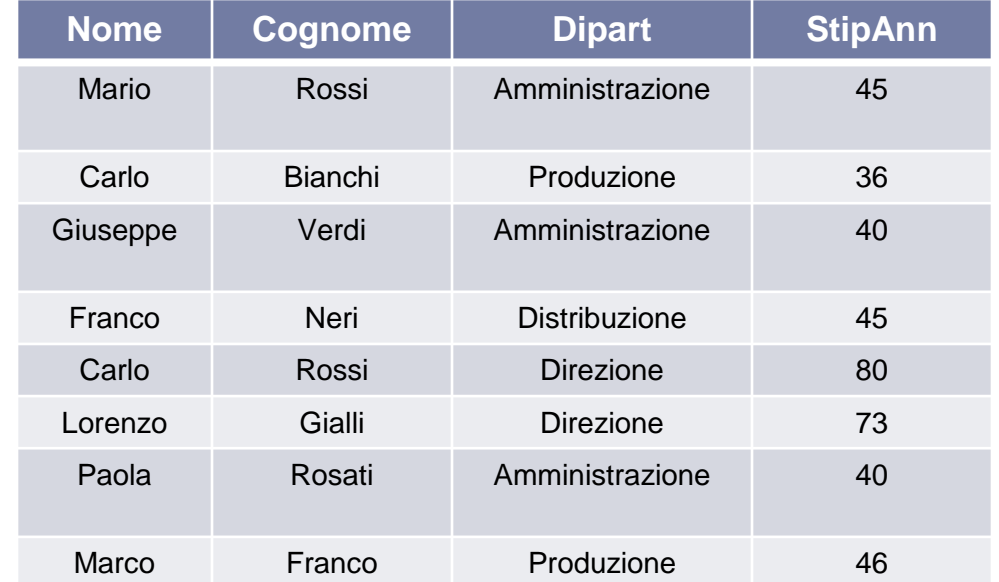

#### **Dipartimento**

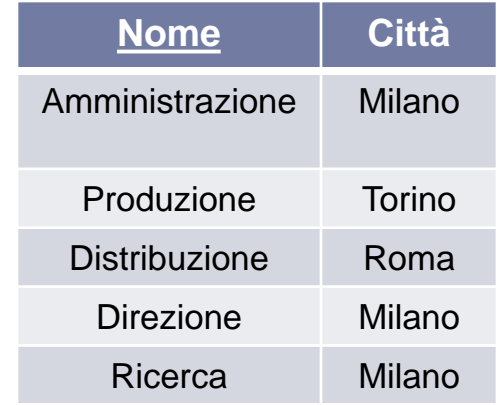

*ESERCIZIO* **:Estrarre la somma degli stipendi degli impiegati che lavorano nello stesso dipartimento Dipart sum(StipAnn)**  $\bar{\mathbf{k}}$ 

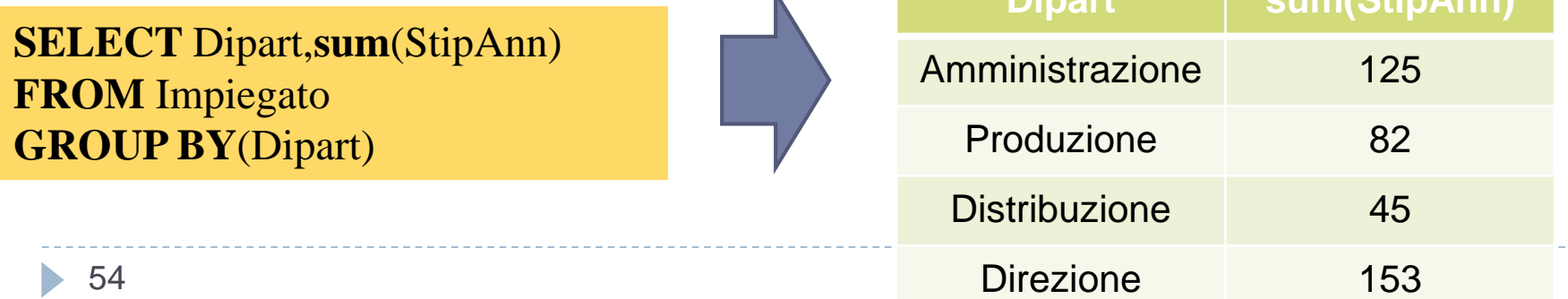

### GROUP BY – come gestirla 1\2

- La clausola *GROUP BY* ammette come argomento un insieme di attributi, e raggruppa le righe che possiedono gli stessi valori per questo insieme di attributi.
	- Se nella *select* è presente un operatore aggregato, solo gli attributi contenuti nella GROUP BY potranno eventualmente comparire nella *select* stessa (insieme all'operatore aggregato)

### *ESEMPIO* **:Estrarre la somma degli stipendi degli impiegati che lavorano**

**nello stesso dipartimento SELECT** Dipart,sum(StipAnn) **FROM** Impiegato **GROUP BY**(Dipart)

> 1) L'interrogazione viene eseguita come se la clausola GROUP BY e l'operatore aggregato non esistessero. Nel caso dell'esempio in esame la prima interrogazione assumerebbe la forma seguente :

> > **SELECT** Dipart, StipAnn **FROM** Impiegato

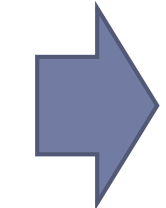

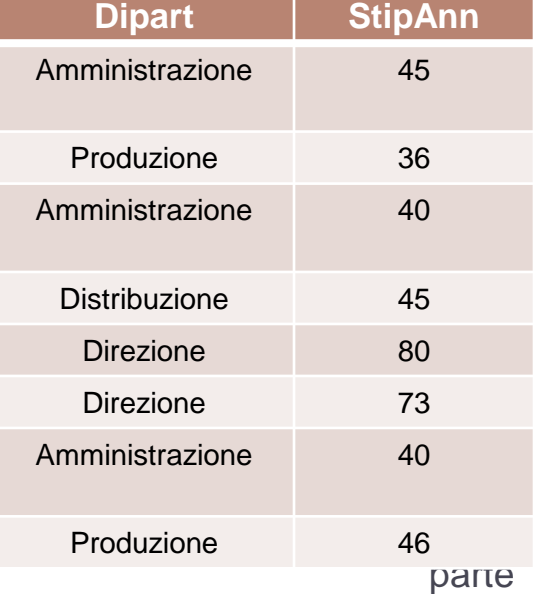

Esercitazioni di Basi di Dati – A.A.12\13

### GROUP BY – come gestirla 2\2

2) La tabella ottenuta viene poi analizzata, dividendo le righe in insiemi caratterizzati dallo stesso valore degli attributi che compaiono come argomento nella clausola GROUP B' Nell'esempio le righe vengono raggruppate in base allo stesso valore dell'attributo *Dipart*

> **SELECT** Dipart, StipAnn **FROM** Impiegato **GROUP BY**(Dipart)

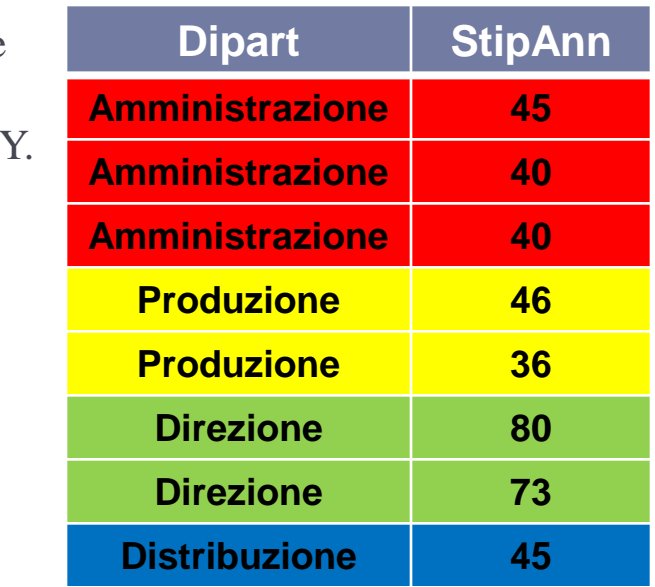

3) Dopo che le righe sono state raggruppate in sotto-insiemi, l'operatore aggregato viene applicato separatamente su ogni sotto-insieme. Il risultato dell'interrogazione è costituito da una tabella con righe che contengono l'esito della valutazione dell'operatore aggregato affiancato al valore dell'attributo che è stato usato per l'aggregazione

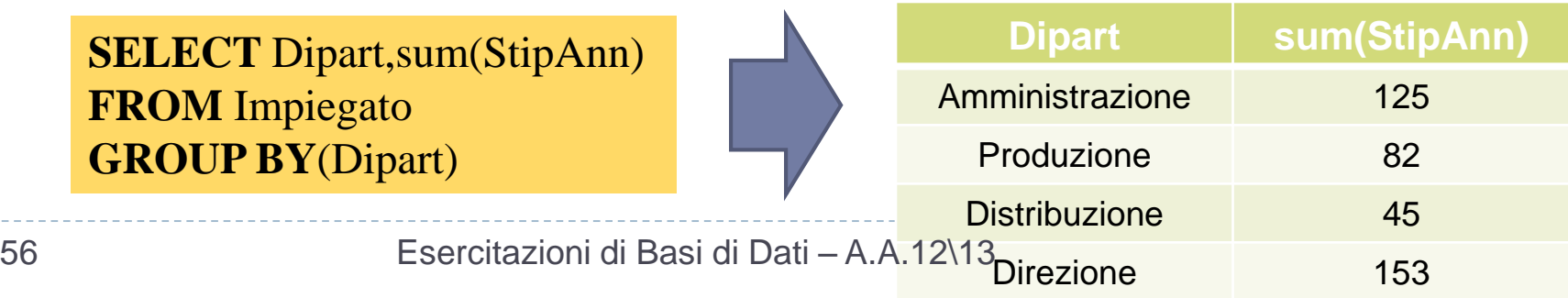

### GROUP BY e operatori aggregati

Il numero di figli di ciascun padre

D

```
select padre, count(*) as NumFigli
       paternita
from
group by padre
```
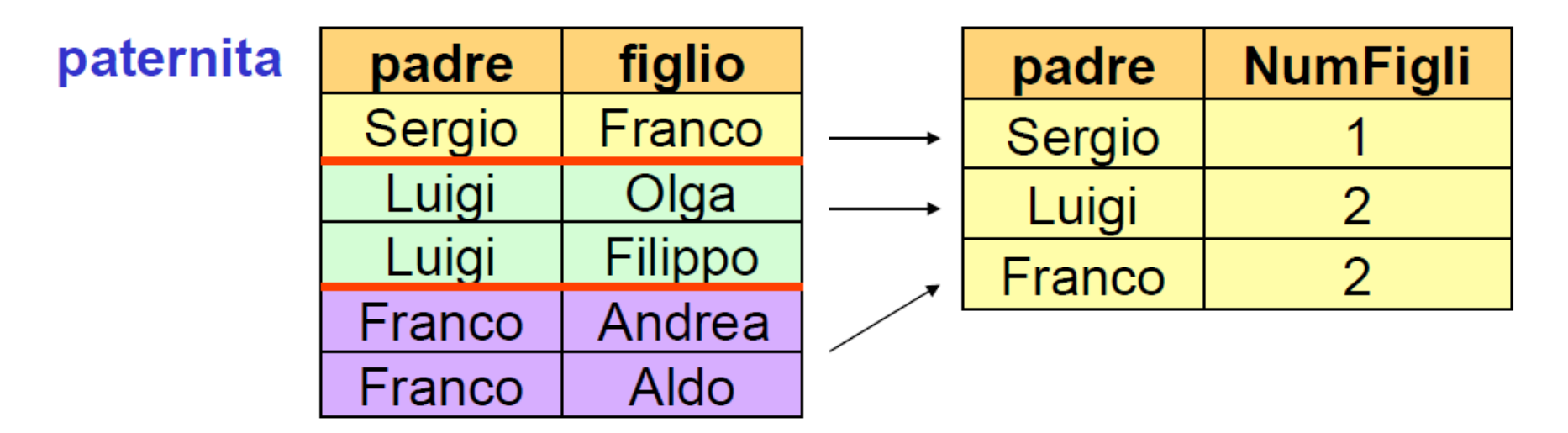

### GROUP BY e operatori aggregati

In una interrogazione che fa uso di group by, possono comparire nella target list (oltre a funzioni di aggregazione) solamente attributi che compaiono nella group by.

Esempio: Scorretta: redditi delle persone, raggruppati per età. select eta, reddito from persone group by eta

Potrebbero esistere più valori dell'attributo per lo stesso gruppo.

Corretta: media dei redditi delle persone, raggruppati per età. select eta, avg(reddito) from persone group by eta

### HAVING – condizioni sui gruppi

Si possono anche imporre le condizioni di selezione sui gruppi. La selezione sui gruppi è ovviamente diversa dalla condizione che seleziona le tuple che devono formare i gruppi (clausola where). Per effettuare la selezione sui gruppi si usa la clausola having, che deve apparire dopo la "group by"

*Esempio*: i padri i cui figli hanno un reddito medio maggiore di 25.

```
select padre, avg(f.reddito)
from
      persone f join paternita
      on figlio = nome
group by padre
having avg(f.readit) > 25
```
# HAVING

#### **Impiegato**

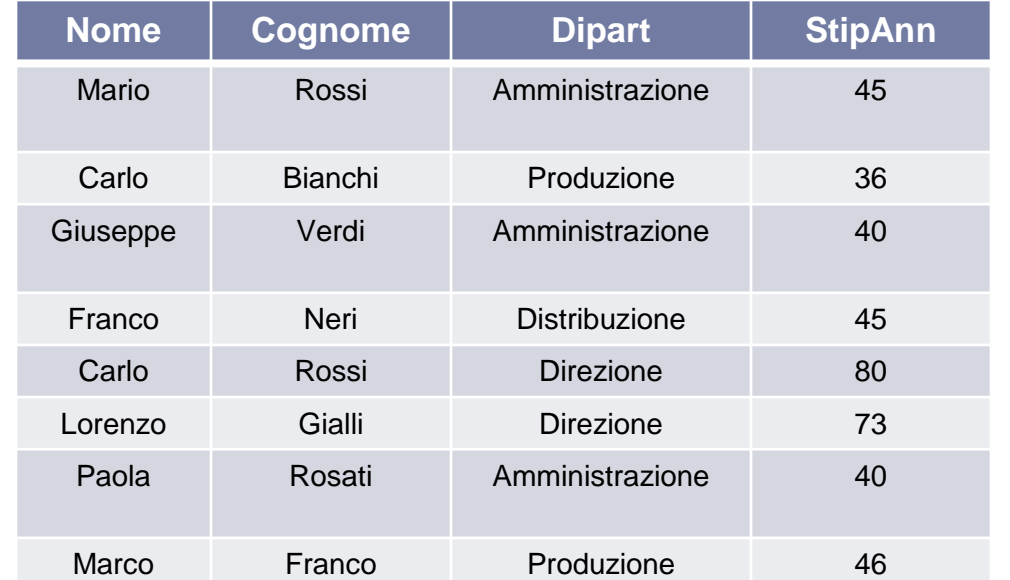

### *ESERCIZIO* **:Estrarre i dipartimenti che spendono più di 100mila euro in stipendi**

**SELECT** Dipart,sum(StipAnn) **AS** Sommastipendi **FROM** Impiegato **GROUP BY** Dipart

#### **Dipartimento**

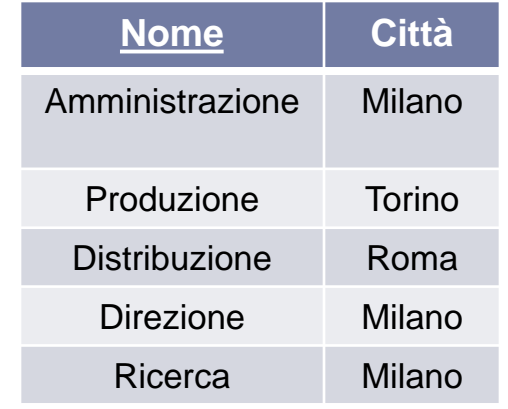

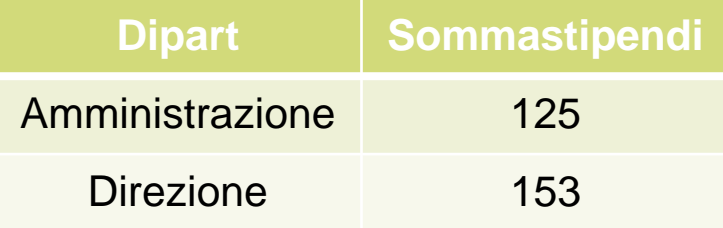

**HAVING** sum(StipAnn)>100 and the *HAVING* risulta soddisfatto *HAVING =* condizione di selezione sui gruppi. Ogni sottoinsieme di righe costruito dalla *GROUP BY* fa parte del risultato dell'interrogazione solo se l'argomento – della *HAVING* risulta soddisfatto

# HAVING

#### **Impiegato**

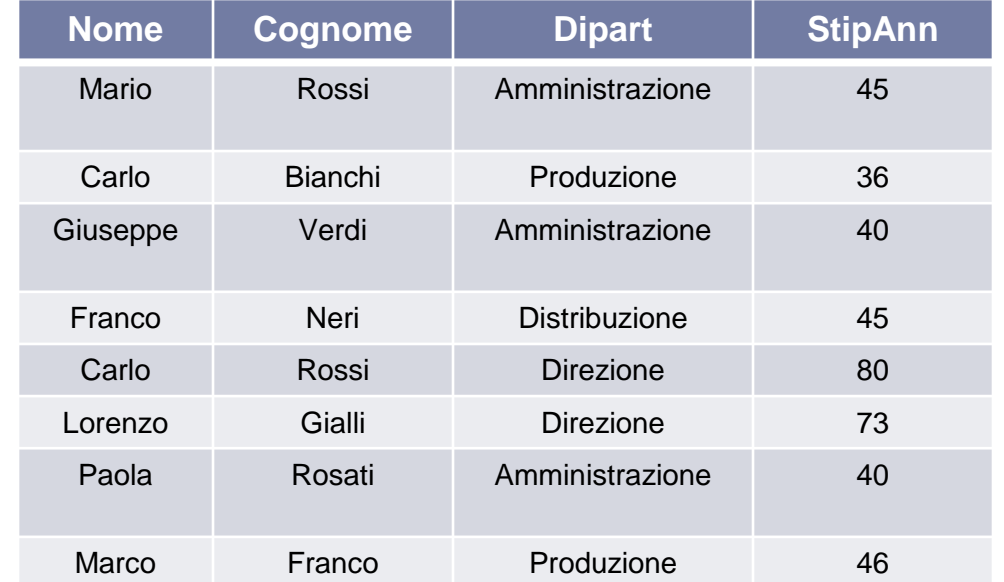

#### **Dipartimento**

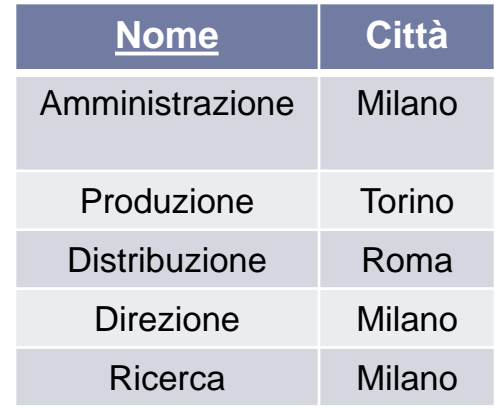

*ESERCIZIO* **:Estrarre i dipartimenti per cui la media degli stipendi degli impiegati che si chiamano "Rossi" è superiore a 25 mila euro**

**SELECT** Dipart **FROM** Impiegato **WHERE** Cognome='Rossi' **GROUP BY** Dipart **HAVING** avg (StipAnn)>25

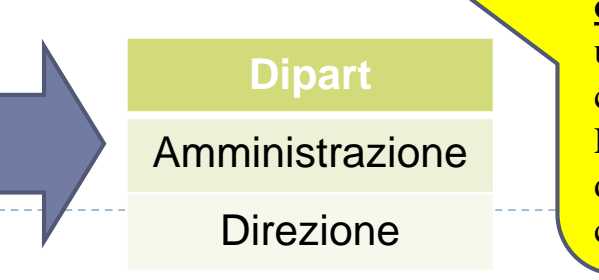

E' preferibile che **solo gli operatori aggregati** siano usati come argomento della clausola *HAVING.* Le condizioni sugli attributi dovrebbero essere posti nella clausola *WHERE*

### Sintassi Completa SQL

**SELECT** [DISTINCT] *lista-select* **FROM** *lista-from* [**WHERE** *condizione*] [**GROUP BY** *lista gruppo*] [**HAVING** *qualificazione gruppo*] [**ORDER BY** *AttrDiOrdinamento*]

### Esercizio

- Si supponga di disporre di una tabella **Persone** e di una tabella **Paternità**. Sia l'attributo **padre** che l'attributo **figlio** sono legati da un vincolo di *foreign key* verso **Persone.nome**.
- Mostrare in SQL i padri i cui figli sotto i 30 anni hanno un reddito medio maggiore di 20.

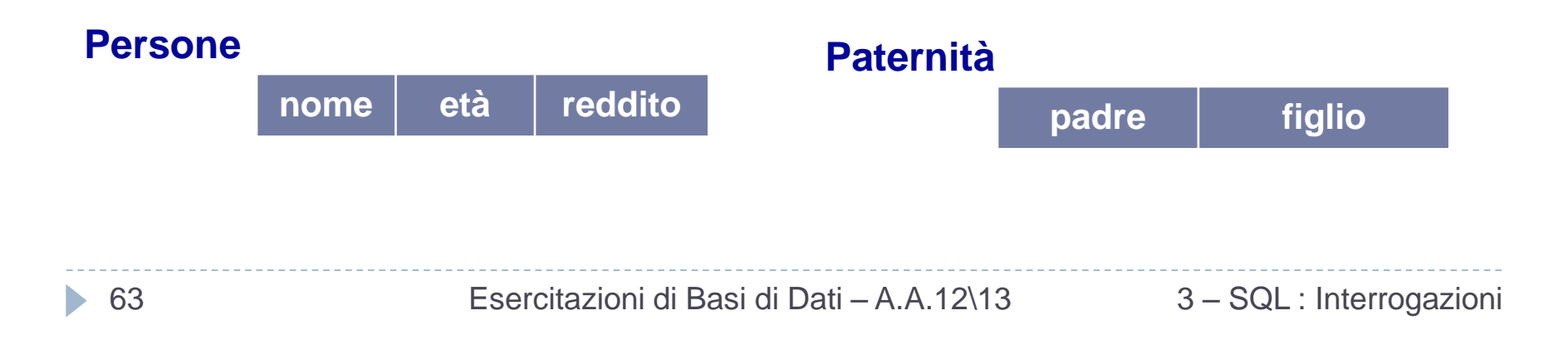

### Soluzione Esercizio

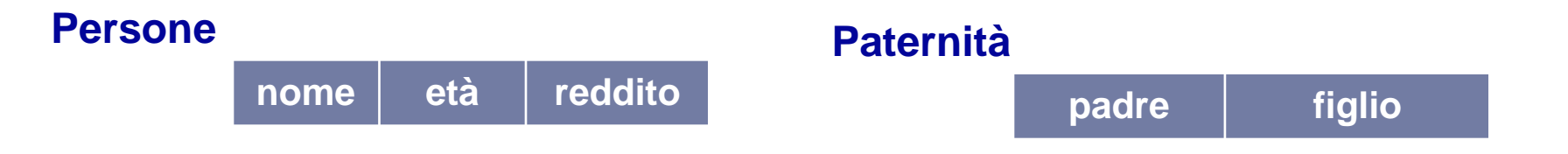

**SELECT** padre, avg(reddito) **FROM** Persone f **JOIN** paternità **ON** figlio=nome **WHERE** f.età < 30 **GROUP BY** padre **HAVING** avg(f.reddito)  $> 20$ 

64 Esercitazioni di Basi di Dati – A.A.12\13 3 – SQL : Interrogazioni

### Unione

#### **Impiegato**

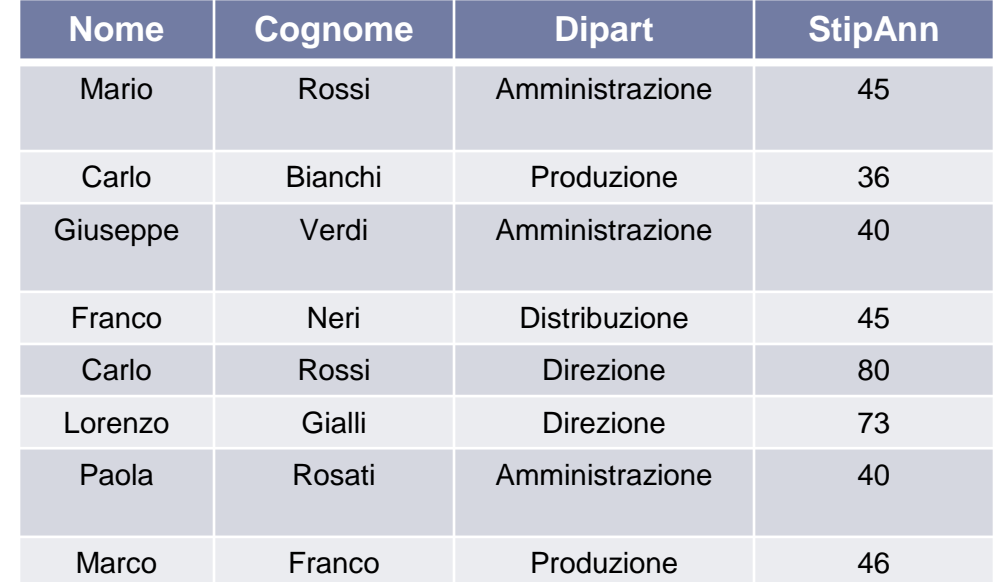

#### **Dipartimento**

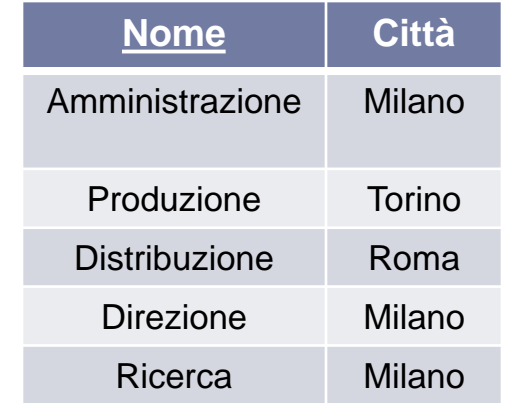

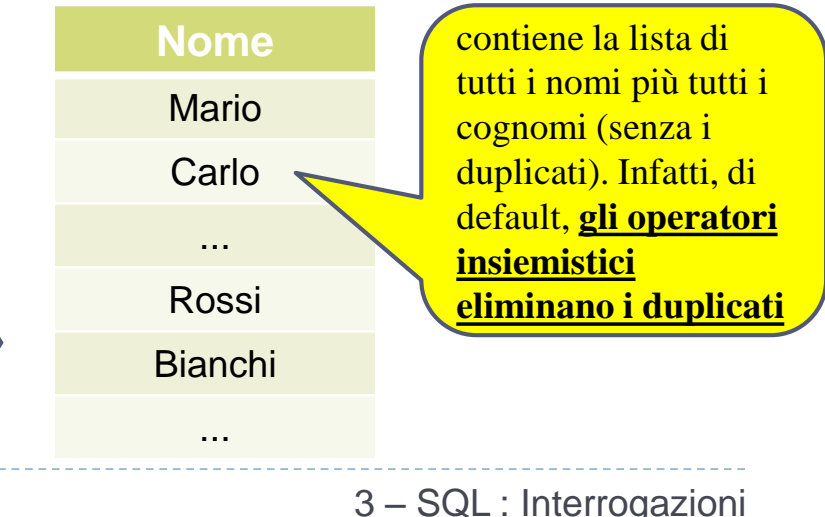

### *ESERCIZIO* **:Estrarre i nomi ed i cognomi degli impiegati in una tabella con un solo attributo SELECT** Nome **FROM** Impiegato

**UNION SELECT** Cognome **FROM** Impiegato

se si vogliono mantenere i duplicati si utilizza **UNION ALL**

### Intersezione

#### **Impiegato**

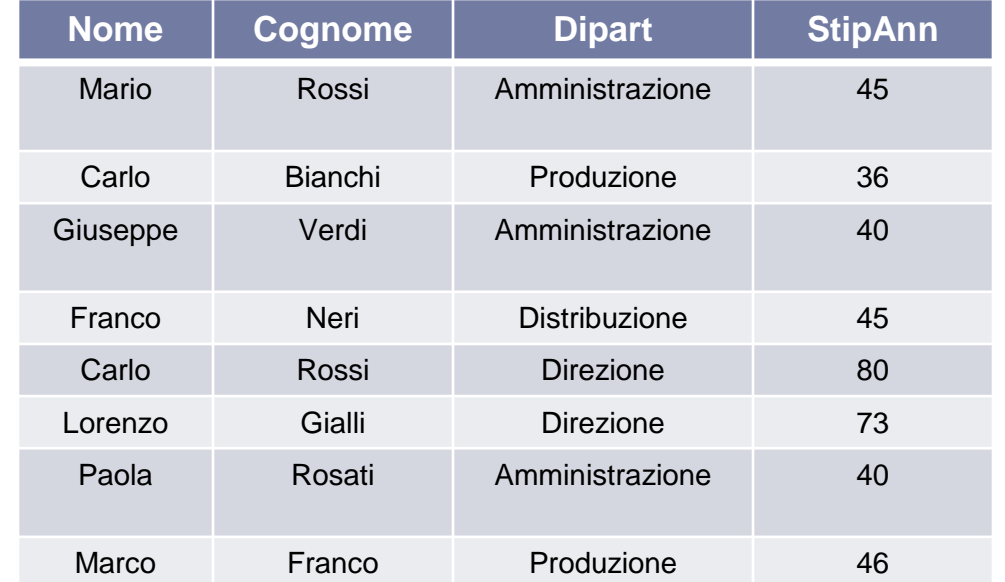

### *ESERCIZIO* **:Estrarre i nomi degli impiegati**

**che sono anche cognomi**

**SELECT** Nome **FROM** Impiegato **INTERSECT SELECT** Cognome **FROM** Impiegato

#### **Dipartimento**

**Nome**

Franco

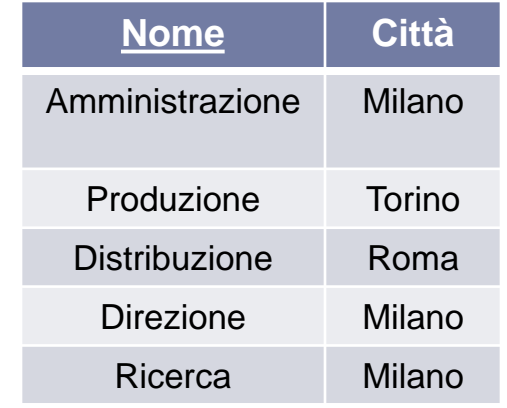

L'**Intersezione** insiemistica **non è supportata nativamente da**  *MySQL*...ma è facilmente ottenibile tramite interrogazioni nidificate...*dettagli in futuro*

3 – SQL : Interrogazioni

### Differenza

#### **Impiegato**

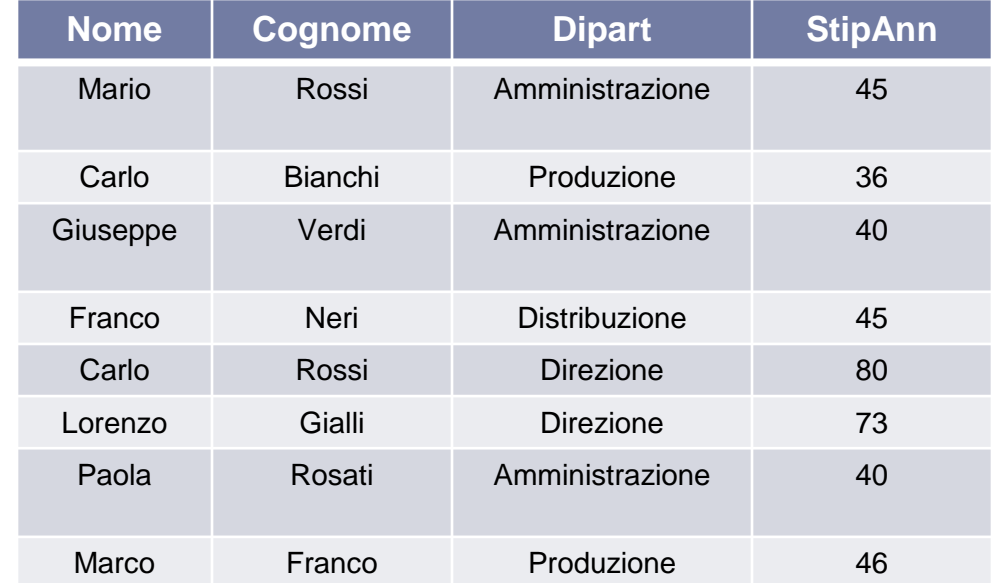

#### *ESERCIZIO* **:Estrarre i nomi degli Impiegati**

**che non sono Cognomi per qualche impiegato SELECT** Nome

**FROM** Impiegato **EXCEPT SELECT** Cognome **FROM** Impiegato

#### **Dipartimento**

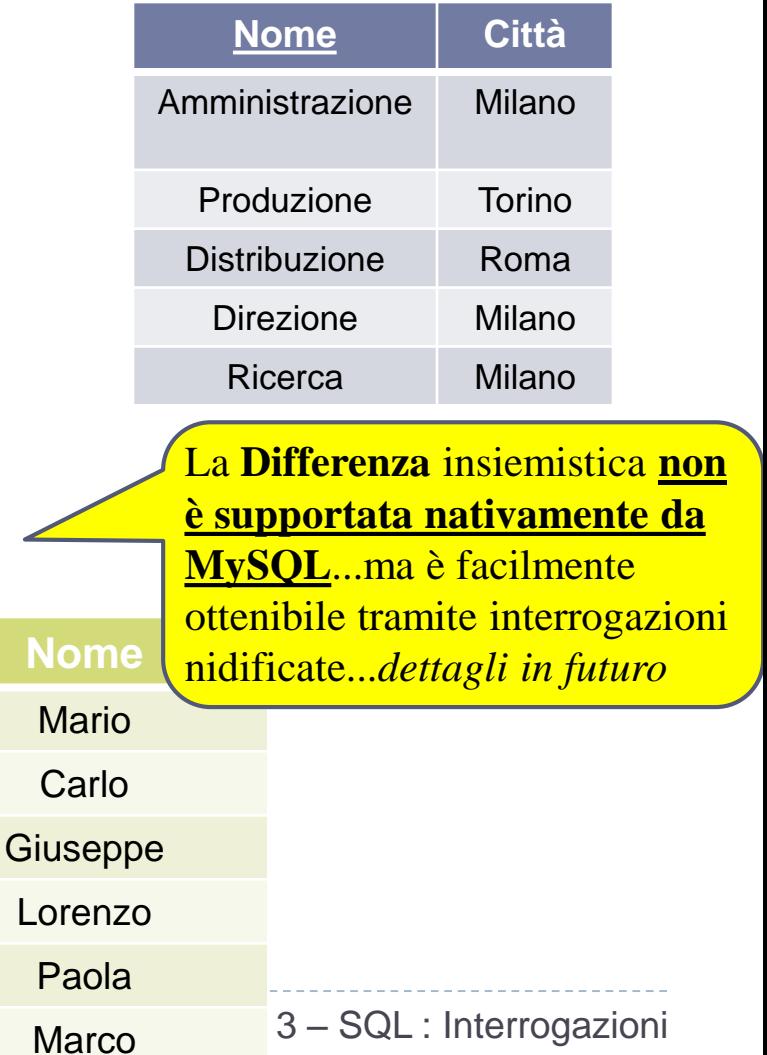

# Esercizi di riepilogo

#### **Persone**

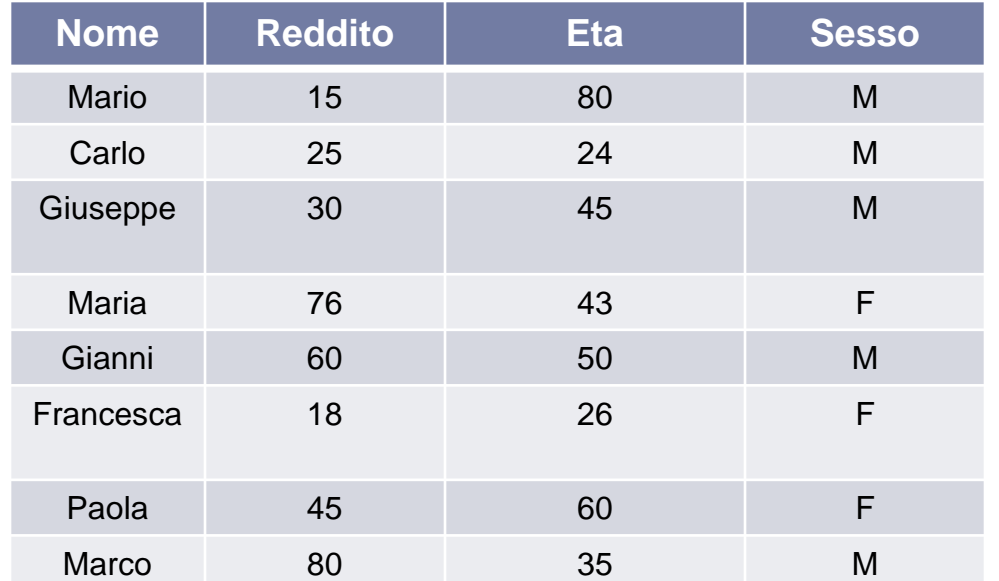

#### **Genitori**

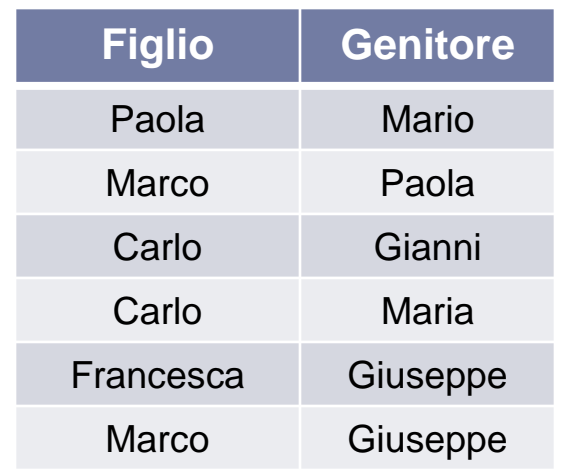

### *RISOLVERE UTILIZZANDO ESCLUSIVAMENTE I COSTRUTTI FINO AD ORA ANALIZZATI*

# Esercizio 1 – 1\7

#### **Persone**

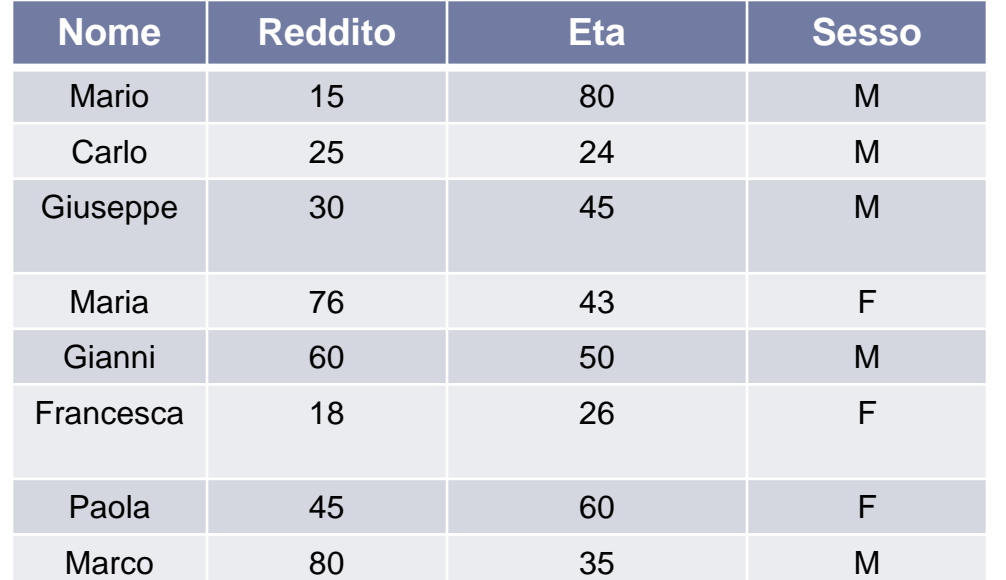

#### **Genitori**

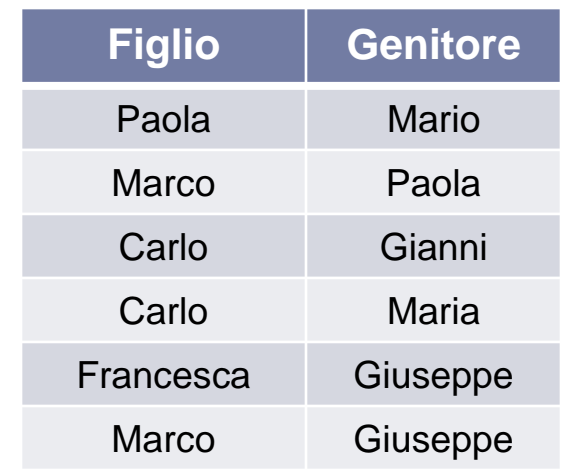

#### *ESERCIZIO* **:Estrarre i Nonni di ogni persona**

**SELECT** P.Figlio **AS** Nipote, N.Genitore **AS** Nonno **FROM** Genitori P, Genitori N **WHERE** P.Genitore = N.Figlio

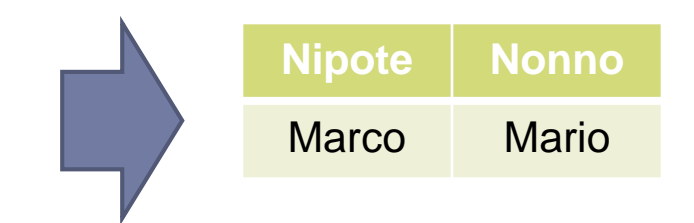

Esercitazioni di Basi di Dati – A.A.12\13 3 – SQL : Interrogazioni

### Esercizio 1 – 2\7

### *ESERCIZIO* **:Estrarre i Nonni di ogni persona**

Analizziamo i passaggi effettuati nell'utilizzo di questa interrogazione

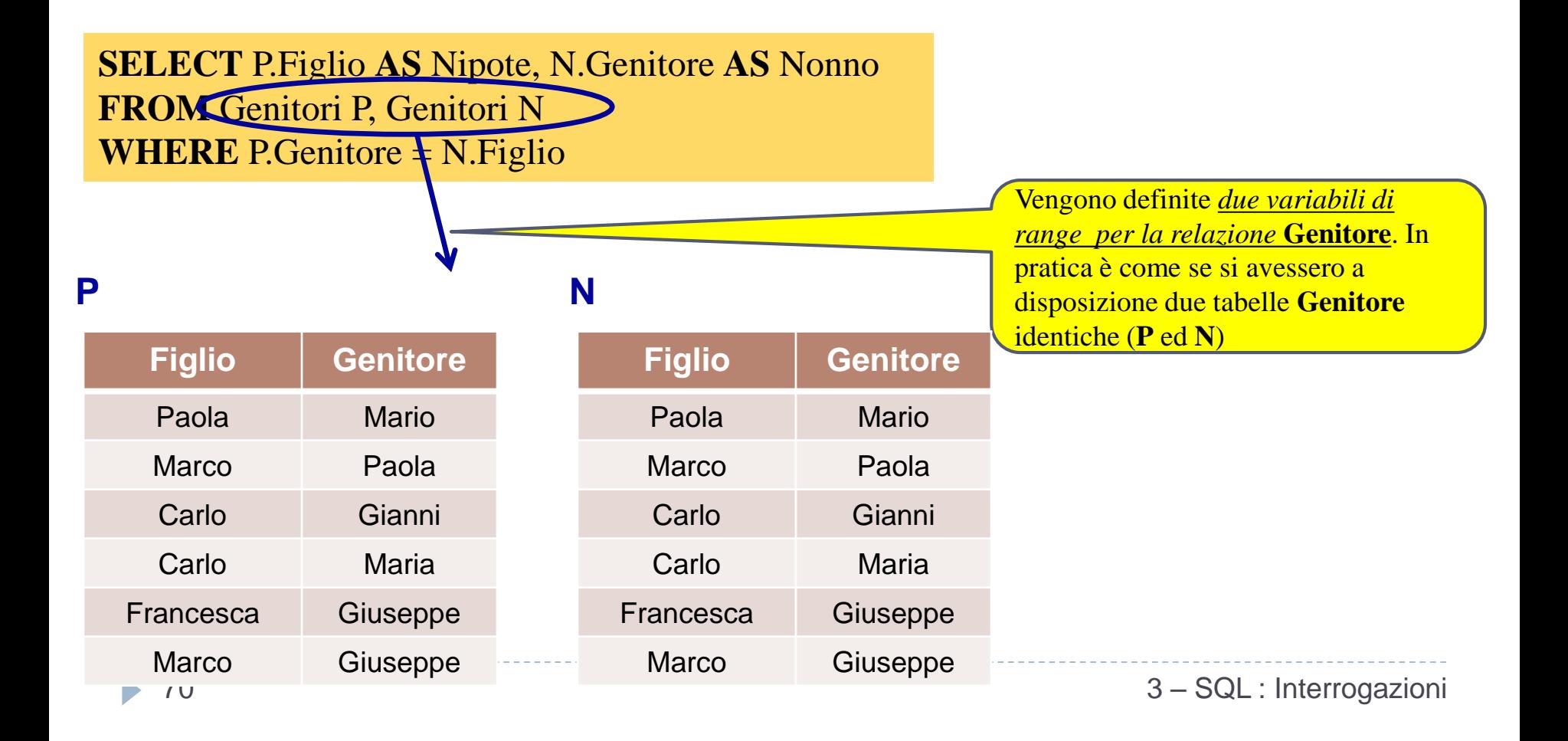

### Esercizio 1 – 3\7

### *ESERCIZIO* **:Estrarre i Nonni di ogni persona**

Analizziamo i passaggi effettuati nell'utilizzo di questa interrogazione

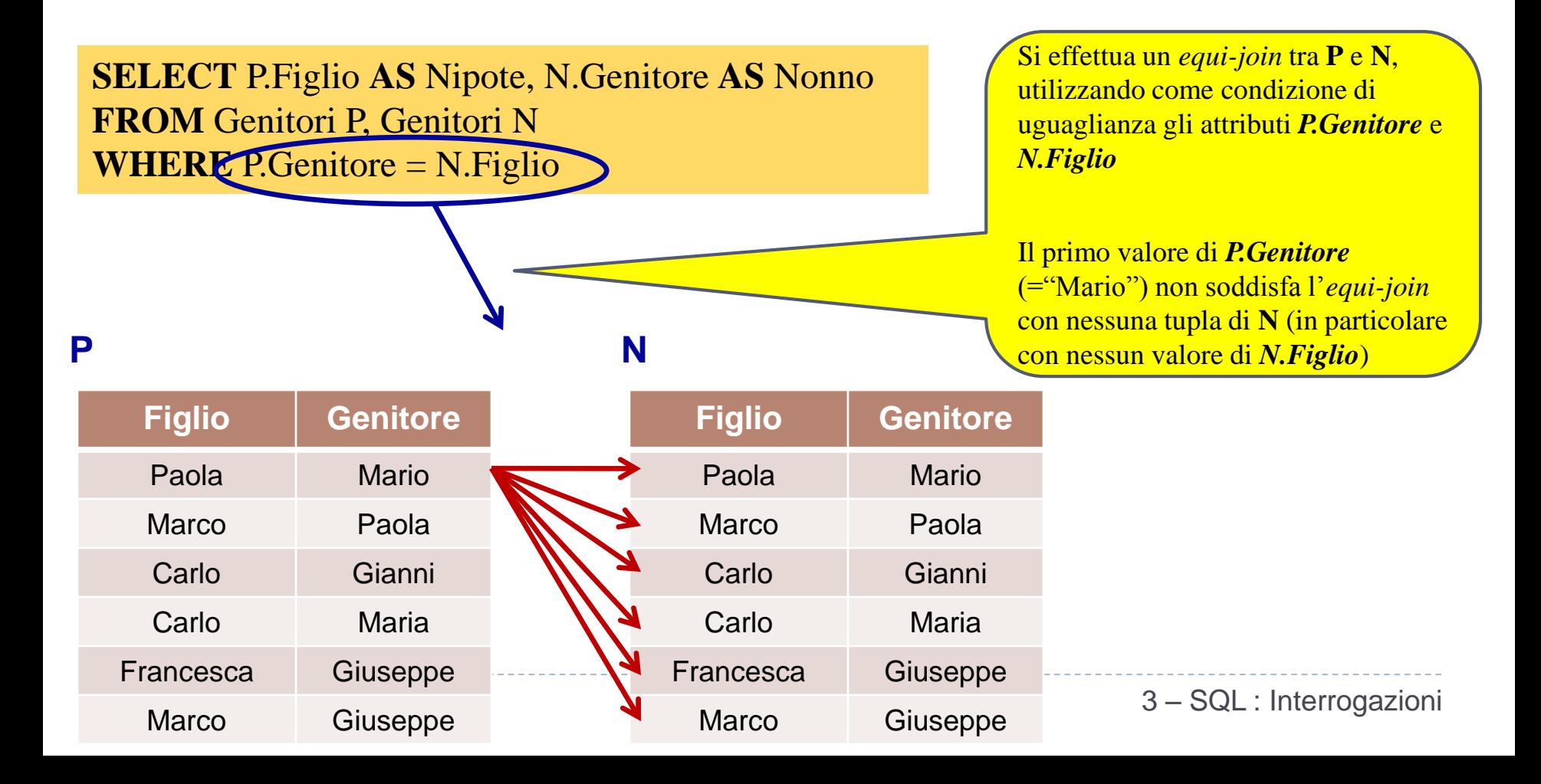

### Esercizio  $1 - 4$

### *ESERCIZIO* **:Estrarre i Nonni di ogni persona**

Analizziamo i passaggi effettuati nell'utilizzo di questa interrogazione

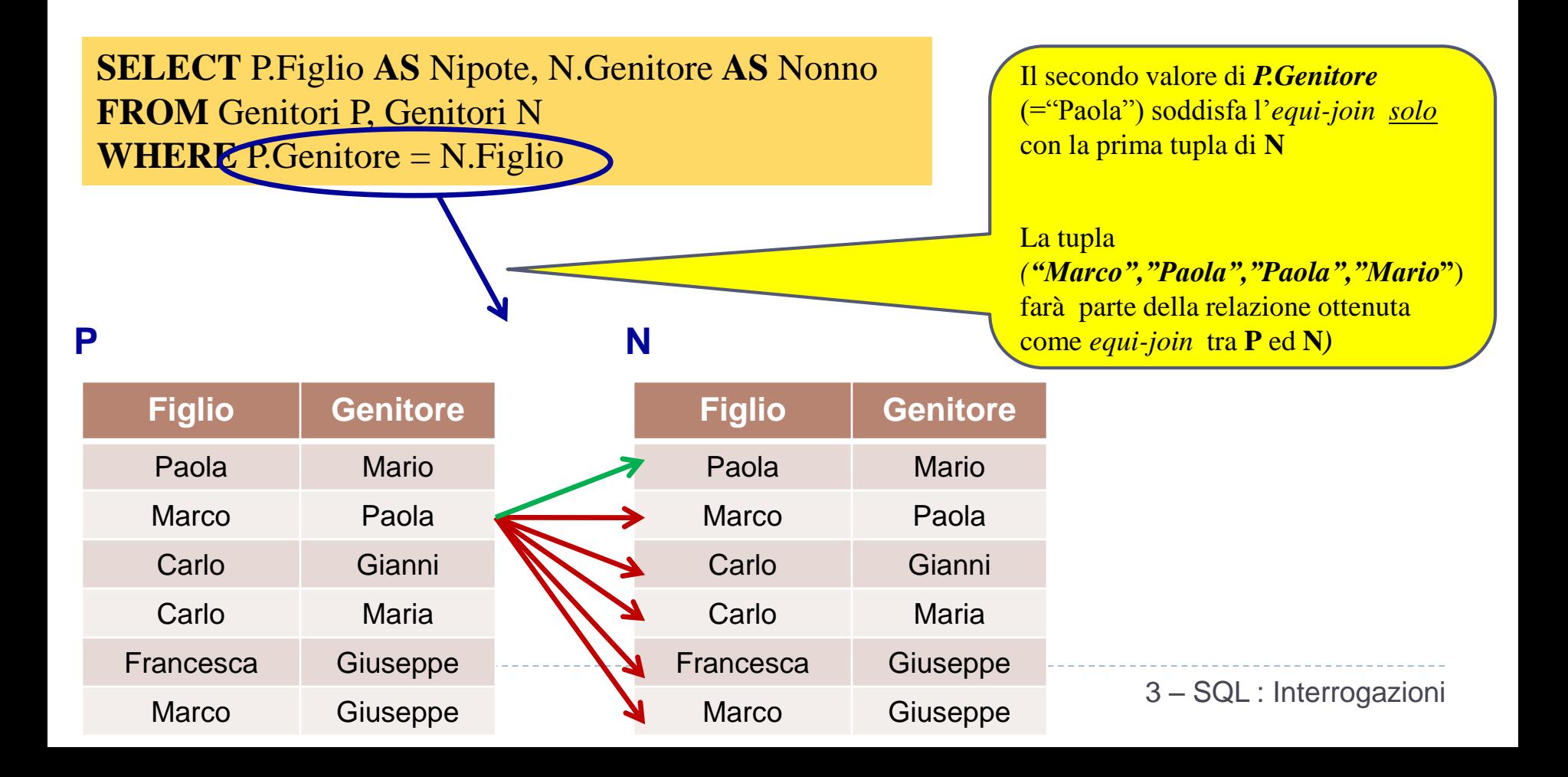
## Esercizio 1 – 5\7

### *ESERCIZIO* **:Estrarre i Nonni di ogni persona**

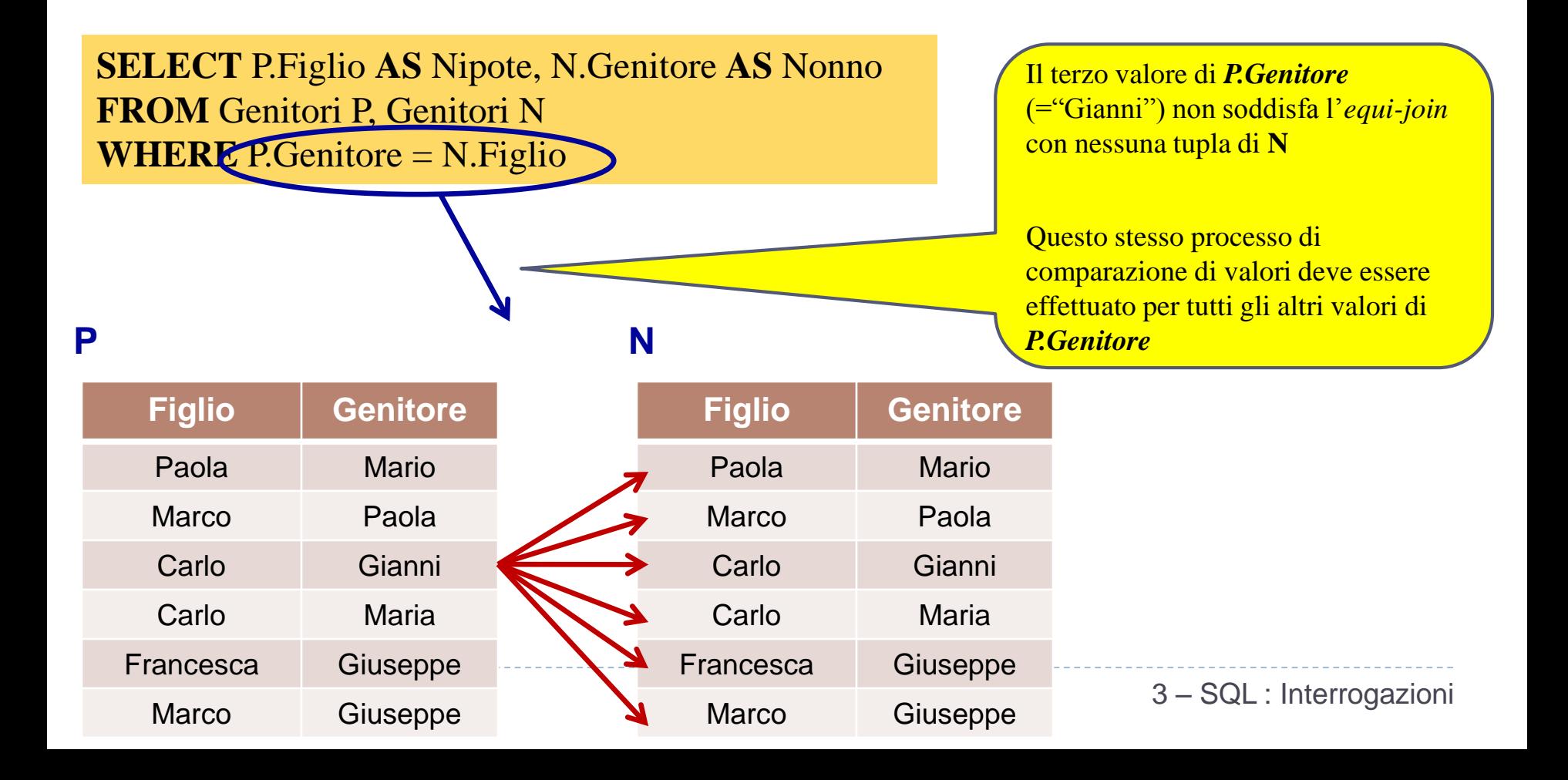

# Esercizio  $1 - 6$

## *ESERCIZIO* **:Estrarre i Nonni di ogni persona**

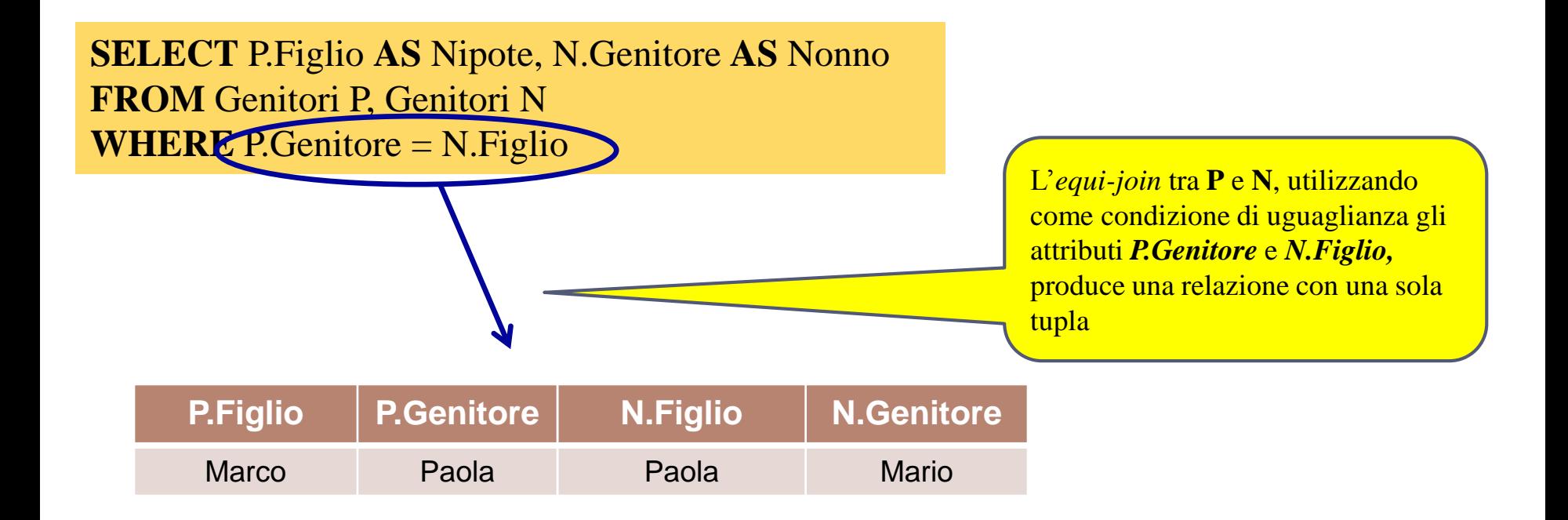

# Esercizio 1 – 7\7

## *ESERCIZIO* **:Estrarre i Nonni di ogni persona**

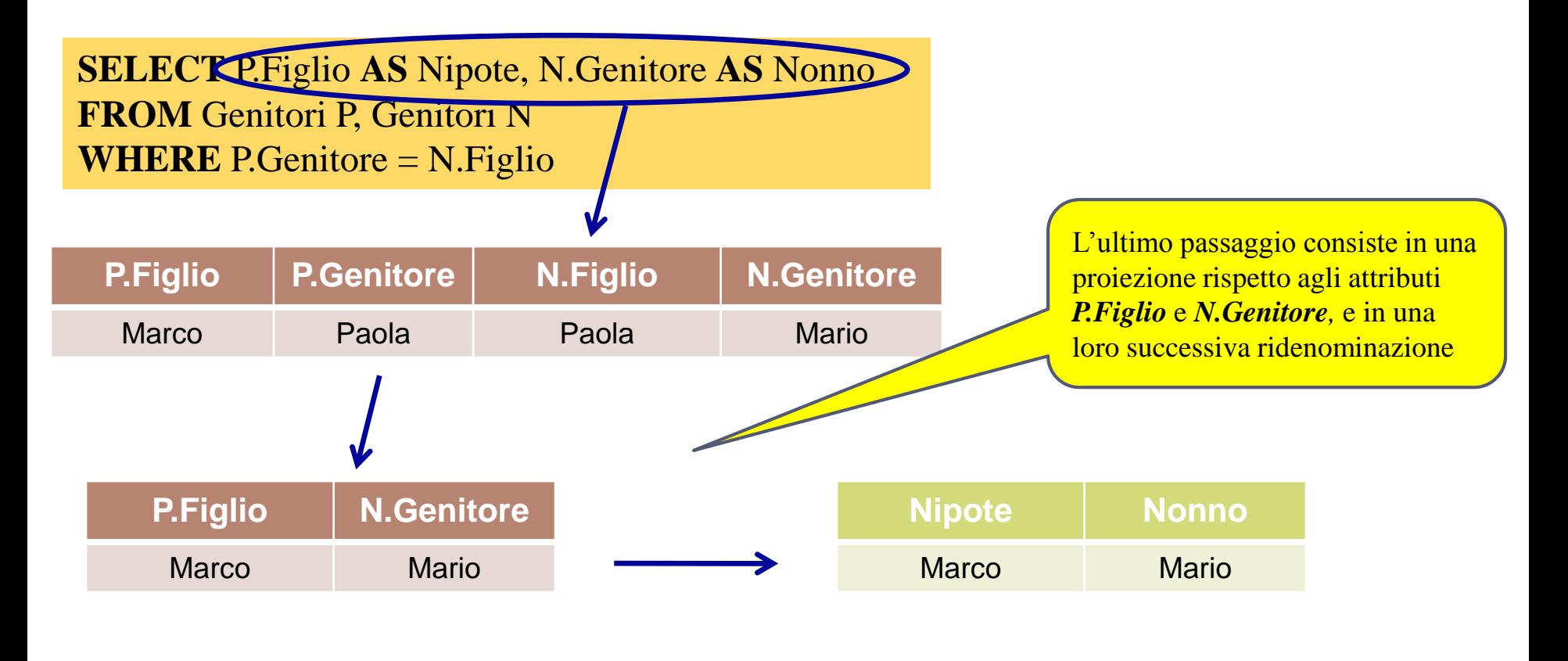

## Esercizio  $2 - 1\$

#### **Persone**

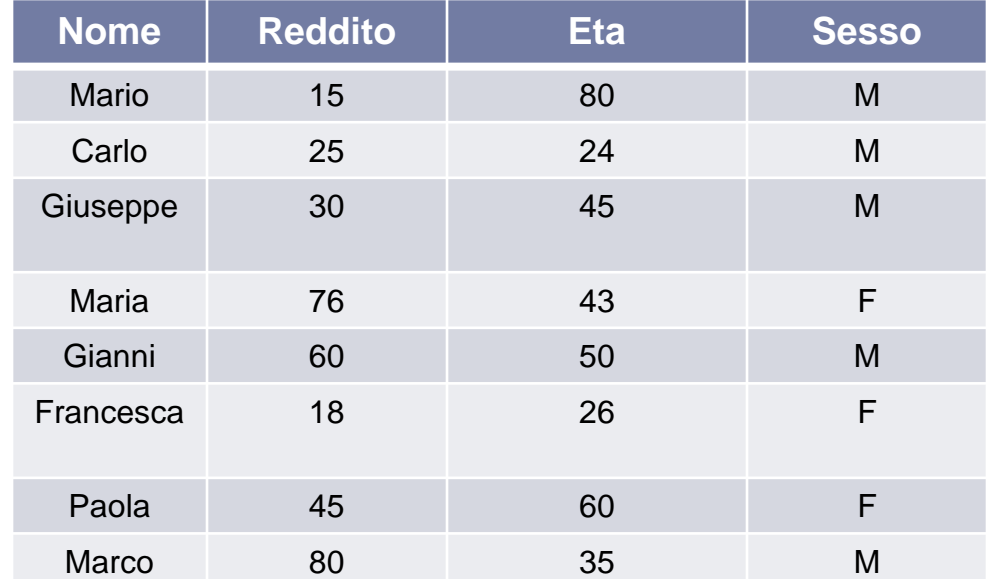

### **Genitori**

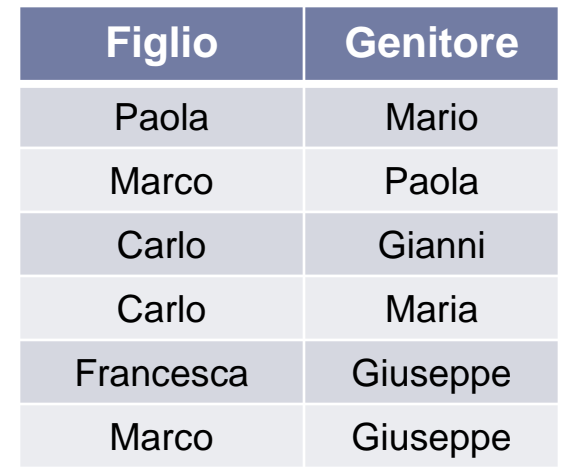

### *ESERCIZIO* **:Trovare la relazione che mostra le coppie di fratelli**

76 G1.Figlio **<>** G2.Figlio **SELECT distinct** G1.Figlio **AS** Nome1, G2.Figlio **AS** Nome2 **FROM** Genitori G1, Genitori G2 **WHERE** G1.Genitore = G2.Genitore **AND**

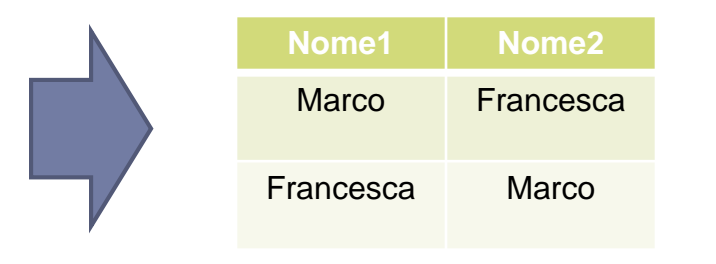

3 – SQL : Interrogazioni

## Esercizio  $2 - 2\sqrt{6}$

*ESERCIZIO* **:Trovare la relazione che mostra le coppie di fratelli**

Analizziamo i passaggi effettuati nell'utilizzo di questa interrogazione

**SELECT distinct** G1.Figlio **AS** Nome1, G2.Figlio **AS** Nome2 **FROM** Genitori G1, Genitori G2 **WHERE** G1.Genitore  $\triangle$  G2.Genitore **AND** G1. Figlio  $\lt$  G2. Figlio **G2 G1**

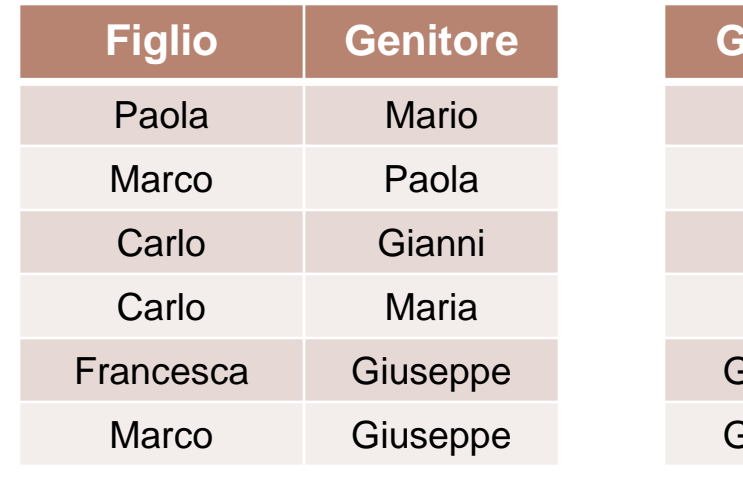

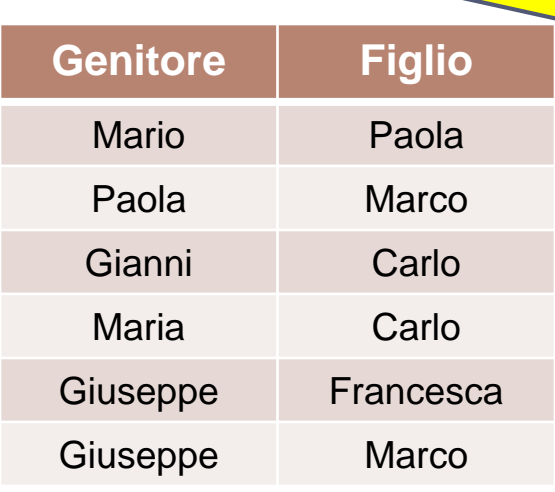

Vengono definite *due variabili di range per la relazione* **Genitore**. In pratica è come se si avessero a disposizione due tabelle Genitore identiche

Esercitazioni di Basi di Dati – A.A.12\13 3 – SQL : Interrogazioni

## Esercizio  $2 - 3/6$

*ESERCIZIO* **:Trovare la relazione che mostra le coppie di fratelli**

Analizziamo i passaggi effettuati nell'utilizzo di questa interrogazione

**SELECT distinct** G1.Figlio **AS** Nome1, G2.Figlio **AS** Nome2 **FROM** Genitori G1, Genitori G2 **WHERE** G1.Genitore = G2.Genitore **AND** G1.Figlio **<>** G2.Figlio

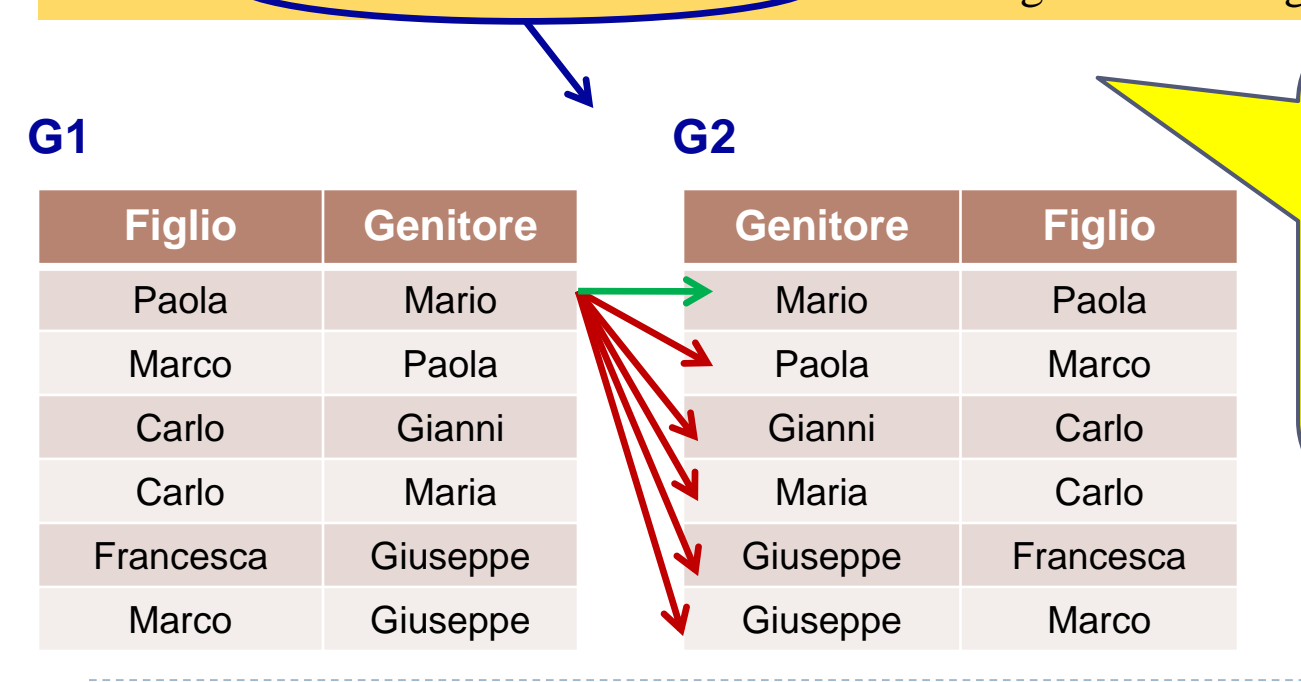

Si effettua un *equi-join* tra **G1** e **G2**, utilizzando come condizione di uguaglianza gli attributi *G1.Genitore* e *G2.Genitore*

Il primo valore di *G1.Genitore* (="Mario") soddisfa l'*equi-join solo* con la prima tupla di **G2** (in particolare con il primo valore di *G2.Genitore*)

## Esercizio  $2 - 4\6$

*ESERCIZIO* **:Trovare la relazione che mostra le coppie di fratelli**

Analizziamo i passaggi effettuati nell'utilizzo di questa interrogazione

**SELECT distinct** G1.Figlio **AS** Nome1, G2.Figlio **AS** Nome2 **FROM** Genitori G1, Genitori G2 **WHERE** G1.Genitore = G2.Genitore AND G1.Figlio **<>** G2.Figlio

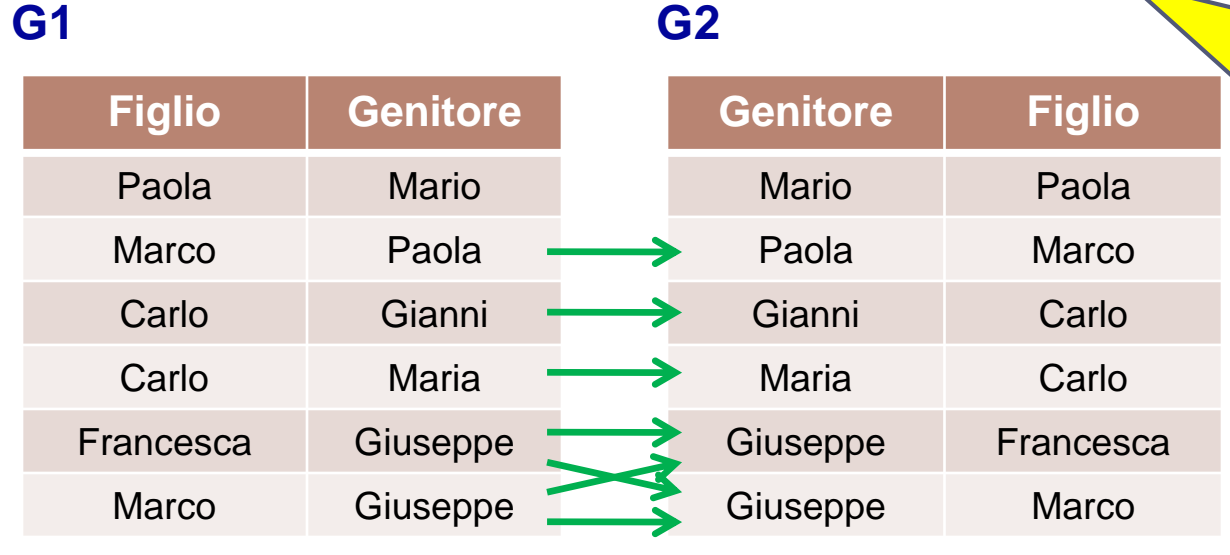

Questo stesso processo di comparazione di valori deve essere effettuato per tutti gli altri campi di *G1.Genitore*

Le tuple che soddisfano la condizione di uguaglianza sono segnalate da **frecce verdi**

## Esercizio  $2 - 5\sqrt{6}$

*ESERCIZIO* **:Trovare la relazione che mostra le coppie di fratelli**

Analizziamo i passaggi effettuati nell'utilizzo di questa interrogazione

**SELECT distinct** G1.Figlio **AS** Nome1, G2.Figlio **AS** Nome2 **FROM** Genitori G1, Genitori G2 **WHEREG1.**Genitore = G2.Genitore AND G1.Figlio <> G2.Figlio

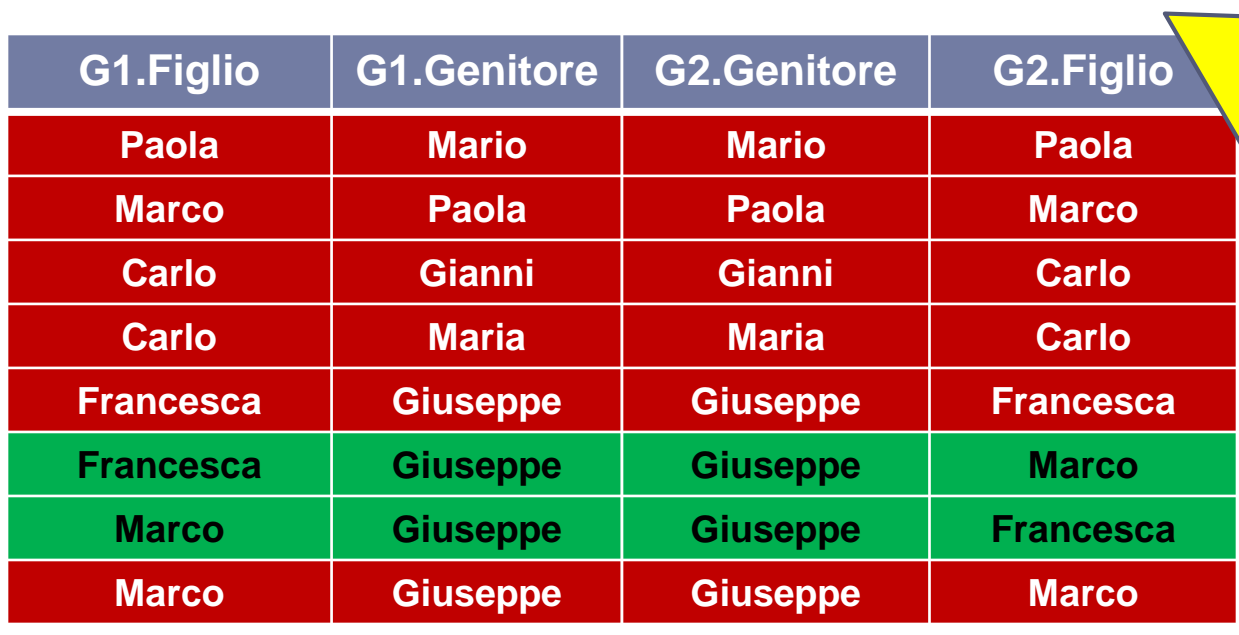

L'*equi-join* tra **G1** e **G2**, utilizzando come condizione di uguaglianza gli attributi *G1.Genitore* e *G2.Genitore,*  produce la relazione in figura

Il secondo passo del *join* consiste nella verifica che *G1.Figlio* sia diverso da *G2.Figlio*. Le tuple che non soddisfano tale condizione vengono eliminate (quelle sottolineate in **rosso** in figura)

3 – SQL : Interrogazioni

## Esercizio  $2 - 6$

*ESERCIZIO* **:Trovare la relazione che mostra le coppie di fratelli**

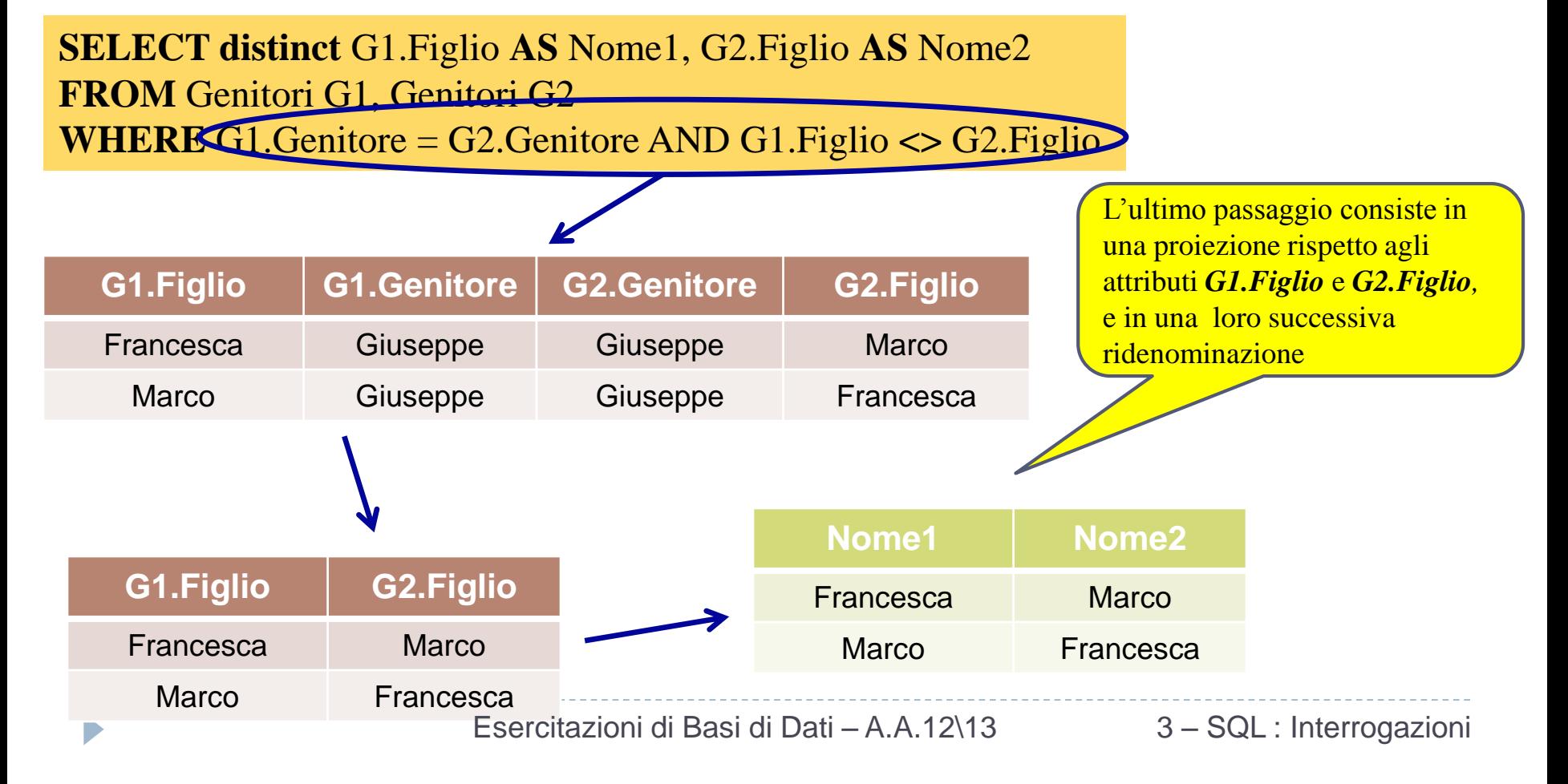

#### **Persone**

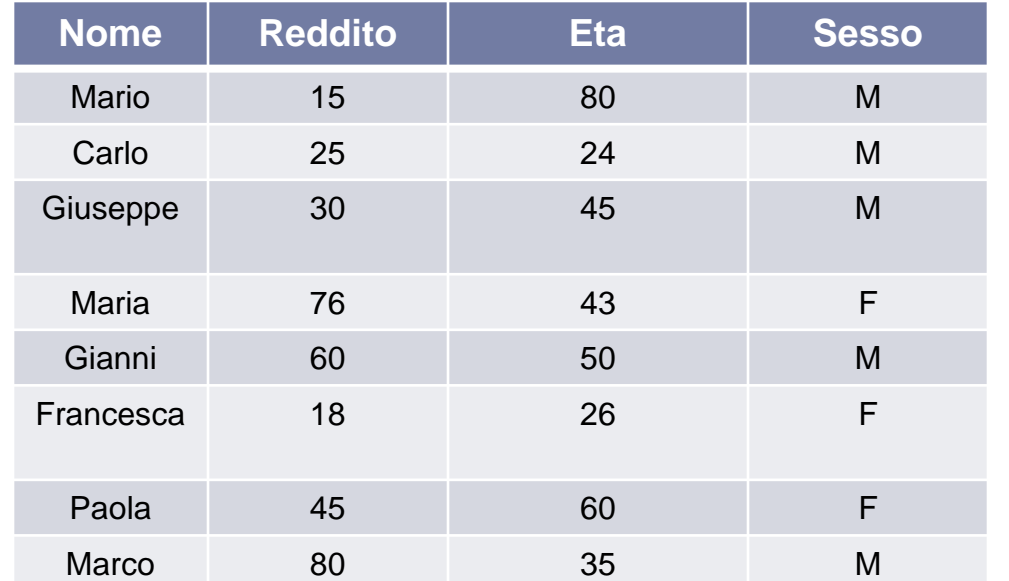

### **Genitori**

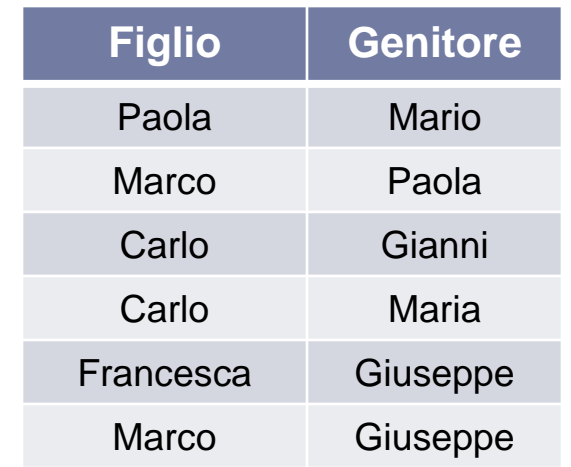

### *ESERCIZIO* **:Trovare il reddito medio dei padri**

### **raggruppati per età**

**SELECT** età, **AVG**(reddito) **AS** AVG\_REDDITO **FROM** Persone, Genitori **WHERE** Nome = Genitore **AND** Sesso = 'M' **GROUP BY** età

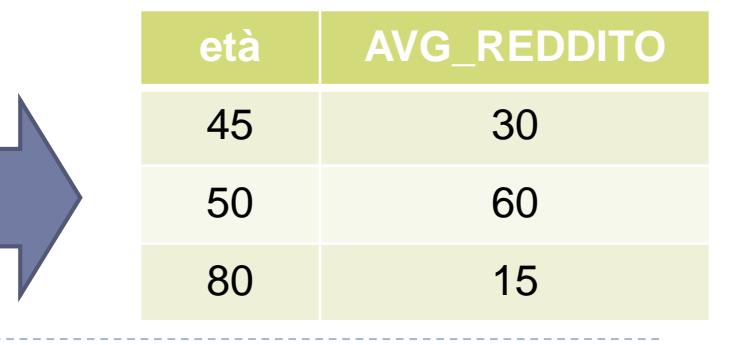

h.

Esercitazioni di Basi di Dati – A.A.12\13 3 – SQL : Interrogazioni

#### **Persone**

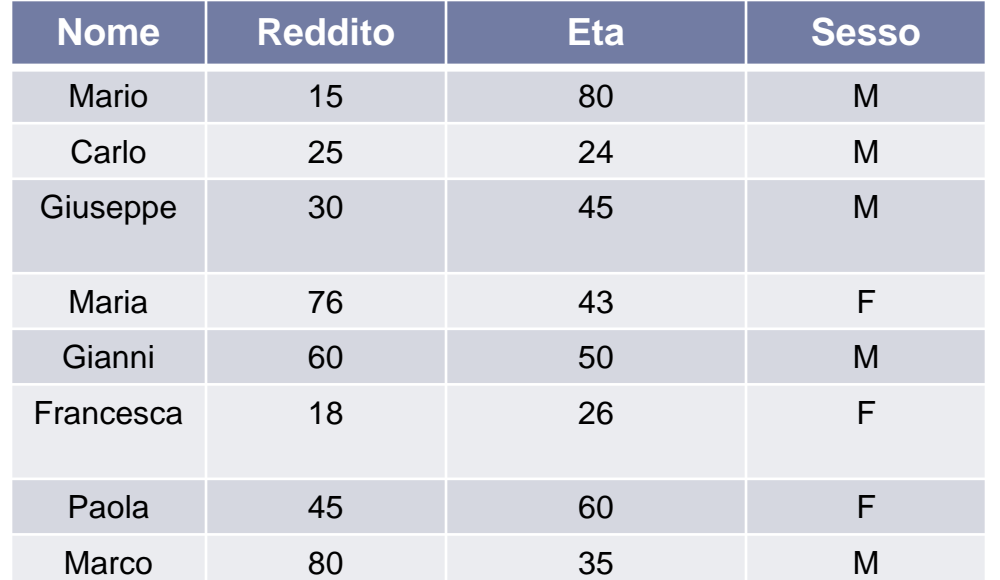

### **Genitori**

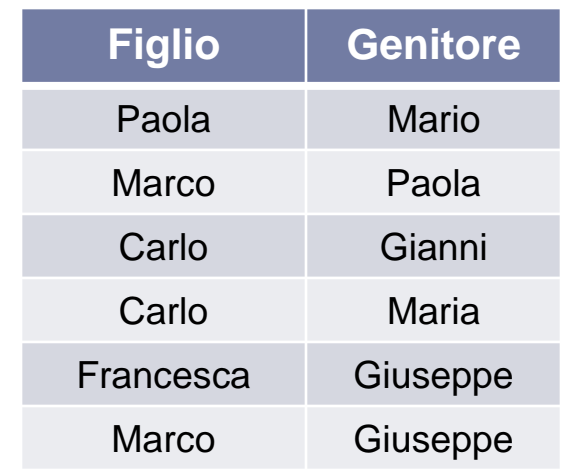

### *ESERCIZIO* **:Trovare le persone che sono genitori di almeno due figli**

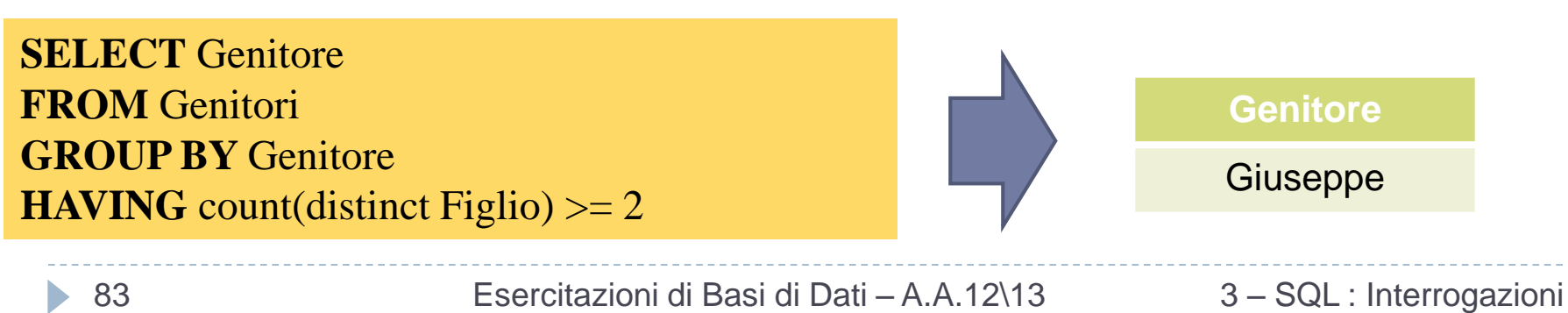

#### **Persone**

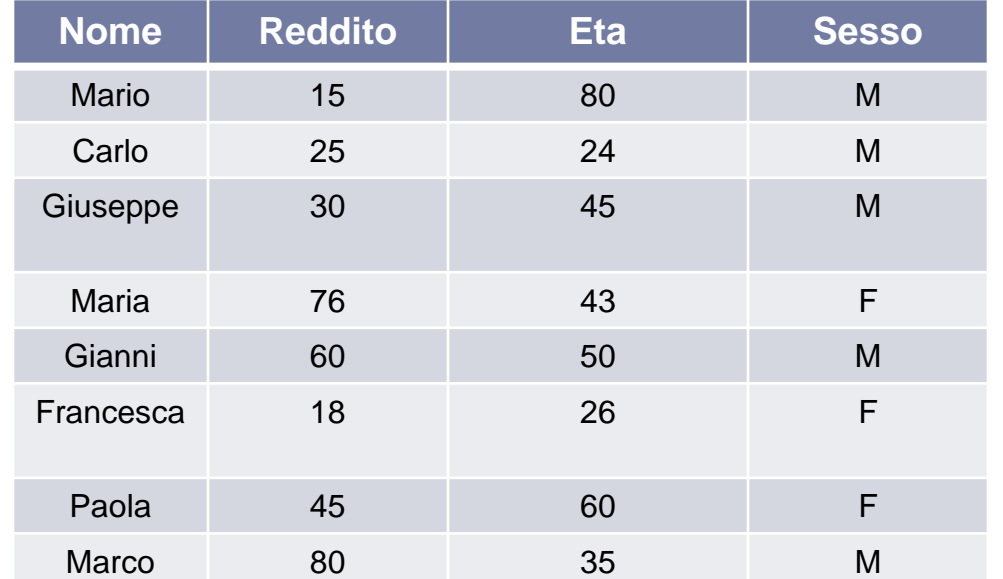

### **Genitori**

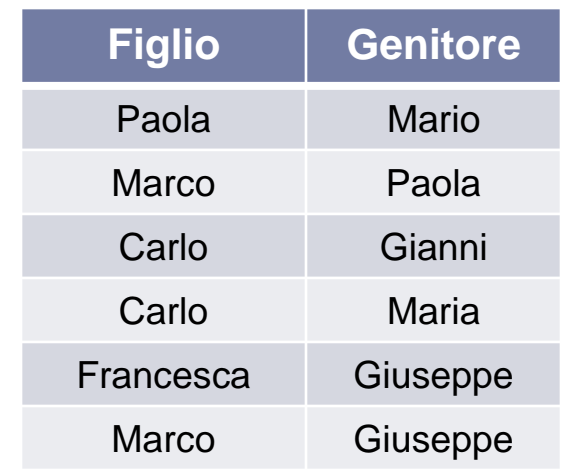

*ESERCIZIO* **:Trovare l'elenco ordinato dei genitori in cui almeno un figlio guadagna più di 20 milioni Genitore**

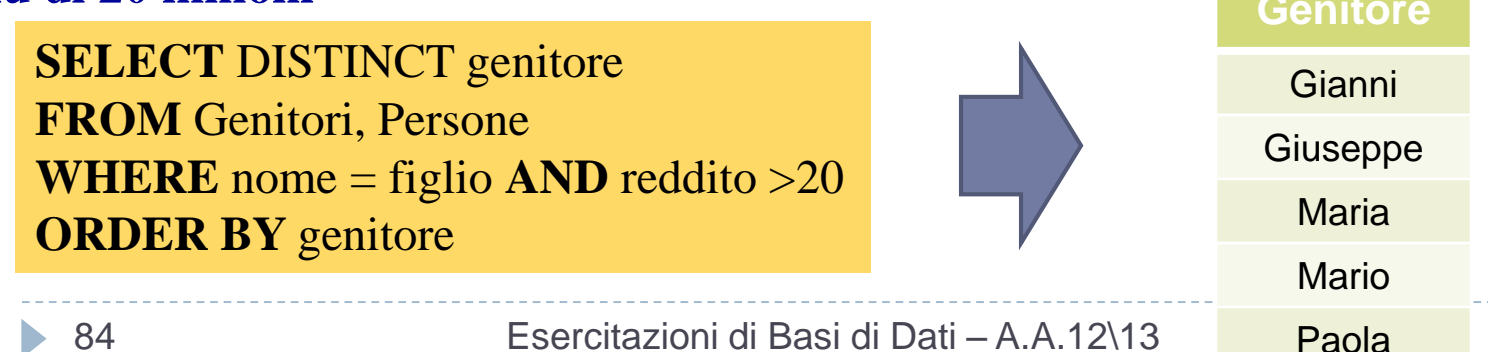

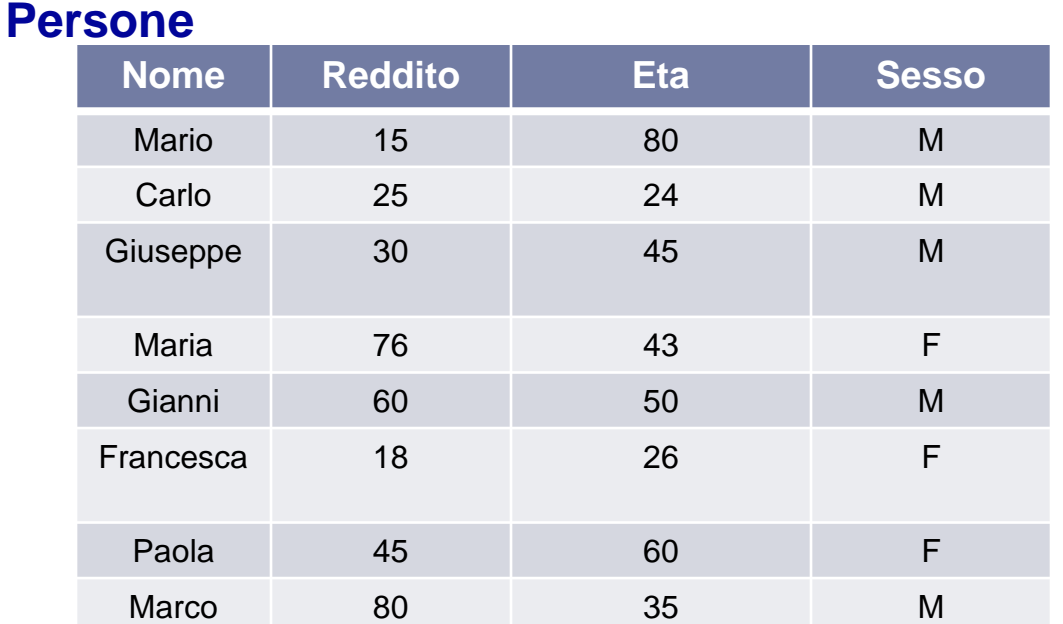

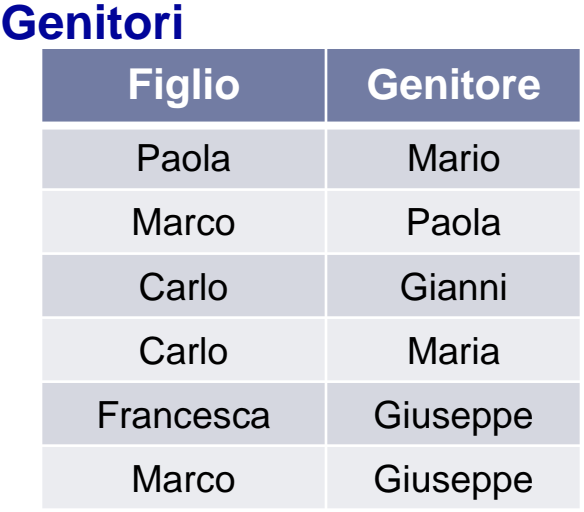

*ESERCIZIO* **:Trovare l'elenco ordinato dei genitori in cui tutti i figli guadagnano**

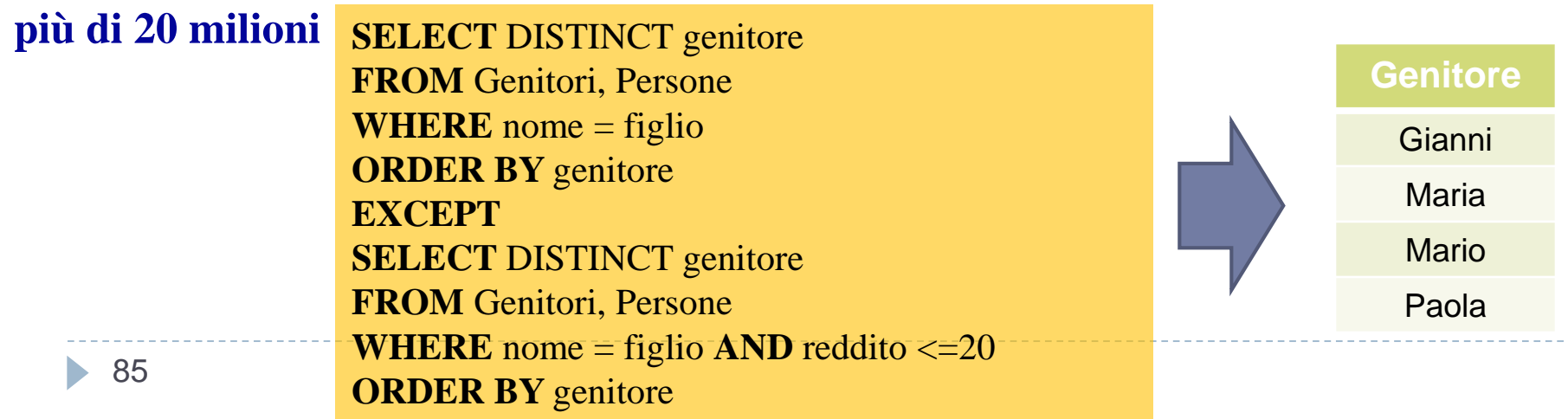

# Esercizio  $7 - 1/2$

### **Persone**

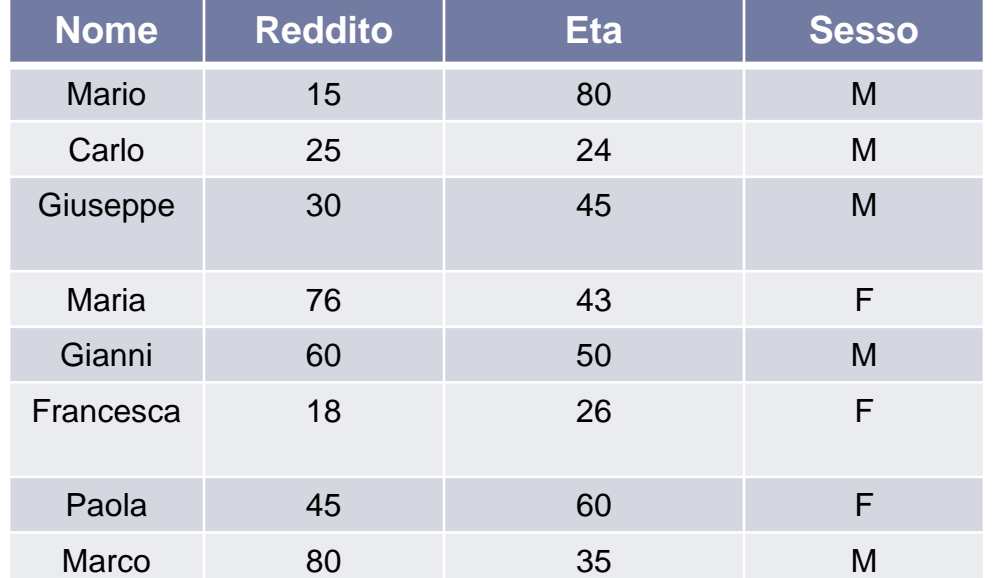

### **Genitori**

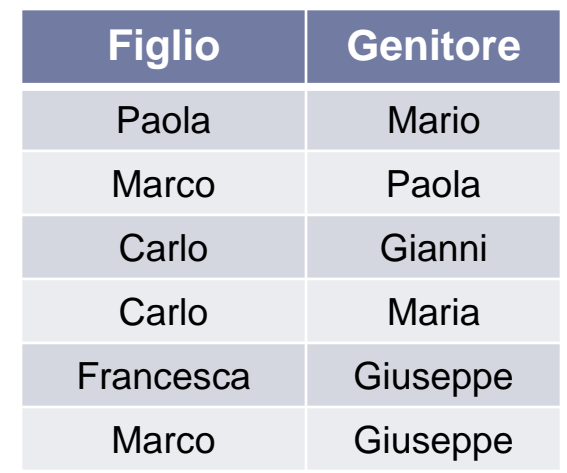

*ESERCIZIO* **:Trovare la relazione che mostra per ciascun figlio i rispettivi genitori (padre e madre), solo se li ha entrambi**

**SELECT** GP.Genitore **AS** Padre, GM.Genitore **AS** Madre, GP.Figlio **FROM** genitori GP, genitori GM, persone PP, persone PM **WHERE** GP.Figlio=GM.Figlio **AND** GP.Genitore=PP.Nome **AND** PP.Sesso='M' **AND** GM.Genitore=PM.Nome **AND** PM.Sesso='F'

## Esercizio  $7 - 2/2$

*ESERCIZIO* **:Trovare la relazione che mostra per ciascun figlio i rispettivi genitori (padre, madre, figlio), solo se li ha entrambi**

**SELECT** GP.Genitore **AS** Padre, GM.Genitore **AS** Madre, GP.Figlio **FROM** genitori GP, genitori GM, persone PP, persone PM **WHERE** GP.Figlio=GM.Figlio **AND** GP.Genitore=PP.Nome **AND** PP.Sesso='M' **AND** GM.Genitore=PM.Nome **AND** PM.Sesso='F'

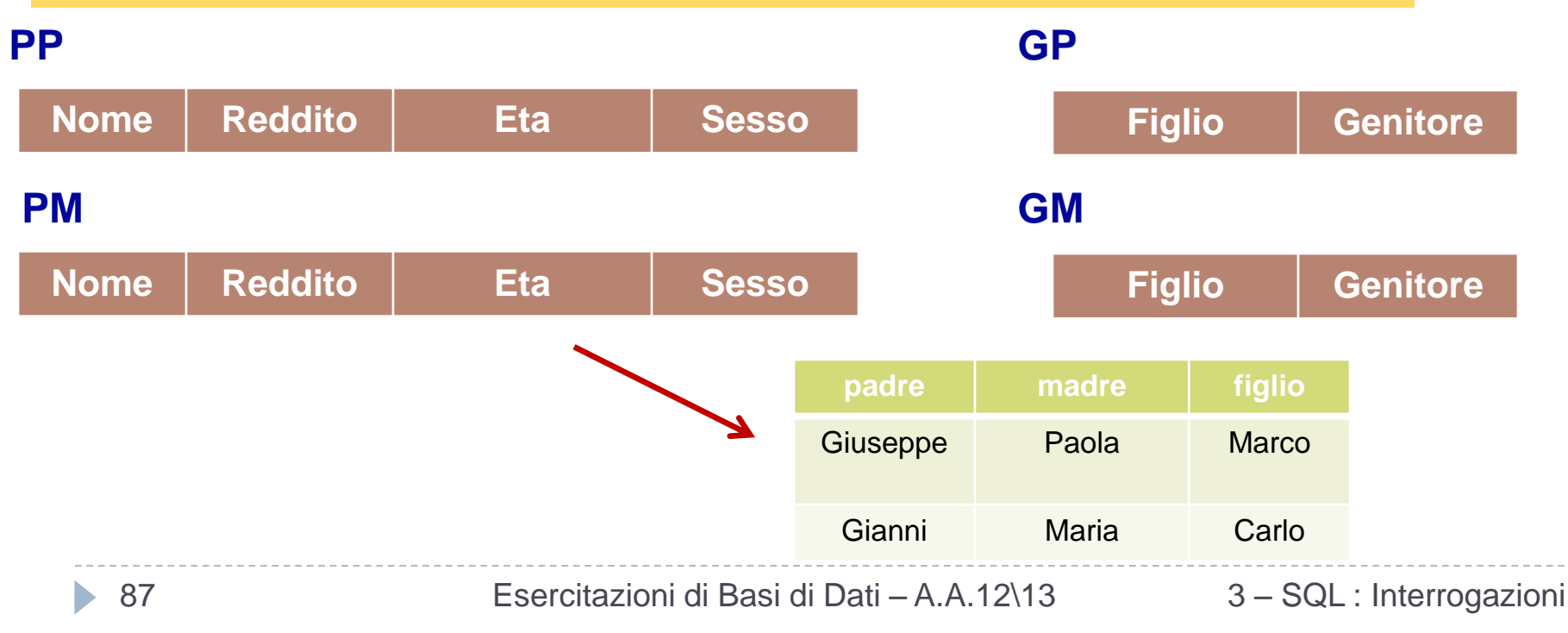

#### **Persone**

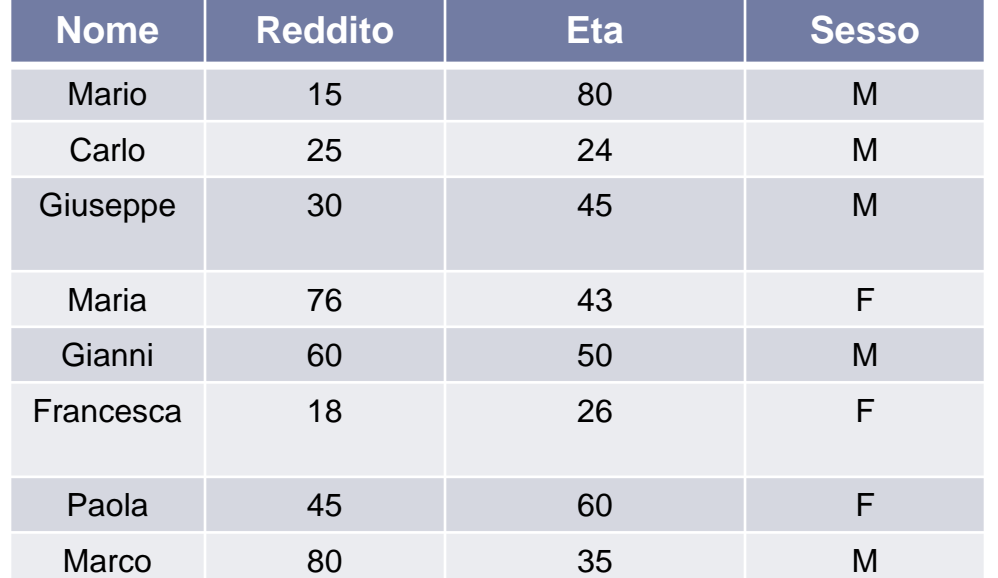

### **Genitori**

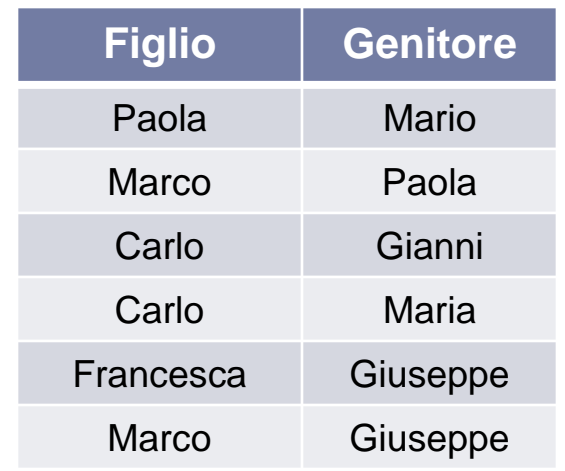

### *ESERCIZIO* **:Trovare il reddito complessivo dei figli di Gianni e Maria**

88 **RedditoCompl** 25 3 – SQL : Interrogazioni **SELECT** sum(P.reddito) **AS** RedditoCompl **FROM** Persone P**,** Genitori GP, Genitori GM **WHERE** GP.Figlio=GM.Figlio **AND** GM.Genitore='Maria' **AND** GP.Genitore='Gianni' **AND** GP.Figlio=P.Nome Esercitazioni di Basi di Dati – A.A.12\13